# **yara Documentation**

*Release 4.1.0*

**Victor M. Alvarez**

**Apr 26, 2021**

# **Contents**

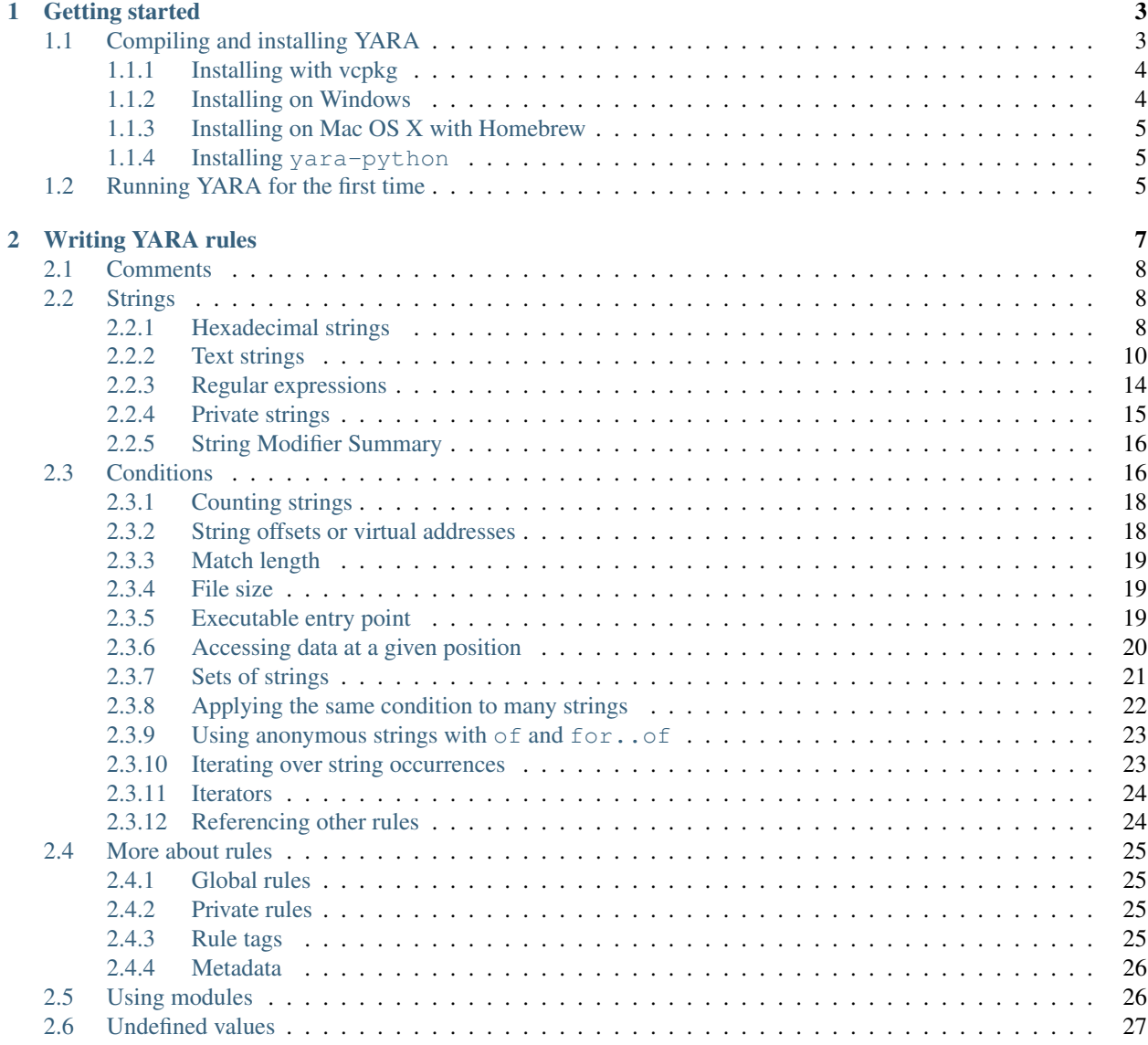

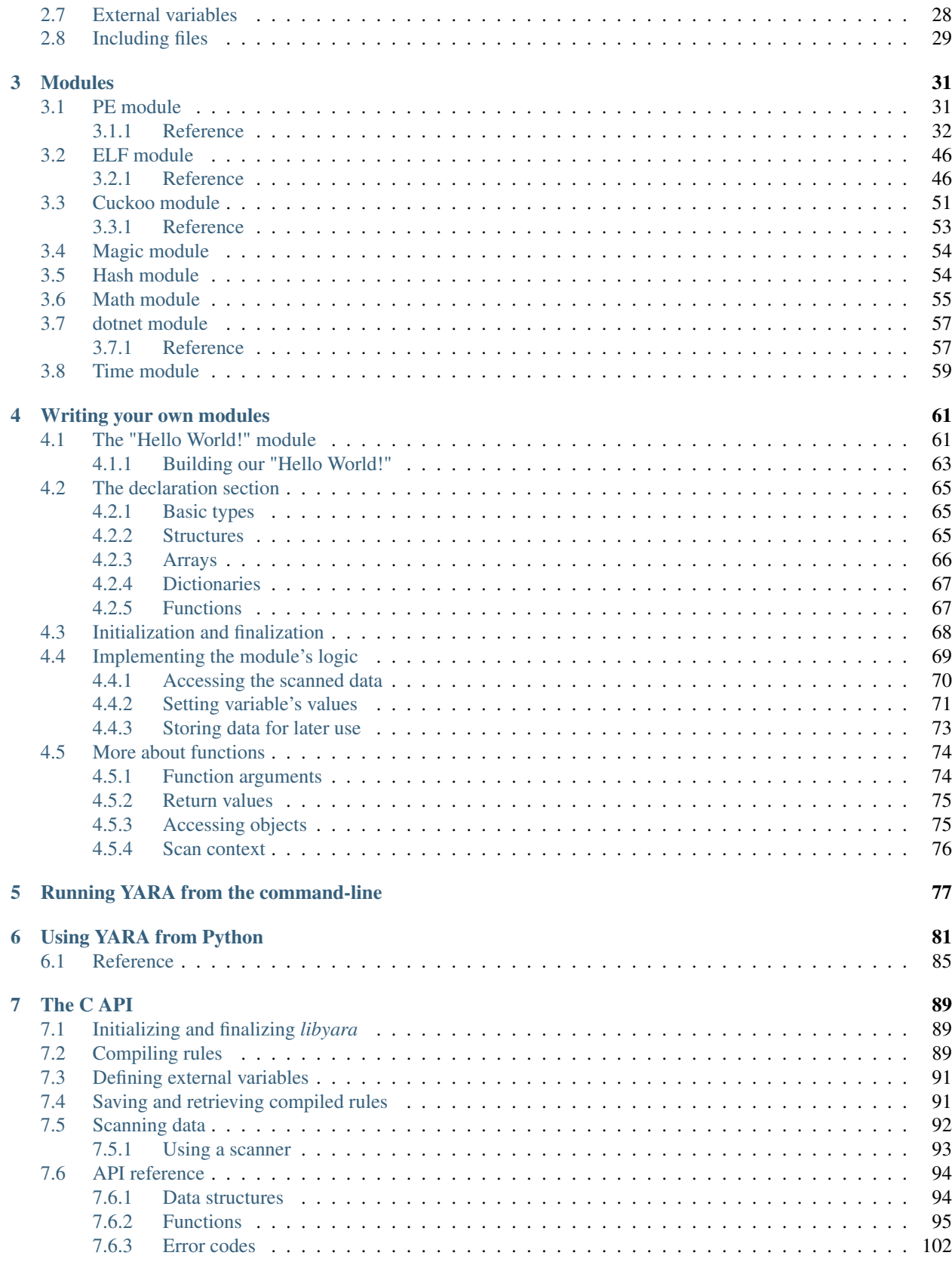

## [Python Module Index](#page-110-0) 105

[Index](#page-112-0) 107

YARA is a tool aimed at (but not limited to) helping malware researchers to identify and classify malware samples. With YARA you can create descriptions of malware families (or whatever you want to describe) based on textual or binary patterns. Each description, a.k.a. rule, consists of a set of strings and a boolean expression which determine its logic. Let's see an example:

```
rule silent_banker : banker
{
    meta:
        description = "This is just an example"
        threat_level = 3
        in_the_wild = true
    strings:
        $a = \{6A\ 40\ 68\ 00\ 30\ 00\ 00\ 6A\ 14\ 8D\ 91\}$b = {8D 4D B0 2B C1 83 C0 27 99 6A 4E 59 F7 F9}
        $c = "UVODFRYSIHLNWPEJXQZAKCBGMT"
    condition:
        $a or $b or $c
}
```
The above rule is telling YARA that any file containing one of the three strings must be reported as silent\_banker. This is just a simple example, more complex and powerful rules can be created by using wild-cards, case-insensitive strings, regular expressions, special operators and many other features that you'll find explained in this documentation.

Contents:

# CHAPTER<sup>1</sup>

# Getting started

<span id="page-8-0"></span>YARA is a multi-platform program running on Windows, Linux and Mac OS X. You can find the latest release at [https://github.com/VirusTotal/yara/releases.](https://github.com/VirusTotal/yara/releases)

# <span id="page-8-1"></span>**1.1 Compiling and installing YARA**

Download the source tarball and get prepared for compiling it:

```
tar -zxf yara-4.1.0.tar.gz
cd yara-4.1.0
./bootstrap.sh
```
Make sure you have automake, libtool, make and gcc and pkg-config installed in your system. Ubuntu and Debian users can use:

sudo apt-get install automake libtool make gcc pkg-config

If you plan to modify YARA's source code you may also need flex and bison for generating lexers and parsers:

sudo apt-get install flex bison

Compile and install YARA in the standard way:

```
./bootstrap.sh
./configure
make
sudo make install
```
Run the test cases to make sure that everything is fine:

make check

Some of YARA's features depend on the OpenSSL library. Those features are enabled only if you have the OpenSSL library installed in your system. If not, YARA is going to work fine but you won't be able to use the disabled features. The configure script will automatically detect if OpenSSL is installed or not. If you want to enforce the OpenSSLdependent features you must pass --with-crypto to the configure script. Ubuntu and Debian users can use sudo apt-get install libssl-dev to install the OpenSSL library.

The following modules are not compiled into YARA by default:

- cuckoo
- magic
- dotnet

If you plan to use them you must pass the corresponding --enable-<module name> arguments to the configure script.

For example:

```
./configure --enable-cuckoo
./configure --enable-magic
./configure --enable-dotnet
./configure --enable-cuckoo --enable-magic --enable-dotnet
```
Modules usually depend on external libraries, depending on the modules you choose to install you'll need the following libraries:

- cuckoo: Depends on [Jansson](http://www.digip.org/jansson/) for parsing JSON. Some Ubuntu and Debian versions already include a package named libjansson-dev, if sudo apt-get install libjansson-dev doesn't work for you then get the source code from [its repository.](https://github.com/akheron/jansson)
- magic: Depends on *libmagic*, a library used by the Unix standard program [file.](http://en.wikipedia.org/wiki/File_(command)) Ubuntu, Debian and CentOS include a package libmagic-dev. The source code can be found [here.](ftp://ftp.astron.com/pub/file/)

### <span id="page-9-0"></span>**1.1.1 Installing with vcpkg**

You can also download and install YARA using the [vcpkg](https://github.com/Microsoft/vcpkg/) dependency manager:

```
git clone https://github.com/microsoft/vcpkg.git
cd vcpkg
./bootstrap-vcpkg.sh
./vcpkg integrate install
vcpkg install yara
```
The YARA port in vcpkg is kept up to date by Microsoft team members and community contributors. If the version is out of date, please [create an issue or pull request](https://github.com/Microsoft/vcpkg/) on the vcpkg repository.

### <span id="page-9-1"></span>**1.1.2 Installing on Windows**

Compiled binaries for Windows in both 32 and 64 bit flavors can be found in the link below. Just download the version you want, unzip the archive, and put the yara.exe and yarac.exe binaries anywhere in your disk.

[Download Windows binaries](https://github.com/VirusTotal/yara/releases/latest)

To install YARA using [Scoop](https://scoop.sh) or [Chocolatey,](https://chocolatey.org) simply type scoop install yara or choco install yara. The integration with both *Scoop* and *Chocolatey* are not maintained their respective teams, not by the YARA authors.

### <span id="page-10-0"></span>**1.1.3 Installing on Mac OS X with Homebrew**

To install YARA using [Homebrew,](https://brew.sh) simply type brew install yara.

### <span id="page-10-1"></span>**1.1.4 Installing yara-python**

If you plan to use YARA from your Python scripts you need to install the yara-python extension. Please refer to <https://github.com/VirusTotal/yara-python> for instructions on how to install it.

# <span id="page-10-2"></span>**1.2 Running YARA for the first time**

Now that you have installed YARA you can write a very simple rule and use the command-line tool to scan some file:

```
echo rule dummy { condition: true } > my_first_rule
yara my_first_rule my_first_rule
```
Don't get confused by the repeated my\_first\_rule in the arguments to yara, I'm just passing the same file as both the rules and the file to be scanned. You can pass any file you want to be scanned (second argument).

If everything goes fine you should get the following output:

```
dummy my_first_rule
```
Which means that the file my\_first\_rule is matching the rule named dummy.

If you get an error like this:

```
yara: error while loading shared libraries: libyara.so.2: cannot open shared
object file: No such file or directory
```
It means that the loader is not finding the libyara library which is located in /usr/local/lib. In some Linux flavors the loader doesn't look for libraries in this path by default, we must instruct it to do so by adding /usr/ local/lib to the loader configuration file /etc/ld.so.conf:

```
sudo sh -c 'echo "/usr/local/lib" >> /etc/ld.so.conf'
sudo ldconfig
```
If you're using Windows PowerShell as your command shell, yara my\_first\_rule my\_first\_rule may return this error:

my\_first\_rule(1): error: non-ascii character

You can avoid this by using the Set-Content cmdlet to specify ascii output when creating your rule file:

```
Set-Content -path .\my_first_rule -Value "rule dummy { condition: true }" -Encoding
˓→Ascii
.\yara my_first_rule my_first_rule
```
# CHAPTER 2

# Writing YARA rules

<span id="page-12-0"></span>YARA rules are easy to write and understand, and they have a syntax that resembles the C language. Here is the simplest rule that you can write for YARA, which does absolutely nothing:

```
rule dummy
{
    condition:
        false
}
```
Each rule in YARA starts with the keyword rule followed by a rule identifier. Identifiers must follow the same lexical conventions of the C programming language, they can contain any alphanumeric character and the underscore character, but the first character cannot be a digit. Rule identifiers are case sensitive and cannot exceed 128 characters. The following keywords are reserved and cannot be used as an identifier:

Rules are generally composed of two sections: strings definition and condition. The strings definition section can be omitted if the rule doesn't rely on any string, but the condition section is always required. The strings definition section is where the strings that will be part of the rule are defined. Each string has an identifier consisting of a \$ character followed by a sequence of alphanumeric characters and underscores, these identifiers can be used in the condition section to refer to the corresponding string. Strings can be defined in text or hexadecimal form, as shown in the following example:

```
rule ExampleRule
{
    strings:
        $my_text_string = "text here"
        $my_hex_string = { E2 34 A1 C8 23 FB }
    condition:
        $my_text_string or $my_hex_string
}
```
Text strings are enclosed in double quotes just like in the C language. Hex strings are enclosed by curly brackets, and they are composed by a sequence of hexadecimal numbers that can appear contiguously or separated by spaces. Decimal numbers are not allowed in hex strings.

The condition section is where the logic of the rule resides. This section must contain a boolean expression telling under which circumstances a file or process satisfies the rule or not. Generally, the condition will refer to previously defined strings by using their identifiers. In this context the string identifier acts as a boolean variable which evaluate to true if the string was found in the file or process memory, or false if otherwise.

# <span id="page-13-0"></span>**2.1 Comments**

You can add comments to your YARA rules just as if it was a C source file, both single-line and multi-line C-style comments are supported.

```
/ +
    This is a multi-line comment ...
*/
rule CommentExample // ... and this is single-line comment
{
    condition:
        false // just a dummy rule, don't do this
}
```
# <span id="page-13-1"></span>**2.2 Strings**

There are three types of strings in YARA: hexadecimal strings, text strings and regular expressions. Hexadecimal strings are used for defining raw sequences of bytes, while text strings and regular expressions are useful for defining portions of legible text. However text strings and regular expressions can be also used for representing raw bytes by mean of escape sequences as will be shown below.

### <span id="page-13-2"></span>**2.2.1 Hexadecimal strings**

Hexadecimal strings allow three special constructions that make them more flexible: wild-cards, jumps, and alternatives. Wild-cards are just placeholders that you can put into the string indicating that some bytes are unknown and they should match anything. The placeholder character is the question mark (?). Here you have an example of a hexadecimal string with wild-cards:

```
rule WildcardExample
{
    strings:
        $hex string = { E2 34 ?? C8 A? FB }
    condition:
        $hex_string
}
```
As shown in the example the wild-cards are nibble-wise, which means that you can define just one nibble of the byte and leave the other unknown.

Wild-cards are useful when defining strings whose content can vary but you know the length of the variable chunks, however, this is not always the case. In some circumstances you may need to define strings with chunks of variable content and length. In those situations you can use jumps instead of wild-cards:

```
rule JumpExample
{
   strings:
        $hex_string = { F4 23 [4-6] 62 B4 }
   condition:
        $hex_string
}
```
In the example above we have a pair of numbers enclosed in square brackets and separated by a hyphen, that's a jump. This jump is indicating that any arbitrary sequence from 4 to 6 bytes can occupy the position of the jump. Any of the following strings will match the pattern:

F4 23 01 02 03 04 62 B4 F4 23 00 00 00 00 00 62 B4 F4 23 15 82 A3 04 45 22 62 B4

Any jump  $[X-Y]$  must meet the condition  $0 \le X \le Y$ . In previous versions of YARA both X and Y must be lower than 256, but starting with YARA 2.0 there is no limit for X and Y.

These are valid jumps:

```
FE 39 45 [0-8] 89 00
FE 39 45 [23-45] 89 00
FE 39 45 [1000-2000] 89 00
```
This is invalid:

```
FE 39 45 [10-7] 89 00
```
If the lower and higher bounds are equal you can write a single number enclosed in brackets, like this:

FE 39 45 [6] 89 00

The above string is equivalent to both of these:

```
FE 39 45 [6-6] 89 00
FE 39 45 ?? ?? ?? ?? ?? ?? 89 00
```
Starting with YARA 2.0 you can also use unbounded jumps:

```
FE 39 45 [10-] 89 00
FE 39 45 [-] 89 00
```
The first one means [10-infinite], the second one means [0-infinite].

There are also situations in which you may want to provide different alternatives for a given fragment of your hex string. In those situations you can use a syntax which resembles a regular expression:

```
rule AlternativesExample1
{
   strings:
        $hex_string = { F4 23 ( 62 B4 | 56 ) 45 }
    condition:
        $hex_string
}
```
This rule will match any file containing F42362B445 or F4235645.

But more than two alternatives can be also expressed. In fact, there are no limits to the amount of alternative sequences you can provide, and neither to their lengths.

```
rule AlternativesExample2
{
    strings:
        $hex_string = { F4 23 ( 62 B4 | 56 | 45 ?? 67 ) 45 }
    condition:
        $hex_string
}
```
As can be seen also in the above example, strings containing wild-cards are allowed as part of alternative sequences.

### <span id="page-15-0"></span>**2.2.2 Text strings**

As shown in previous sections, text strings are generally defined like this:

```
rule TextExample
{
    strings:
        $text_string = "foobar"
    condition:
        $text_string
}
```
This is the simplest case: an ASCII-encoded, case-sensitive string. However, text strings can be accompanied by some useful modifiers that alter the way in which the string will be interpreted. Those modifiers are appended at the end of the string definition separated by spaces, as will be discussed below.

Text strings can also contain the following subset of the escape sequences available in the C language:

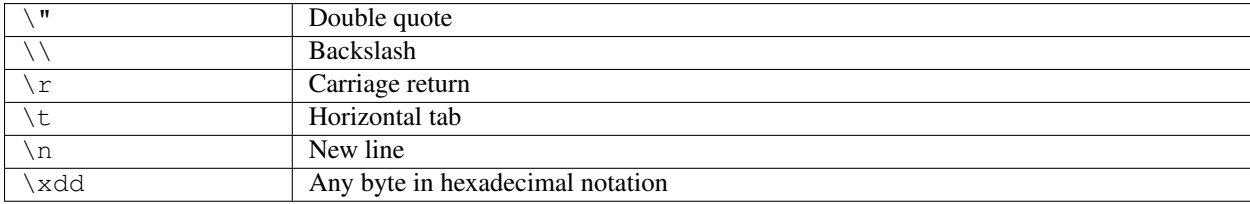

In all versions of YARA before 4.1.0 text strings accepted any kind of unicode characters, regardless of their encoding. Those characters were interpreted by YARA as raw bytes, and therefore the final string was actually determined by the encoding format used by your text editor. This never meant to be a feature, the original intention always was that YARA strings should be ASCII-only and YARA 4.1.0 started to raise warnings about non-ASCII characters in strings. This limitation does not apply to strings in the metadata section or comments. See more details [here][\(https:](https://github.com/VirusTotal/yara/wiki/Unicode-characters-in-YARA) [//github.com/VirusTotal/yara/wiki/Unicode-characters-in-YARA\)](https://github.com/VirusTotal/yara/wiki/Unicode-characters-in-YARA)

#### **Case-insensitive strings**

Text strings in YARA are case-sensitive by default, however you can turn your string into case-insensitive mode by appending the modifier nocase at the end of the string definition, in the same line:

```
rule CaseInsensitiveTextExample
{
   strings:
        $text_string = "foobar" nocase
    condition:
        $text_string
}
```
With the nocase modifier the string *foobar* will match *Foobar*, *FOOBAR*, and *fOoBaR*. This modifier can be used in conjunction with any modifier, except base64 and base64wide.

#### **Wide-character strings**

The wide modifier can be used to search for strings encoded with two bytes per character, something typical in many executable binaries.

For example, if the string "Borland" appears encoded as two bytes per character (i.e.  $B\x000\x00r\x001\x00a\x00n\x00d\x00$ , then the following rule will match:

```
rule WideCharTextExample1
{
   strings:
        $wide_string = "Borland" wide
   condition:
        $wide_string
}
```
However, keep in mind that this modifier just interleaves the ASCII codes of the characters in the string with zeroes, it does not support truly UTF-16 strings containing non-English characters. If you want to search for strings in both ASCII and wide form, you can use the ascii modifier in conjunction with wide , no matter the order in which they appear.

```
rule WideCharTextExample2
{
    strings:
        $wide_and_ascii_string = "Borland" wide ascii
    condition:
        $wide_and_ascii_string
}
```
The ascii modifier can appear alone, without an accompanying wide modifier, but it's not necessary to write it because in absence of wide the string is assumed to be ASCII by default.

#### **XOR strings**

The xor modifier can be used to search for strings with a single byte XOR applied to them.

The following rule will search for every single byte XOR applied to the string "This program cannot" (including the plaintext string):

```
rule XorExample1
{
```
(continues on next page)

(continued from previous page)

```
strings:
    $xor_string = "This program cannot" xor
condition:
    $xor_string
```
The above rule is logically equivalent to:

}

```
rule XorExample2
{
    strings:
        $xor_string_00 = "This program cannot"
        $xor_string_01 = "Uihr!qsnfs`l!b`oonu"
        $xor_string_02 = "Vjkq\"rpmepco\"acllmv"
        // Repeat for every single byte XOR
    condition:
        any of them
}
```
You can also combine the xor modifier with wide and ascii modifiers. For example, to search for the wide and ascii versions of a string after every single byte XOR has been applied you would use:

```
rule XorExample3
{
   strings:
        $xor_string = "This program cannot" xor wide ascii
   condition:
        $xor_string
}
```
The xor modifier is applied after every other modifier. This means that using the xor and wide together results in the XOR applying to the interleaved zero bytes. For example, the following two rules are logically equivalent:

```
rule XorExample4
{
    strings:
        $xor string = "This program cannot" xor wide
    condition:
        $xor_string
}
rule XorExample4
{
    strings:
        $xor_string_00 = "T\x00h\x00i\x00s\x00˓→\x00p\x00r\x00o\x00g\x00r\x00a\x00m\x00 \x00c\x00a\x00n\x00n\x00o\x00t\x00"
        $xor_string_01 = "U\x01i\x01h\x01r\x01!\rightarrow\x01q\x01s\x01n\x01f\x01s\x01'\x011\x01'\x01b\x01'\x01o\x01o\x01n\x01u\x01"$xor_string_02 = "V\x02j\x02k\x02q\x02\˓→"\x02r\x02p\x02m\x02e\x02p\x02c\x02o\x02\"\x02a\x02c\x02l\x02l\x02m\x02v\x02"
        // Repeat for every single byte XOR operation.
    condition:
       any of them
}
```
Since YARA 3.11, if you want more control over the range of bytes used with the xor modifier use:

```
rule XorExample5
{
   strings:
        $xor_string = "This program cannot" xor(0x01-0xff)
    condition:
        $xor_string
}
```
The above example will apply the bytes from 0x01 to 0xff, inclusively, to the string when searching. The general syntax is xor (minimum-maximum).

#### **Base64 strings**

The base64 modifier can be used to search for strings that have been base64 encoded. A good explanation of the technique is at:

<https://www.leeholmes.com/blog/2019/12/10/searching-for-content-in-base-64-strings-2/>

The following rule will search for the three base64 permutations of the string "This program cannot":

```
rule Base64Example1
{
    strings:
        $a = "This program cannot" base64
    condition:
        $a
}
```
This will cause YARA to search for these three permutations:

VGhpcyBwcm9ncmFtIGNhbm5vd RoaXMgcHJvZ3JhbSBjYW5ub3 UaGlzIHByb2dyYW0gY2Fubm90

The base64wide modifier works just like the base64 modifier but the results of the base64 modifier are converted to wide.

The interaction between base64 (or base64wide) and wide and ascii is as you might expect. wide and ascii are applied to the string first, and then the base64 and base64wide modifiers are applied. At no point is the plaintext of the ascii or wide versions of the strings included in the search. If you want to also include those you can put them in a secondary string.

The base64 and base64wide modifiers also support a custom alphabet. For example:

```
rule Base64Example2
{
    strings:
        \frac{1}{2}a = "This program cannot" base64("!@#$%^&*(){}[].,
˓→|ABCDEFGHIJ\x09LMNOPQRSTUVWXYZabcdefghijklmnopqrstu")
    condition:
        $a
}
```
The alphabet must be 64 bytes long.

The base64 and base64wide modifiers are only supported with text strings. Using these modifiers with a hexadecimal string or a regular expression will cause a compiler error. Also, the xor, fullword, and nocase modifiers used in combination with base64 or base64wide will cause a compiler error.

Because of the way that YARA strips the leading and trailing characters after base64 encoding, one of the base64 encodings of "Dhis program cannow" and "This program cannot" are identical. Similarly, using the base64 keyword on single ASCII characters is not recommended. For example, "a" with the base64 keyword matches "'", "b", "c", "!", "\xA1", or "\xE1" after base64 encoding, and will not match where the base64 encoding matches the [GWm2][EFGH] regular expression.

### **Searching for full words**

Another modifier that can be applied to text strings is fullword. This modifier guarantees that the string will match only if it appears in the file delimited by non-alphanumeric characters. For example the string *domain*, if defined as fullword, doesn't match *www.mydomain.com* but it matches *www.my-domain.com* and *www.domain.com*.

# <span id="page-19-0"></span>**2.2.3 Regular expressions**

Regular expressions are one of the most powerful features of YARA. They are defined in the same way as text strings, but enclosed in forward slashes instead of double-quotes, like in the Perl programming language.

```
rule RegExpExample1
{
    strings:
        $rel = /md5: [0-9a-fA-F]{32}/$re2 = /state: (on|off)/condition:
        $re1 and $re2
}
```
Regular expressions can be also followed by nocase, ascii, wide, and fullword modifiers just like in text strings. The semantics of these modifiers are the same in both cases.

In previous versions of YARA, external libraries like PCRE and RE2 were used to perform regular expression matching, but starting with version 2.0 YARA uses its own regular expression engine. This new engine implements most features found in PCRE, except a few of them like capture groups, POSIX character classes and backreferences.

YARA's regular expressions recognise the following metacharacters:

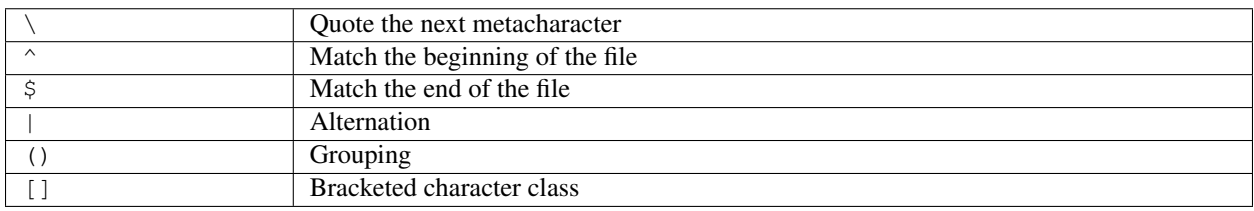

The following quantifiers are recognised as well:

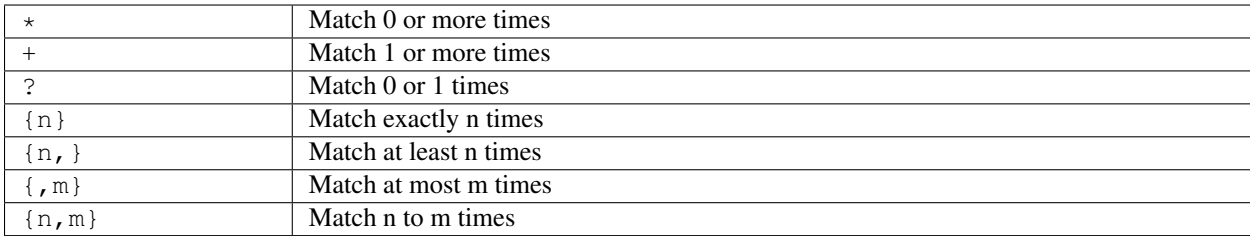

All these quantifiers have a non-greedy variant, followed by a question mark (?):

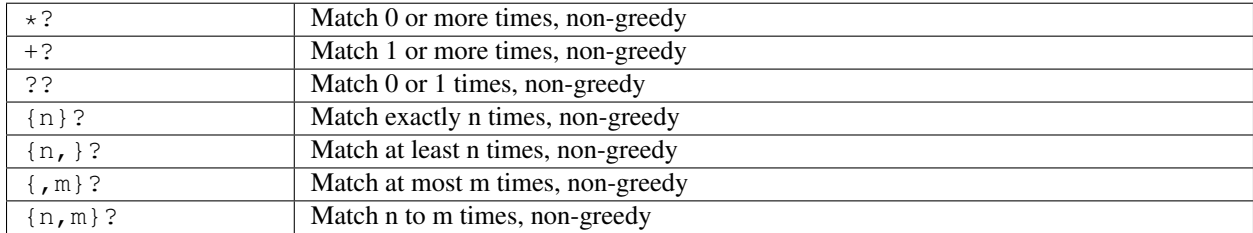

The following escape sequences are recognised:

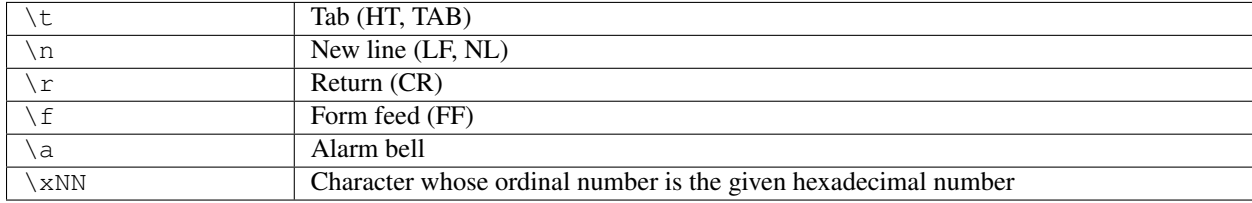

These are the recognised character classes:

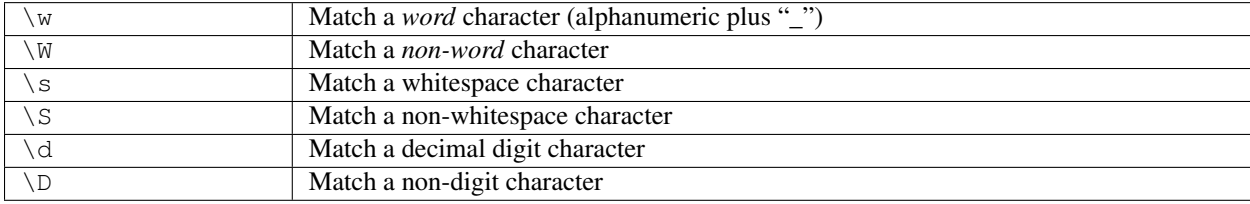

Starting with version 3.3.0 these zero-width assertions are also recognized:

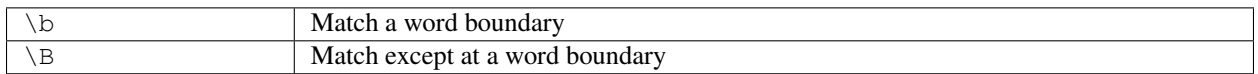

# <span id="page-20-0"></span>**2.2.4 Private strings**

All strings in YARA can be marked as private which means they will never be included in the output of YARA. They are treated as normal strings everywhere else, so you can still use them as you wish in the condition, but they will never be shown with the  $-$ s flag or seen in the YARA callback if you're using the C API.

```
rule PrivateStringExample
{
    strings:
        $text_string = "foobar" private
    condition:
        $text_string
}
```
# <span id="page-21-0"></span>**2.2.5 String Modifier Summary**

The following string modifiers are processed in the following order, but are only applicable to the string types listed.

| Keyword      | <b>String Types</b>  | Summary                                | Restrictions                          |
|--------------|----------------------|----------------------------------------|---------------------------------------|
| nocase       | Text, Regex          | Ignore case                            | Cannot use with xor, base64, or       |
|              |                      |                                        | base64wide                            |
| wide         | Text, Regex          | Emulate UTF16 by interleaving null     | None                                  |
|              |                      | $(0x00)$ characters                    |                                       |
| ascii        | Text, Regex          | Also match ASCII characters, only re-  | None                                  |
|              |                      | quired if wide is used                 |                                       |
| xor          | Text                 | XOR text string with single byte keys  | Cannot use with nocase, base 64, or   |
|              |                      |                                        | base64wide                            |
| base64       | Text                 | Convert to 3 base64 encoded strings    | Cannot use with nocase, xor, or       |
|              |                      |                                        | fullword                              |
| base64widext |                      | Convert to 3 base 64 encoded strings,  | Cannot use with nocase, xor, or       |
|              |                      | then interleaving null characters like | fullword                              |
|              |                      | wide                                   |                                       |
|              | fullword Text, Regex | Match is not preceded or followed by   | with<br>Cannot<br>base64<br>use<br>or |
|              |                      | an alphanumeric character              | base64wide                            |
| private      | Hex, Text, Regex     | Match never included in output         | None                                  |

Table 1: Text string modifiers

# <span id="page-21-1"></span>**2.3 Conditions**

Conditions are nothing more than Boolean expressions as those that can be found in all programming languages, for example in an *if* statement. They can contain the typical Boolean operators and, or, and not, and relational operators  $\Rightarrow$  =, <=, <, >, == and !=. Also, the arithmetic operators (+, -, \*, \, \, \, \, a) and bitwise operators (\, \, \, \, \, \, \, \) can be used on numerical expressions.

Integers are always 64-bits long, even the results of functions like *uint8*, *uint16* and *uint32* are promoted to 64-bits. This is something you must take into account, specially while using bitwise operators (for example,  $\sim 0x01$  is not 0xFE but 0xFFFFFFFFFFFFFFFE).

The following table lists the precedence and associativity of all operators. The table is sorted in descending precedence order, which means that operators listed on a higher row in the list are grouped prior operators listed in rows further below it. Operators within the same row have the same precedence, if they appear together in a expression the associativity determines how they are grouped.

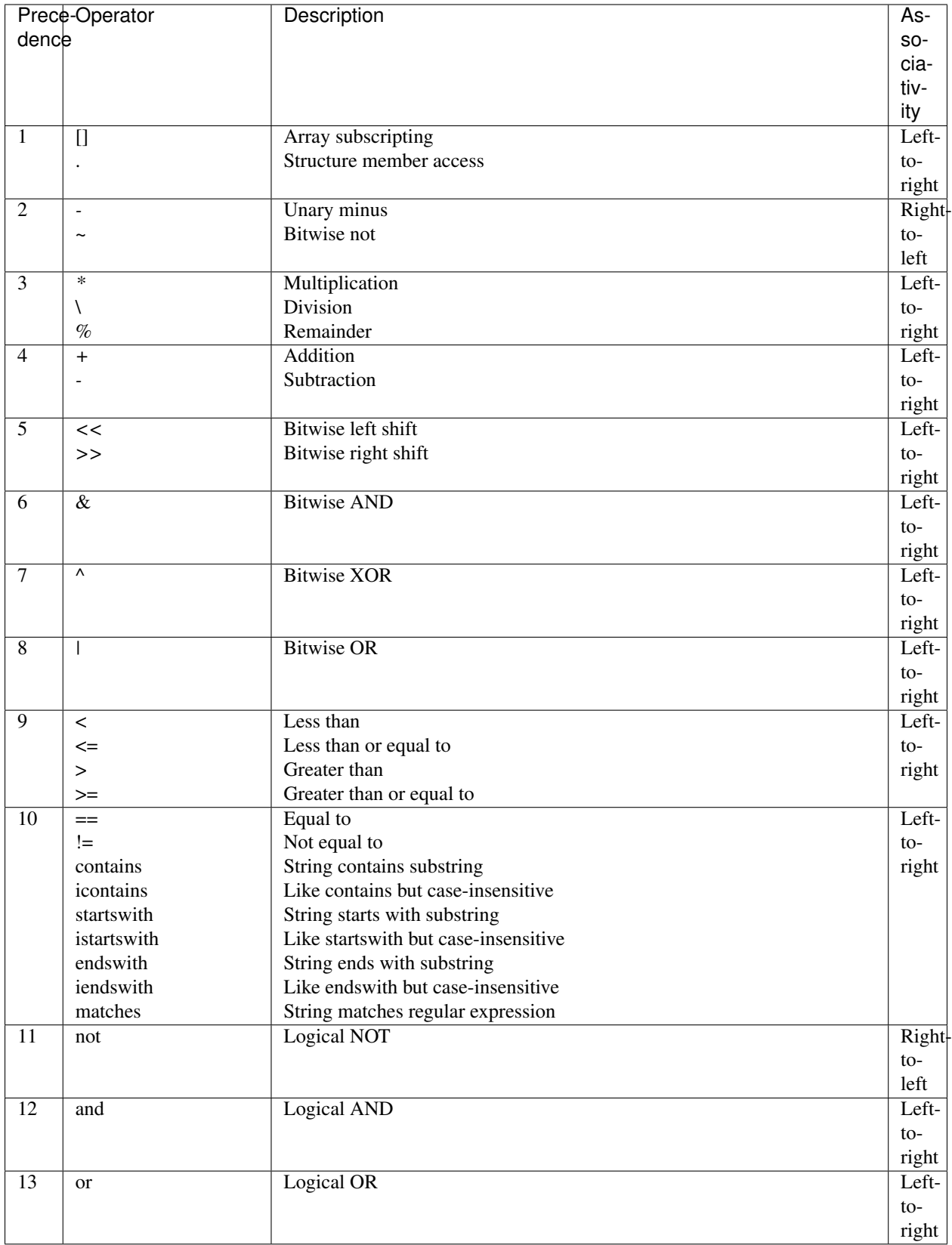

String identifiers can be also used within a condition, acting as Boolean variables whose value depends on the presence

or not of the associated string in the file.

```
rule Example
{
    strings:
         \text{sa} = \text{"text1"}$b = "text2"sc = "text3"\dots = "text4"
    condition:
         ($a or $b) and ($c or $d)
}
```
# <span id="page-23-0"></span>**2.3.1 Counting strings**

Sometimes we need to know not only if a certain string is present or not, but how many times the string appears in the file or process memory. The number of occurrences of each string is represented by a variable whose name is the string identifier but with a # character in place of the \$ character. For example:

```
rule CountExample
{
    strings:
        \hat{a} = "dummy1"
        $b = "dummy2"condition:
        #a == 6 and #b > 10}
```
This rule matches any file or process containing the string \$a exactly six times, and more than ten occurrences of string \$b.

# <span id="page-23-1"></span>**2.3.2 String offsets or virtual addresses**

In the majority of cases, when a string identifier is used in a condition, we are willing to know if the associated string is anywhere within the file or process memory, but sometimes we need to know if the string is at some specific offset on the file or at some virtual address within the process address space. In such situations the operator at is what we need. This operator is used as shown in the following example:

```
rule AtExample
{
    strings:
        $a = "dummyl"$b = "dummv2"condition:
        $a at 100 and $b at 200
}
```
The expression  $\frac{2}{3}$  at 100 in the above example is true only if string  $\frac{2}{3}$  is found at offset 100 within the file (or at virtual address 100 if applied to a running process). The string \$b should appear at offset 200. Please note that both offsets are decimal, however hexadecimal numbers can be written by adding the prefix 0x before the number as in the C language, which comes very handy when writing virtual addresses. Also note the higher precedence of the operator at over the and.

While the at operator allows to search for a string at some fixed offset in the file or virtual address in a process memory space, the in operator allows to search for the string within a range of offsets or addresses.

```
rule InExample
{
    strings:
        \alpha = "dummy1"
        $b = "dummyz"condition:
        $a in (0..100) and $b in (100..filesize)
}
```
In the example above the string \$a must be found at an offset between 0 and 100, while string \$b must be at an offset between 100 and the end of the file. Again, numbers are decimal by default.

You can also get the offset or virtual address of the *i*-th occurrence of string \$a by using @a[i]. The indexes are one-based, so the first occurrence would be  $\mathcal{Q}[1]$  the second one  $\mathcal{Q}[2]$  and so on. If you provide an index greater then the number of occurrences of the string, the result will be a NaN (Not A Number) value.

# <span id="page-24-0"></span>**2.3.3 Match length**

For many regular expressions and hex strings containing jumps, the length of the match is variable. If you have the regular expression /fo\*/ the strings "fo", "foo" and "fooo" can be matches, all of them with a different length.

You can use the length of the matches as part of your condition by using the character ! in front of the string identifier, in a similar way you use the  $\omega$  character for the offset. !a[1] is the length for the first match of \$a, !a[2] is the length for the second match, and so on. !a is a abbreviated form of !a[1].

# <span id="page-24-1"></span>**2.3.4 File size**

String identifiers are not the only variables that can appear in a condition (in fact, rules can be defined without any string definition as will be shown below), there are other special variables that can be used as well. One of these special variables is filesize, which holds, as its name indicates, the size of the file being scanned. The size is expressed in bytes.

```
rule FileSizeExample
{
    condition:
        filesize > 200KB
}
```
The previous example also demonstrates the use of the KB postfix. This postfix, when attached to a numerical constant, automatically multiplies the value of the constant by 1024. The MB postfix can be used to multiply the value by  $2^{\wedge}20$ . Both postfixes can be used only with decimal constants.

The use of filesize only makes sense when the rule is applied to a file. If the rule is applied to a running process it won't ever match because filesize doesn't make sense in this context.

### <span id="page-24-2"></span>**2.3.5 Executable entry point**

Another special variable than can be used in a rule is entrypoint. If the file is a Portable Executable (PE) or Executable and Linkable Format (ELF), this variable holds the raw offset of the executable's entry point in case we are scanning a file. If we are scanning a running process, the entrypoint will hold the virtual address of the main

executable's entry point. A typical use of this variable is to look for some pattern at the entry point to detect packers or simple file infectors.

```
rule EntryPointExample1
{
    strings:
       $a = { E8 00 00 00 00 }condition:
        $a at entrypoint
}
rule EntryPointExample2
{
    strings:
        $a = { 9C 50 66 A1 ?? ?? ?? 00 66 A9 ?? ?? 58 0F 85 }
    condition:
        $a in (entrypoint..entrypoint + 10)
}
```
The presence of the entrypoint variable in a rule implies that only PE or ELF files can satisfy that rule. If the file is not a PE or ELF, any rule using this variable evaluates to false.

Warning: The entrypoint variable is deprecated, you should use the equivalent pe. entry\_point from the *[PE module](#page-36-1)* instead. Starting with YARA 3.0 you'll get a warning if you use entrypoint and it will be completely removed in future versions.

### <span id="page-25-0"></span>**2.3.6 Accessing data at a given position**

There are many situations in which you may want to write conditions that depend on data stored at a certain file offset or virtual memory address, depending on if we are scanning a file or a running process. In those situations you can use one of the following functions to read data from the file at the given offset:

```
int8(<offset or virtual address>)
int16(<offset or virtual address>)
int32(<offset or virtual address>)
uint8(<offset or virtual address>)
uint16(<offset or virtual address>)
uint32(<offset or virtual address>)
int8be(<offset or virtual address>)
int16be(<offset or virtual address>)
int32be(<offset or virtual address>)
uint8be(<offset or virtual address>)
uint16be(<offset or virtual address>)
uint32be(<offset or virtual address>)
```
The  $intXX$  functions read 8, 16, and 32 bits signed integers from  $\leq$  offset or virtual address>, while functions  $uintXX$ read unsigned integers. Both 16 and 32 bit integers are considered to be little-endian. If you want to read a big-endian integer use the corresponding function ending in be. The <offset or virtual address> parameter can be any expression returning an unsigned integer, including the return value of one the uintXX functions itself. As an example let's see a rule to distinguish PE files:

```
rule IsPE
{
   condition:
       // MZ signature at offset 0 and ...
       uint16(0) == 0x5A4D and
       // ... PE signature at offset stored in MZ header at 0x3C
       uint32(uint32(0x3C)) == 0x00004550}
```
# <span id="page-26-0"></span>**2.3.7 Sets of strings**

There are circumstances in which it is necessary to express that the file should contain a certain number strings from a given set. None of the strings in the set are required to be present, but at least some of them should be. In these situations the of operator can be used.

```
rule OfExample1
{
    strings:
         \alpha = "dummy1"
         $b = "dummy2"\zeta_c = "dummy3"
    condition:
         2 of ($a,$b,$c)
}
```
This rule requires that at least two of the strings in the set (\$a,\$b,\$c) must be present in the file, but it does not matter which two. Of course, when using this operator, the number before the  $\circ$  f keyword must be less than or equal to the number of strings in the set.

The elements of the set can be explicitly enumerated like in the previous example, or can be specified by using wild cards. For example:

```
rule OfExample2
{
   strings:
       $foot = "foot"$foo2 = "foo2"$foo3 = "foo3"condition:
        2 of ($foo*) // equivalent to 2 of ($foo1,$foo2,$foo3)
}
rule OfExample3
{
    strings:
       $foot = "foot"$foo2 = "foo2"$bar1 = "bar1"$bar2 = "bar2"condition:
        3 of ($foo*,$bar1,$bar2)
}
```
You can even use  $(\frac{5}{7})$  to refer to all the strings in your rule, or write the equivalent keyword them for more legibility.

```
rule OfExample4
{
     strings:
          \eta = \text{``dummy1''}$b = "dummv2"\zeta_c = "dummy3"
     condition:
          1 of them // equivalent to 1 of (\frac{1}{2} \times)}
```
In all the examples above, the number of strings have been specified by a numeric constant, but any expression returning a numeric value can be used. The keywords any and all can be used as well.

```
all of them // all strings in the rule
any of them // any string in the rule
all of (5a*) // all strings whose identifier starts by $a
any of (\frac{5}{4}, \frac{5}{5}) // any of \frac{5}{4}, \frac{5}{5} or \frac{5}{5}c
1 of (\frac{5}{7}) // same that "any of them"
```
#### <span id="page-27-0"></span>**2.3.8 Applying the same condition to many strings**

There is another operator very similar to  $\circ$  f but even more powerful, the for... of operator. The syntax is:

for expression of string\_set : ( boolean\_expression )

And its meaning is: from those strings in string\_set at least expression of them must satisfy boolean\_expression.

In other words: boolean\_expression is evaluated for every string in string\_set and there must be at least expression of them returning True.

Of course, boolean\_expression can be any boolean expression accepted in the condition section of a rule, except for one important detail: here you can (and should) use a dollar sign (\$) as a place-holder for the string being evaluated. Take a look at the following expression:

for any of (\$a,\$b,\$c) : ( \$ at pe.entry\_point )

The \$ symbol in the boolean expression is not tied to any particular string, it will be \$a, and then \$b, and then \$c in the three successive evaluations of the expression.

Maybe you already realised that the  $\circ$  f operator is a special case of  $f \circ r$ . of. The following expressions are the same:

```
any of ($a,$b,$c)
for any of ($a,$b,$c) : ( $ )
```
You can also employ the symbols #,  $\omega$ , and ! to make reference to the number of occurrences, the first offset, and the length of each string respectively.

```
for all of them : ( # > 3 )for all of (Sa*) : (@>Qb)
```
### <span id="page-28-0"></span>**2.3.9 Using anonymous strings with of and for..of**

When using the  $of$  and  $for. . of$  operators followed by them, the identifier assigned to each string of the rule is usually superfluous. As we are not referencing any string individually we do not need to provide a unique identifier for each of them. In those situations you can declare anonymous strings with identifiers consisting only of the \$ character, as in the following example:

```
rule AnonymousStrings
{
    strings:
        $ = "dummyl"$ = "dummyz"condition:
        1 of them
}
```
### <span id="page-28-1"></span>**2.3.10 Iterating over string occurrences**

As seen in *[String offsets or virtual addresses](#page-23-1)*, the offsets or virtual addresses where a given string appears within a file or process address space can be accessed by using the syntax: @a[i], where i is an index indicating which occurrence of the string \$a you are referring to.  $(@a[1], @a[2],...).$ 

Sometimes you will need to iterate over some of these offsets and guarantee they satisfy a given condition. For example:

```
rule Occurrences
{
    strings:
        \alpha = "dummy1"
        $b = "dummyz"condition:
        for all i in (1,2,3) : ( @a[i] + 10 == @b[i] )
}
```
The previous rule says that the first three occurrences of \$b should be 10 bytes away from the first three occurrences of \$a.

The same condition could be written also as:

for all i in  $(1..3)$  :  $( \theta a[i] + 10 == \theta b[i] )$ 

Notice that we're using a range (1..3) instead of enumerating the index values (1,2,3). Of course, we're not forced to use constants to specify range boundaries, we can use expressions as well like in the following example:

for all i in  $(1..#a)$  : ( $@a[i] < 100$ )

In this case we're iterating over every occurrence of \$a (remember that #a represents the number of occurrences of \$a). This rule is specifying that every occurrence of \$a should be within the first 100 bytes of the file.

In case you want to express that only some occurrences of the string should satisfy your condition, the same logic seen in the for..of operator applies here:

```
for any i in (1..#a) : ( [da[i] < 100 )
for 2 i in (1..#a) : \left( \begin{array}{c} \sqrt{2} \\ \sqrt{2} \\ \sqrt
```
In summary, the syntax of this operator is:

```
for expression identifier in indexes : ( boolean_expression )
```
### <span id="page-29-0"></span>**2.3.11 Iterators**

In YARA 4.0 the  $for.$  of operator was improved and now it can be used to iterate not only over integer enumerations and ranges (e.g: 1,2,3,4 and 1..4), but also over any kind of iterable data type, like arrays and dictionaries defined by YARA modules. For example, the following expression is valid in YARA 4.0:

for any section in pe.sections : ( section.name == ".text" )

This is equivalent to:

```
for any i in (0..pe.number_of_sections-1) : ( pe.sections[i].name == ".text" )
```
The new syntax is more natural and easy to understand, and is the recommended way of expressing this type of conditions in newer versions of YARA.

While iterating dictionaries you must provide two variable names that will hold the key and value for each entry in the dictionary, for example:

for any  $k, v$  in some\_dict : ( $k == "foo"$  and  $v == "bar"$ )

In general the  $for \dots$  of operator has the form:

```
for <quantifier> <variables> in <iterable> : ( <some condition using the loop
˓→variables> )
```
Where *<quantifier>* is either *any*, *all* or an expression that evaluates to the number of items in the iterator that must satisfy the condition, *<variables>* is a comma-separated list of variable names that holds the values for the current item (the number of variables depend on the type of *<iterable>*) and *<iterable>* is something that can be iterated.

### <span id="page-29-1"></span>**2.3.12 Referencing other rules**

When writing the condition for a rule you can also make reference to a previously defined rule in a manner that resembles a function invocation of traditional programming languages. In this way you can create rules that depend on others. Let's see an example:

```
rule Rule1
{
    strings:
         \hat{a} = "dummy1"
    condition:
         $a}
rule Rule2
{
    strings:
         \alpha = "dummy2"
    condition:
```
(continues on next page)

 $($ continued from previous

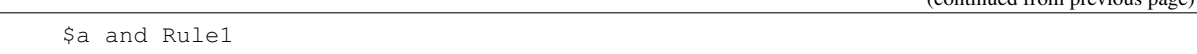

As can be seen in the example, a file will satisfy Rule2 only if it contains the string "dummy2" and satisfies Rule1. Note that it is strictly necessary to define the rule being invoked before the one that will make the invocation.

# <span id="page-30-0"></span>**2.4 More about rules**

There are some aspects of YARA rules that have not been covered yet, but are still very important. These are: global rules, private rules, tags and metadata.

### <span id="page-30-1"></span>**2.4.1 Global rules**

}

Global rules give you the possibility of imposing restrictions in all your rules at once. For example, suppose that you want all your rules to ignore files that exceed a certain size limit. You could go rule by rule making the required modifications to their conditions, or just write a global rule like this one:

```
global rule SizeLimit
{
    condition:
        filesize < 2MB
}
```
You can define as many global rules as you want, they will be evaluated before the rest of the rules, which in turn will be evaluated only if all global rules are satisfied.

### <span id="page-30-2"></span>**2.4.2 Private rules**

Private rules are a very simple concept. They are just rules that are not reported by YARA when they match on a given file. Rules that are not reported at all may seem sterile at first glance, but when mixed with the possibility offered by YARA of referencing one rule from another (see *[Referencing other rules](#page-29-1)*) they become useful. Private rules can serve as building blocks for other rules, and at the same time prevent cluttering YARA's output with irrelevant information. To declare a rule as private just add the keyword private before the rule declaration.

```
private rule PrivateRuleExample
{
    ...
}
```
You can apply both private and global modifiers to a rule, resulting in a global rule that does not get reported by YARA but must be satisfied.

### <span id="page-30-3"></span>**2.4.3 Rule tags**

Another useful feature of YARA is the possibility of adding tags to rules. Those tags can be used later to filter YARA's output and show only the rules that you are interested in. You can add as many tags as you want to a rule, they are declared after the rule identifier as shown below:

```
rule TagsExample1 : Foo Bar Baz
{
    ...
}
rule TagsExample2 : Bar
{
    ...
}
```
Tags must follow the same lexical convention of rule identifiers, therefore only alphanumeric characters and underscores are allowed, and the tag cannot start with a digit. They are also case sensitive.

When using YARA you can output only those rules which are tagged with the tag or tags that you provide.

## <span id="page-31-0"></span>**2.4.4 Metadata**

Besides the string definition and condition sections, rules can also have a metadata section where you can put additional information about your rule. The metadata section is defined with the keyword meta and contains identifier/value pairs like in the following example:

```
rule MetadataExample
{
    meta:
       my_identifier_1 = "Some string data"
       my identifier 2 = 24my_identifier_3 = true
    strings:
        $my_text_string = "text here"
        $my_hex_string = { E2 34 A1 C8 23 FB }
    condition:
        $my_text_string or $my_hex_string
}
```
As can be seen in the example, metadata identifiers are always followed by an equals sign and the value assigned to them. The assigned values can be strings (valid UTF8 only), integers, or one of the boolean values true or false. Note that identifier/value pairs defined in the metadata section cannot be used in the condition section, their only purpose is to store additional information about the rule.

# <span id="page-31-1"></span>**2.5 Using modules**

Modules are extensions to YARA's core functionality. Some modules like the *[PE module](#page-36-1)* and the *[Cuckoo module](#page-56-0)* are officially distributed with YARA and additional ones can be created by third-parties or even yourself as described in *[Writing your own modules](#page-66-0)*.

The first step to using a module is importing it with the import statement. These statements must be placed outside any rule definition and followed by the module name enclosed in double-quotes. Like this:

import "pe" import "cuckoo" After importing the module you can make use of its features, always using  $\leq$  module name>. as a prefix to any variable or function exported by the module. For example:

```
pe.entry_point == 0x1000
cuckoo.http_request(/someregexp/)
```
# <span id="page-32-0"></span>**2.6 Undefined values**

Modules often leave variables in an undefined state, for example when the variable doesn't make sense in the current context (think of pe.entry\_point while scanning a non-PE file). YARA handles undefined values in a way that allows the rule to keep its meaningfulness. Take a look at this rule:

```
import "pe"
rule Test
{
    strings:
        $a = "some string"
    condition:
        $a and pe.entry_point == 0x1000
}
```
If the scanned file is not a PE you wouldn't expect this rule to match the file, even if it contains the string, because both conditions (the presence of the string and the right value for the entry point) must be satisfied. However, if the condition is changed to:

\$a or pe.entry\_point == 0x1000

You would expect the rule to match in this case if the file contains the string, even if it isn't a PE file. That's exactly how YARA behaves. The logic is as follows:

- If the expression in the condition is undefined, it would be translated to false and the rule won't match.
- Boolean operators and and  $\circ$ r will treat undefined operands as false, Which means that:
	- undefined and true is false
	- undefined and false is false
	- undefined or true is true
	- undefined or false is false
- All the remaining operators, including the not operator, return undefined if any of their operands is undefined.

In the expression above, pe.entry\_point ==  $0x1000$  will be undefined for non-PE files, because pe. entry\_point is undefined for those files. This implies that  $\frac{5a}{a}$  or pe.entry\_point == 0x1000 will be true if and only if \$a is true.

If the condition is pe.entry\_point ==  $0x1000$  alone, it will evaluate to false for non-PE files, and so will do pe.entry\_point != 0x1000 and not pe.entry\_point == 0x1000, as non of these expressions make sense for non-PE files.

# <span id="page-33-0"></span>**2.7 External variables**

External variables allow you to define rules that depend on values provided from the outside. For example, you can write the following rule:

```
rule ExternalVariableExample1
{
    condition:
        ext_{var} == 10}
```
In this case ext var is an external variable whose value is assigned at run-time (see  $-d$  option of command-line tool, and externals parameter of compile and match methods in yara-python). External variables could be of types: integer, string or boolean; their type depends on the value assigned to them. An integer variable can substitute any integer constant in the condition and boolean variables can occupy the place of boolean expressions. For example:

```
rule ExternalVariableExample2
{
    condition:
        bool_ext_var or filesize < int_ext_var
}
```
External variables of type string can be used with the operators: contains, startswith, endswith and their case-insensitive counterparts: icontains, istartswith and iendswith`. They can be used also with the ``matches operator, which returns true if the string matches a given regular expression.

```
rule ContainsExample
{
   condition:
        string_ext_var contains "text"
}
rule CaseInsensitiveContainsExample
{
   condition:
        string_ext_var icontains "text"
}
rule StartsWithExample
{
    condition:
        string_ext_var startswith "prefix"
}
rule EndsWithExample
{
    condition:
        string_ext_var endswith "suffix"
}
rule MatchesExample
{
    condition:
        string_ext_var matches /[a-z]+/
}
```
You can use regular expression modifiers along with the matches operator, for example, if you want the regular

expression from the previous example to be case insensitive you can use  $/[a-z]+/i$ . Notice the i following the regular expression in a Perl-like manner. You can also use the s modifier for single-line mode, in this mode the dot matches all characters including line breaks. Of course both modifiers can be used simultaneously, like in the following example:

```
rule ExternalVariableExample5
{
    condition:
       /* case insensitive single-line mode */
        string_ext_var matches /[a-z]+/is
}
```
Keep in mind that every external variable used in your rules must be defined at run-time, either by using the  $-d$  option of the command-line tool, or by providing the externals parameter to the appropriate method in yara-python.

# <span id="page-34-0"></span>**2.8 Including files**

In order to allow for more flexible organization of your rules files, YARA provides the include directive. This directive works in a similar way to the *#include* pre-processor directive in C programs, which inserts the content of the specified source file into the current file during compilation. The following example will include the content of *other.yar* into the current file:

include "other.yar"

The base path when searching for a file in an include directive will be the directory where the current file resides. For this reason, the file *other.yar* in the previous example should be located in the same directory of the current file. However, you can also specify relative paths like these:

```
include "./includes/other.yar"
include "../includes/other.yar"
```
Or use absolute paths:

```
include "/home/plusvic/yara/includes/other.yar"
```
In Windows, both forward and back slashes are accepted, but don't forget to write the drive letter:

```
include "c:/yara/includes/other.yar"
include "c:\\yara\\includes\\other.yar"
```
# CHAPTER 3

## Modules

Modules are the method YARA provides for extending its features. They allow you to define data structures and functions which can be used in your rules to express more complex conditions. Here you'll find described some modules officially distributed with YARA, but you can also learn how to write your own modules in the *[Writing your](#page-66-0) [own modules](#page-66-0)* section.

## <span id="page-36-0"></span>**3.1 PE module**

The PE module allows you to create more fine-grained rules for PE files by using attributes and features of the PE file format. This module exposes most of the fields present in a PE header and provides functions which can be used to write more expressive and targeted rules. Let's see some examples:

```
import "pe"
rule single_section
{
    condition:
        pe.number_of_sections == 1
}
rule control_panel_applet
{
    condition:
        pe.exports("CPlApplet")
}
rule is_dll
{
    condition:
        pe.characteristics & pe.DLL
}
rule is_pe
```
(continued from previous page)

condition: pe.is\_pe

### **3.1.1 Reference**

### **machine**

{

}

Changed in version 3.3.0.

Integer with one of the following values:

**MACHINE\_UNKNOWN**

**MACHINE\_AM33**

**MACHINE\_AMD64**

**MACHINE\_ARM**

**MACHINE\_ARMNT**

**MACHINE\_ARM64**

**MACHINE\_EBC**

**MACHINE\_I386**

**MACHINE\_IA64**

**MACHINE\_M32R**

**MACHINE\_MIPS16**

**MACHINE\_MIPSFPU**

**MACHINE\_MIPSFPU16**

**MACHINE\_POWERPC**

**MACHINE\_POWERPCFP**

**MACHINE\_R4000**

**MACHINE\_SH3**

**MACHINE\_SH3DSP**

**MACHINE\_SH4**

**MACHINE\_SH5**

**MACHINE\_THUMB**

**MACHINE\_WCEMIPSV2**

*Example: pe.machine == pe.MACHINE\_AMD64*

### **checksum**

New in version 3.6.0.

Integer with the "PE checksum" as stored in the OptionalHeader

### **calculate\_checksum**

New in version 3.6.0.

Function that calculates the "PE checksum"

*Example: pe.checksum == pe.calculate\_checksum()*

### **subsystem**

Integer with one of the following values:

### **SUBSYSTEM\_UNKNOWN**

### **SUBSYSTEM\_NATIVE**

**SUBSYSTEM\_WINDOWS\_GUI**

**SUBSYSTEM\_WINDOWS\_CUI**

**SUBSYSTEM\_OS2\_CUI**

**SUBSYSTEM\_POSIX\_CUI**

**SUBSYSTEM\_NATIVE\_WINDOWS**

**SUBSYSTEM\_WINDOWS\_CE\_GUI**

**SUBSYSTEM\_EFI\_APPLICATION**

**SUBSYSTEM\_EFI\_BOOT\_SERVICE\_DRIVER**

**SUBSYSTEM\_EFI\_RUNTIME\_DRIVER**

**SUBSYSTEM\_XBOX**

### **SUBSYSTEM\_WINDOWS\_BOOT\_APPLICATION**

*Example: pe.subsystem == pe.SUBSYSTEM\_NATIVE*

### <span id="page-38-0"></span>**timestamp**

PE timestamp, as an epoch integer.

*Example: pe.timestamp >= 1424563200*

### **pointer\_to\_symbol\_table**

New in version 3.8.0.

Value of IMAGE\_FILE\_HEADER::PointerToSymbolTable. Used when the PE image has COFF debug info.

### **number\_of\_symbols**

New in version 3.8.0.

Value of IMAGE\_FILE\_HEADER::NumberOfSymbols. Used when the PE image has COFF debug info.

### **size\_of\_optional\_header**

New in version 3.8.0.

Value of IMAGE\_FILE\_HEADER::SizeOfOptionalHeader. This is real size of the optional header and reflects differences between 32-bit and 64-bit optional header and number of data directories.

### **opthdr\_magic**

New in version 3.8.0.

Value of IMAGE\_OPTIONAL\_HEADER::Magic.

### **size\_of\_code**

New in version 3.8.0.

Value of IMAGE\_OPTIONAL\_HEADER::SizeOfCode. This is the sum of raw data sizes in code sections.

### **size\_of\_initialized\_data**

New in version 3.8.0.

Value of IMAGE\_OPTIONAL\_HEADER::SizeOfInitializedData.

### **size\_of\_uninitialized\_data**

Value of IMAGE\_OPTIONAL\_HEADER::SizeOfUninitializedData.

### **entry\_point**

Entry point file offset or virtual address depending on whether YARA is scanning a file or process memory respectively. This is equivalent to the deprecated entrypoint keyword.

### **entry\_point\_raw**

Entry point raw value from the optional header of the PE. This value is not converted to a file offset or an RVA.

New in version 4.1.0.

### **base\_of\_code**

New in version 3.8.0.

Value of IMAGE\_OPTIONAL\_HEADER::BaseOfCode.

### **base\_of\_data**

New in version 3.8.0.

Value of IMAGE\_OPTIONAL\_HEADER::BaseOfData. This field only exists in 32-bit PE files.

### **image\_base**

Image base relative virtual address.

### **section\_alignment**

New in version 3.8.0.

Value of IMAGE\_OPTIONAL\_HEADER::SectionAlignment. When Windows maps a PE image to memory, all raw sizes (including size of header) are aligned up to this value.

#### **file\_alignment**

New in version 3.8.0.

Value of IMAGE\_OPTIONAL\_HEADER::FileAlignment. All raw data sizes of sections in the PE image are aligned to this value.

### **win32\_version\_value**

New in version 3.8.0.

Value of IMAGE\_OPTIONAL\_HEADER::Win32VersionValue.

### **size\_of\_image**

New in version 3.8.0.

Value of IMAGE\_OPTIONAL\_HEADER::SizeOfImage. This is the total virtual size of header and all sections.

### **size\_of\_headers**

New in version 3.8.0.

Value of IMAGE\_OPTIONAL\_HEADER::SizeOfHeaders. This is the raw data size of the PE headers including DOS header, file header, optional header and all section headers. When PE is mapped to memory, this value is subject to aligning up to SectionAlignment.

### **characteristics**

Bitmap with PE FileHeader characteristics. Individual characteristics can be inspected by performing a bitwise AND operation with the following constants:

### **RELOCS\_STRIPPED**

Relocation info stripped from file.

### **EXECUTABLE\_IMAGE**

File is executable (i.e. no unresolved external references).

### **LINE\_NUMS\_STRIPPED**

Line numbers stripped from file.

### **LOCAL\_SYMS\_STRIPPED**

Local symbols stripped from file.

### **AGGRESIVE\_WS\_TRIM**

Aggressively trim working set

### **LARGE\_ADDRESS\_AWARE**

App can handle >2gb addresses

#### **BYTES\_REVERSED\_LO**

Bytes of machine word are reversed.

### **MACHINE\_32BIT**

32 bit word machine.

### **DEBUG\_STRIPPED**

Debugging info stripped from file in .DBG file

### **REMOVABLE\_RUN\_FROM\_SWAP**

If Image is on removable media, copy and run from the swap file.

### **NET\_RUN\_FROM\_SWAP**

If Image is on Net, copy and run from the swap file.

### **SYSTEM**

System File.

### D<sub>LL</sub>

File is a DLL.

### **UP\_SYSTEM\_ONLY**

File should only be run on a UP machine

### **BYTES\_REVERSED\_HI**

Bytes of machine word are reversed.

*Example: pe.characteristics & pe.DLL*

### **linker\_version**

An object with two integer attributes, one for each major and minor linker version.

### **major**

Major linker version.

### **minor**

Minor linker version.

### **os\_version**

An object with two integer attributes, one for each major and minor OS version.

### **major**

Major OS version.

### **minor**

Minor OS version.

### **image\_version**

An object with two integer attributes, one for each major and minor image version.

### **major**

Major image version.

### **minor**

Minor image version.

### **subsystem\_version**

An object with two integer attributes, one for each major and minor subsystem version.

#### **major**

Major subsystem version.

### **minor**

Minor subsystem version.

#### **dll\_characteristics**

Bitmap with PE OptionalHeader DllCharacteristics. Do not confuse these flags with the PE FileHeader Characteristics. Individual characteristics can be inspected by performing a bitwise AND operation with the following constants:

#### **DYNAMIC\_BASE**

File can be relocated - also marks the file as ASLR compatible

### **FORCE\_INTEGRITY**

### **NX\_COMPAT**

Marks the file as DEP compatible

### **NO\_ISOLATION**

### **NO\_SEH**

The file does not contain structured exception handlers, this must be set to use SafeSEH

### **NO\_BIND**

### **WDM\_DRIVER**

Marks the file as a Windows Driver Model (WDM) device driver.

### **TERMINAL\_SERVER\_AWARE**

Marks the file as terminal server compatible

### **size\_of\_stack\_reserve**

New in version 3.8.0.

Value of IMAGE\_OPTIONAL\_HEADER::SizeOfStackReserve. This is the default amount of virtual memory that will be reserved for stack.

### **size\_of\_stack\_commit**

New in version 3.8.0.

Value of IMAGE\_OPTIONAL\_HEADER::SizeOfStackCommit. This is the default amount of virtual memory that will be allocated for stack.

### **size\_of\_heap\_reserve**

New in version 3.8.0.

Value of IMAGE\_OPTIONAL\_HEADER::SizeOfHeapReserve. This is the default amount of virtual memory that will be reserved for main process heap.

#### **size\_of\_heap\_commit**

New in version 3.8.0.

Value of IMAGE\_OPTIONAL\_HEADER::SizeOfHeapCommit. This is the default amount of virtual memory that will be allocated for main process heap.

### **loader\_flags**

New in version 3.8.0.

Value of IMAGE\_OPTIONAL\_HEADER::LoaderFlags.

### **number\_of\_rva\_and\_sizes**

Value of IMAGE\_OPTIONAL\_HEADER::NumberOfRvaAndSizes. This is the number of items in the IM-AGE\_OPTIONAL\_HEADER::DataDirectory array.

### **data\_directories**

New in version 3.8.0.

A zero-based array of data directories. Each data directory contains virtual address and length of the appropriate data directory. Each data directory has the following entries:

### **virtual\_address**

Relative virtual address (RVA) of the PE data directory. If this is zero, then the data directory is missing. Note that for digital signature, this is the file offset, not RVA.

### **size**

Size of the PE data directory, in bytes.

The index for the data directory entry can be one of the following values:

### **IMAGE\_DIRECTORY\_ENTRY\_EXPORT**

Data directory for exported functions.

### **IMAGE\_DIRECTORY\_ENTRY\_IMPORT**

Data directory for import directory.

### **IMAGE\_DIRECTORY\_ENTRY\_RESOURCE**

Data directory for resource section.

### **IMAGE\_DIRECTORY\_ENTRY\_EXCEPTION**

Data directory for exception information.

### **IMAGE\_DIRECTORY\_ENTRY\_SECURITY**

This is the raw file offset and length of the image digital signature. If the image has no embedded digital signature, this directory will contain zeros.

### **IMAGE\_DIRECTORY\_ENTRY\_BASERELOC**

Data directory for image relocation table.

### **IMAGE\_DIRECTORY\_ENTRY\_DEBUG**

Data directory for debug information.

### **IMAGE\_DIRECTORY\_ENTRY\_TLS**

Data directory for image thread local storage.

### **IMAGE\_DIRECTORY\_ENTRY\_LOAD\_CONFIG**

Data directory for image load configuration.

### **IMAGE\_DIRECTORY\_ENTRY\_BOUND\_IMPORT**

Data directory for image bound import table.

### **IMAGE\_DIRECTORY\_ENTRY\_IAT**

Data directory for image Import Address Table.

### **IMAGE\_DIRECTORY\_ENTRY\_DELAY\_IMPORT**

Data directory for Delayed Import Table. Structure of the delayed import table is linker-dependent. Microsoft version of delayed imports is described in the souces "delayimp.h" and "delayimp.cpp", which can be found in MS Visual Studio 2008 CRT sources.

### **IMAGE\_DIRECTORY\_ENTRY\_COM\_DESCRIPTOR**

Data directory for .NET headers.

*Example: pe.data\_directories[pe.IMAGE\_DIRECTORY\_ENTRY\_EXPORT].virtual\_address != 0*

### **number\_of\_sections**

Number of sections in the PE.

### **sections**

New in version 3.3.0.

A zero-based array of section objects, one for each section the PE has. Individual sections can be accessed by using the [] operator. Each section object has the following attributes:

#### **name**

Section name.

**characteristics** Section characteristics.

**virtual\_address** Section virtual address.

**virtual\_size** Section virtual size.

**raw\_data\_offset** Section raw offset.

**raw\_data\_size** Section raw size.

### **pointer\_to\_relocations**

New in version 3.8.0.

Value of IMAGE\_SECTION\_HEADER::PointerToRelocations.

### **pointer\_to\_line\_numbers**

New in version 3.8.0.

Value of IMAGE\_SECTION\_HEADER::PointerToLinenumbers.

**number\_of\_relocations** New in version 3.8.0.

Value of IMAGE\_SECTION\_HEADER::NumberOfRelocations.

**number\_of\_line\_numbers** New in version 3.8.0.

Value of IMAGE\_SECTION\_HEADER::NumberOfLineNumbers.

*Example: pe.sections[0].name == ".text"*

Individual section characteristics can be inspected using a bitwise AND operation with the following constants:

#### **SECTION\_CNT\_CODE**

**SECTION\_CNT\_INITIALIZED\_DATA SECTION\_CNT\_UNINITIALIZED\_DATA SECTION\_GPREL SECTION\_MEM\_16BIT**

**SECTION\_LNK\_NRELOC\_OVFL**

**SECTION\_MEM\_DISCARDABLE**

**SECTION\_MEM\_NOT\_CACHED**

**SECTION\_MEM\_NOT\_PAGED**

**SECTION\_MEM\_SHARED**

**SECTION\_MEM\_EXECUTE**

**SECTION\_MEM\_READ**

### **SECTION\_MEM\_WRITE**

*Example: pe.sections[1].characteristics & pe.SECTION\_CNT\_CODE*

#### **overlay**

New in version 3.6.0.

A structure containing the following integer members:

### **offset**

Overlay section offset. This is 0 for PE files that don't have overlaid data and undefined for non-PE files.

### **size**

Overlay section size. This is 0 for PE files that don't have overlaid data and undefined for non-PE files.

*Example: uint8(pe.overlay.offset) == 0x0d and pe.overlay.size > 1024*

### **number\_of\_resources**

Number of resources in the PE.

### **resource\_timestamp**

Resource timestamp. This is stored as an integer.

### **resource\_version**

An object with two integer attributes, major and minor versions.

### **major**

Major resource version.

### **minor**

Minor resource version.

### **resources**

Changed in version 3.3.0.

A zero-based array of resource objects, one for each resource the PE has. Individual resources can be accessed by using the [] operator. Each resource object has the following attributes:

### **rva**

The RVA of the resource data.

### **offset**

Offset for the resource data. This can be undefined if the RVA is invalid.

### **length**

Length of the resource data.

### **type**

Type of the resource (integer).

#### **id**

ID of the resource (integer).

### **language**

Language of the resource (integer).

### **type\_string**

Type of the resource as a string, if specified.

### **name\_string**

Name of the resource as a string, if specified.

### **language\_string**

Language of the resource as a string, if specified.

All resources must have a type, id (name), and language specified. They can be either an integer or string, but never both, for any given level.

*Example: pe.resources[0].type == pe.RESOURCE\_TYPE\_RCDATA*

*Example: pe.resources[0].name\_string == "F\x00I\x00L\x00E\x00"*

Resource types can be inspected using the following constants:

**RESOURCE\_TYPE\_CURSOR**

**RESOURCE\_TYPE\_BITMAP**

**RESOURCE\_TYPE\_ICON**

**RESOURCE\_TYPE\_MENU**

**RESOURCE\_TYPE\_DIALOG**

**RESOURCE\_TYPE\_STRING**

**RESOURCE\_TYPE\_FONTDIR**

**RESOURCE\_TYPE\_FONT**

**RESOURCE\_TYPE\_ACCELERATOR**

**RESOURCE\_TYPE\_RCDATA**

**RESOURCE\_TYPE\_MESSAGETABLE**

**RESOURCE\_TYPE\_GROUP\_CURSOR**

**RESOURCE\_TYPE\_GROUP\_ICON**

**RESOURCE\_TYPE\_VERSION**

**RESOURCE\_TYPE\_DLGINCLUDE**

**RESOURCE\_TYPE\_PLUGPLAY**

**RESOURCE\_TYPE\_VXD**

**RESOURCE\_TYPE\_ANICURSOR**

**RESOURCE\_TYPE\_ANIICON**

**RESOURCE\_TYPE\_HTML**

**RESOURCE\_TYPE\_MANIFEST**

For more information refer to:

[http://msdn.microsoft.com/en-us/library/ms648009\(v=vs.85\).aspx](http://msdn.microsoft.com/en-us/library/ms648009(v=vs.85).aspx)

### **version\_info**

New in version 3.2.0.

Dictionary containing the PE's version information. Typical keys are:

Comments CompanyName FileDescription FileVersion InternalName LegalCopyright LegalTrademarks OriginalFilename ProductName ProductVersion

For more information refer to:

[http://msdn.microsoft.com/en-us/library/windows/desktop/ms646987\(v=vs.85\).aspx](http://msdn.microsoft.com/en-us/library/windows/desktop/ms646987(v=vs.85).aspx)

*Example: pe.version\_info["CompanyName"] contains "Microsoft"*

### **number\_of\_signatures**

Number of authenticode signatures in the PE.

### **signatures**

A zero-based array of signature objects, one for each authenticode signature in the PE file. Usually PE files have a single signature.

#### **thumbprint**

New in version 3.8.0.

A string containing the thumbprint of the signature.

### **issuer**

A string containing information about the issuer. These are some examples:

```
"/C=US/ST=Washington/L=Redmond/O=Microsoft Corporation/CN=Microsoft Code
˓→Signing PCA"
"/C=US/O=VeriSign, Inc./OU=VeriSign Trust Network/OU=Terms of use at https://
˓→www.verisign.com/rpa (c)10/CN=VeriSign Class 3 Code Signing 2010 CA"
"/C=GB/ST=Greater Manchester/L=Salford/O=COMODO CA Limited/CN=COMODO Code
˓→Signing CA 2"
```
### **subject**

A string containing information about the subject.

### **version**

Version number.

### **algorithm**

String representation of the algorithm used for this signature. Usually "sha1WithRSAEncryption". It depends on the X.509 and PKCS#7 implementationss and possibly their versions, consider using algorithm\_oid instead.

### **algorithm\_oid**

Object ID of the algorithm used for this signature, expressed in numeric ASN.1 dot notation. The name contained in algorithm is derived from this value. The object id is expected to be stable across X.509 and PKCS#7 implementations and their versions.

For example, when using the current OpenSSL-based implementation:

```
algorithm_oid == "1.2.840.113549.1.1.11"
```
is functionally equivalent to:

algorithm == "sha1WithRSAEncryption"

### **serial**

A string containing the serial number. This is an example:

```
"52:00:e5:aa:25:56:fc:1a:86:ed:96:c9:d4:4b:33:c7"
```
### **not\_before**

Unix timestamp on which the validity period for this signature begins.

### **not\_after**

Unix timestamp on which the validity period for this signature ends.

### **valid\_on**(*[timestamp](#page-38-0)*)

Function returning true if the signature was valid on the date indicated by *timestamp*. The following sentence:

pe.signatures[n].valid\_on(timestamp)

#### Is equivalent to:

```
timestamp >= pe.signatures[n].not_before and timestamp <= pe.signatures[n].
˓→not_after
```
### **rich\_signature**

Structure containing information about the PE's rich signature as documented [here.](http://www.ntcore.com/files/richsign.htm)

#### **offset**

Offset where the rich signature starts. It will be undefined if the file doesn't have a rich signature.

#### **length**

Length of the rich signature, not including the final "Rich" marker.

### **key**

Key used to encrypt the data with XOR.

#### **raw\_data**

Raw data as it appears in the file.

### **clear\_data**

Data after being decrypted by XORing it with the key.

### <span id="page-47-0"></span>**version**(*[version](#page-47-0)*, [*[toolid](#page-47-1)*])

New in version 3.5.0.

Function returning a sum of count values of all matching *version* records. Provide the optional *toolid* argument to only match when both match for one entry. More information can be found here:

<http://www.ntcore.com/files/richsign.htm>

Note: Prior to version *3.11.0*, this function returns only a boolean value (0 or 1) if the given *version* and optional *toolid* is present in an entry.

*Example: pe.rich\_signature.version(24215, 261) == 61*

```
toolid(toolid, [version])
```
New in version 3.5.0.

Function returning a sum of count values of all matching *toolid* records. Provide the optional *version* argument to only match when both match for one entry. More information can be found here:

<http://www.ntcore.com/files/richsign.htm>

Note: Prior to version *3.11.0*, this function returns only a boolean value (0 or 1) if the given *toolid* and optional *version* is present in an entry.

*Example: pe.rich\_signature.toolid(170, 40219) >= 99*

### **pdb\_path**

New in version 4.0.0.

Path of the PDB file for this PE if present.

*Example: pe.pdb\_path == "D:\workspace\2018\_R9\_RelBld\target\checkout\custprof\Release\custprof.pdb"*

### **exports**(function\_name)

Function returning true if the PE exports *function\_name* or false otherwise.

*Example: pe.exports("CPlApplet")*

#### **exports**(ordinal)

New in version 3.6.0.

Function returning true if the PE exports *ordinal* or false otherwise.

*Example: pe.exports(72)*

#### **exports**(/regular\_expression/)

New in version 3.7.1.

Function returning true if the PE exports *regular\_expression* or false otherwise.

*Example: pe.exports(/^AXS@@/)*

#### **exports\_index**(function\_name)

New in version 4.0.0.

Function returning the index into the export\_details array where the named function is, undefined otherwise.

*Example: pe.exports\_index("CPlApplet")*

### **exports\_index**(ordinal)

New in version 4.0.0.

Function returning the index into the export\_details array where the exported ordinal is, undefined otherwise.

*Example: pe.exports\_index(72)*

### **exports\_index**(/regular\_expression/)

New in version 4.0.0.

Function returning the first index into the export\_details array where the regular expression matches the exported name, undefined otherwise.

*Example: pe.exports\_index(/^ERS@@/)*

#### **number\_of\_exports**

New in version 3.6.0.

Number of exports in the PE.

### **export\_details**

New in version 4.0.0.

Array of structures containing information about the PE's exports.

### **offset**

Offset where the exported function starts.

### **name**

Name of the exported function. It will be undefined if the function has no name.

### **forward\_name**

The name of the function where this export forwards to. It will be undefined if the export is not a forwarding export.

#### **ordinal**

The ordinal of the exported function, after the ordinal base has been applied to it.

### <span id="page-49-0"></span>**dll\_name**

New in version 4.0.0.

The name of the DLL, if it exists in the export directory.

#### **export\_timestamp**

New in version 4.0.0.

The timestamp the export data was created..

### **number\_of\_imports**

New in version 3.6.0.

Number of imported DLLs in the PE.

**number\_of\_imported\_functions**

New in version 4.1.0.

Number of imported functions in the PE.

#### **imports**(*[dll\\_name](#page-49-0)*, function\_name)

Function returning true if the PE imports *function\_name* from *dll\_name*, or false otherwise. *dll\_name* is case insensitive.

*Example: pe.imports("kernel32.dll", "WriteProcessMemory")*

### **imports**(*[dll\\_name](#page-49-0)*)

New in version 3.5.0.

Changed in version 4.0.0.

Function returning the number of functions from the *dll\_name*, in the PE imports. *dll\_name* is case insensitive.

Note: Prior to version 4.0.0, this function returned only a boolean value indicating if the given DLL name was found in the PE imports. This change is backward compatible, as any number larger than 0 also evaluates as true.

*Examples: pe.imports("kernel32.dll"), pe.imports("kernel32.dll") == 10*

**imports**(*[dll\\_name](#page-49-0)*, ordinal) New in version 3.5.0.

Function returning true if the PE imports *ordinal* from *dll\_name*, or false otherwise. *dll\_name* is case insensitive.

*Example: pe.imports("WS2\_32.DLL", 3)*

**imports**(dll\_regexp, function\_regexp) New in version 3.8.0.

Changed in version 4.0.0.

Function returning the number of functions from the PE imports where a function name matches *function\_regexp* and a DLL name matches *dll\_regexp*. Both *dll\_regexp* and *function\_regexp* are case sensitive unless you use the "/i" modifier in the regexp, as shown in the example below.

Note: Prior to version 4.0.0, this function returned only a boolean value indicating if matching import was found or not. This change is backward compatible, as any number larger than 0 also evaluates as true.

*Example: pe.imports(/kernel32.dll/i, /(Read|Write)ProcessMemory/) == 2*

```
locale (locale identifier)
```
New in version 3.2.0.

Function returning true if the PE has a resource with the specified locale identifier. Locale identifiers are 16-bit integers and can be found here:

[http://msdn.microsoft.com/en-us/library/windows/desktop/dd318693\(v=vs.85\).aspx](http://msdn.microsoft.com/en-us/library/windows/desktop/dd318693(v=vs.85).aspx)

*Example: pe.locale(0x0419) // Russian (RU)*

### **language**(language\_identifier)

New in version 3.2.0.

Function returning true if the PE has a resource with the specified language identifier. Language identifiers are 8-bit integers and can be found here:

[http://msdn.microsoft.com/en-us/library/windows/desktop/dd318693\(v=vs.85\).aspx](http://msdn.microsoft.com/en-us/library/windows/desktop/dd318693(v=vs.85).aspx)

*Example: pe.language(0x0A) // Spanish*

### **imphash**()

New in version 3.2.0.

Function returning the import hash or imphash for the PE. The imphash is an MD5 hash of the PE's import table after some normalization. The imphash for a PE can be also computed with [pefile](http://code.google.com/p/pefile/) and you can find more information in [Mandiant's blog.](https://www.mandiant.com/blog/tracking-malware-import-hashing/) The returned hash string is always in lowercase.

*Example: pe.imphash() == "b8bb385806b89680e13fc0cf24f4431e"*

### **section\_index**(name)

Function returning the index into the sections array for the section that has *name*. *name* is case sensitive.

*Example: pe.section\_index(".TEXT")*

### **section\_index**(addr)

New in version 3.3.0.

Function returning the index into the sections array for the section that has *addr*. *addr* can be an offset into the file or a memory address.

*Example: pe.section\_index(pe.entry\_point)*

### **is\_pe**()

New in version 3.8.0.

Return true if the file is a PE.

*Example: pe.is\_pe()*

### **is\_dll**()

New in version 3.5.0.

Function returning true if the PE is a DLL.

*Example: pe.is\_dll()*

#### **is\_32bit**()

New in version 3.5.0.

Function returning true if the PE is 32bits.

*Example: pe.is\_32bit()*

### **is\_64bit**()

New in version 3.5.0.

Function returning true if the PE is 64bits.

*Example: pe.is\_64bit()*

```
rva_to_offset(addr)
     New in version 3.6.0.
```
Function returning the file offset for RVA *addr*. Be careful to pass relative addresses here and not absolute addresses, like *pe.entry\_point* when scanning a process.

*Example: pe.rva\_to\_offset(pe.sections[0].virtual\_address) == pe.sections[0].raw\_data\_offset*

This example will make sure the offset for the virtual address in the first section equals the file offset for that section.

## **3.2 ELF module**

New in version 3.2.0.

The ELF module is very similar to the *[PE module](#page-36-0)*, but for ELF files. This module exposes most of the fields present in an ELF header. Let's see some examples:

```
import "elf"
rule single_section
{
    condition:
        elf.number_of_sections == 1
}
rule elf_64
{
    condition:
        elf.machine == elf.EM_X86_64
}
```
### **3.2.1 Reference**

### **type**

Integer with one of the following values:

### **ET\_NONE**

No file type.

### **ET\_REL**

Relocatable file.

### **ET\_EXEC**

Executable file.

**ET\_DYN**

Shared object file.

### **ET\_CORE**

Core file.

*Example: elf.type == elf.ET\_EXEC*

### **machine**

Integer with one of the following values:

**EM\_M32 EM\_SPARC EM\_386 EM\_68K EM\_88K EM\_860 EM\_MIPS EM\_MIPS\_RS3\_LE EM\_PPC EM\_PPC64 EM\_ARM EM\_X86\_64 EM\_AARCH64**

*Example: elf.machine == elf.EM\_X86\_64*

### **entry\_point**

Entry point raw offset or virtual address depending on whether YARA is scanning a file or process memory respectively. This is equivalent to the deprecated entrypoint keyword.

### **number\_of\_sections**

Number of sections in the ELF file.

### **sections**

A zero-based array of section objects, one for each section the ELF has. Individual sections can be accessed by using the [] operator. Each section object has the following attributes:

### **name**

Section's name.

*Example: elf.sections[3].name == ".bss"*

### **size**

Section's size in bytes. Unless the section type is SHT\_NOBITS, the section occupies sh\_size bytes in the file. A section of  $SHT\_NODITS$  may have a non-zero size, but it occupies no space in the file.

#### **offset**

Offset from the beginning of the file to the first byte in the section. One section type, [SHT\\_NOBITS](#page-53-0) described below, occupies no space in the file, and its  $offset$  member locates the conceptual placement in the file.

### **type**

Integer with one of the following values:

### <span id="page-52-0"></span>**SHT\_NULL**

This value marks the section as inactive; it does not have an associated section. Other members of the section header have undefined values.

### **SHT\_PROGBITS**

The section holds information defined by the program, whose format and meaning are determined solely by the program.

### **SHT\_SYMTAB**

The section holds a symbol table.

### **SHT\_STRTAB**

The section holds a string table. An object file may have multiple string table sections.

### **SHT\_RELA**

The section holds relocation entries.

### **SHT\_HASH**

The section holds a symbol hash table.

### **SHT\_DYNAMIC**

The section holds information for dynamic linking.

### **SHT\_NOTE**

The section holds information that marks the file in some way.

### <span id="page-53-0"></span>**SHT\_NOBITS**

A section of this type occupies no space in the file but otherwise resembles  $SHT$ <sub>PROGBITS</sub>.

### **SHT\_REL**

The section holds relocation entries.

### **SHT\_SHLIB**

This section type is reserved but has unspecified semantics.

### **SHT\_DYNSYM**

This section holds dynamic linking symbols.

### **flags**

Integer with section's flags as defined below:

### **SHF\_WRITE**

The section contains data that should be writable during process execution.

### **SHF\_ALLOC**

The section occupies memory during process execution. Some control sections do not reside in the memory image of an object file; this attribute is off for those sections.

### **SHF\_EXECINSTR**

The section contains executable machine instructions.

*Example: elf.sections[2].flags & elf.SHF\_WRITE*

### **address**

New in version 3.6.0.

The virtual address the section starts at.

### **number\_of\_segments**

New in version 3.4.0.

Number of segments in the ELF file.

### **segments**

New in version 3.4.0.

A zero-based array of segment objects, one for each segment the ELF has. Individual segments can be accessed by using the [] operator. Each segment object has the following attributes:

### **alignment**

Value to which the segments are aligned in memory and in the file.

### **file\_size**

Number of bytes in the file image of the segment. It may be zero.

### **flags**

A combination of the following segment flags:

### **PF\_R**

The segment is readable.

### **PF\_W**

The segment is writable.

### **PF\_X**

The segment is executable.

### **memory\_size**

In-memory segment size.

### <span id="page-54-0"></span>**offset**

Offset from the beginning of the file where the segment resides.

### **physical\_address**

On systems for which physical addressing is relevant, contains the segment's physical address.

#### **type**

Type of segment indicated by one of the following values:

**PT\_NULL PT\_LOAD**

**PT\_DYNAMIC**

**PT\_INTERP**

**PT\_NOTE**

**PT\_SHLIB**

**PT\_PHDR**

**PT\_LOPROC**

**PT\_HIPROC**

### **PT\_GNU\_STACK**

### **virtual\_address**

Virtual address at which the segment resides in memory.

### **dynamic\_section\_entries**

New in version 3.6.0.

Number of entries in the dynamic section in the ELF file.

#### **dynamic**

New in version 3.6.0.

A zero-based array of dynamic objects, one for each entry in found in the ELF's dynamic section. Individual dynamic objects can be accessed by using the [] operator. Each dynamic object has the following attributes:

### **type**

Value that describes the type of dynamic section. Builtin values are:

**DT\_NULL**

- **DT\_NEEDED**
- **DT\_PLTRELSZ**
- **DT\_PLTGOT**
- **DT\_HASH**
- **DT\_STRTAB**
- **DT\_SYMTAB**
- **DT\_RELA**
- **DT\_RELASZ**
- **DT\_RELAENT**
- **DT\_STRSZ**
- **DT\_SYMENT**
- **DT\_INIT**
- **DT\_FINI**
- **DT\_SONAME**
- **DT\_RPATH**
- **DT\_SYMBOLIC**
- **DT\_REL**
- **DT\_RELSZ**
- **DT\_RELENT**
- **DT\_PLTREL**
- **DT\_DEBUG**
- **DT\_TEXTREL**
- **DT\_JMPREL**
- **DT\_BIND\_NOW**
- **DT\_INIT\_ARRAY**
- **DT\_FINI\_ARRAY**
- **DT\_INIT\_ARRAYSZ**
- **DT\_FINI\_ARRAYSZ**
- **DT\_RUNPATH**
- **DT\_FLAGS**
- **DT\_ENCODING**

**value**

A value associated with the given type. The type of value (address, size, etc.) is dependant on the type of dynamic entry.

### **symtab\_entries**

New in version 3.6.0.

Number of entries in the symbol table found in the ELF file.

### **symtab**

New in version 3.6.0.

A zero-based array of symbol objects, one for each entry in found in the ELF's SYMBTAB. Individual symbol objects can be accessed by using the [] operator. Each symbol object has the following attributes:

### **name**

The symbol's name.

### **value**

A value associated with the symbol. Generally a virtual address.

### **size**

The symbol's size.

### **type**

The type of symbol. Built values are:

**STT\_NOTYPE STT\_OBJECT**

**STT\_FUNC**

**STT\_SECTION**

**STT\_FILE**

**STT\_COMMON**

**STT\_TLS**

### **bind**

The binding of the symbol. Builtin values are:

**STB\_LOCAL**

**STB\_GLOBAL**

**STB\_WEAK**

### **shndx**

The section index which the symbol is associated with.

## **3.3 Cuckoo module**

The Cuckoo module enables you to create YARA rules based on behavioral information generated by [Cuckoo sandbox.](https://www.cuckoosandbox.org/) While scanning a PE file with YARA, you can pass additional information about its behavior to the cuckoo module and create rules based not only on what it *contains*, but also on what it *does*.

Important: This module is not built into YARA by default, to learn how to include it refer to *[Compiling and installing](#page-8-0) [YARA](#page-8-0)*. Good news for Windows users: this module is already included in the official Windows binaries.

Suppose that you're interested in executable files sending a HTTP request to [http://someone.doingevil.com.](http://someone.doingevil.com) In previous versions of YARA you had to settle with:

```
rule evil_doer
{
    strings:
        $evil_domain = "http://someone.doingevil.com"
    condition:
        $evil_domain
}
```
The problem with this rule is that the domain name could be contained in the file for perfectly valid reasons not related with sending HTTP requests to [http://someone.doingevil.com.](http://someone.doingevil.com) Furthermore, the malicious executable could contain the domain name ciphered or obfuscated, in which case your rule would be completely useless.

But now with the cuckoo module you can take the behavior report generated for the executable file by your Cuckoo sandbox, pass it alongside the executable file to YARA, and write a rule like this:

```
import "cuckoo"
rule evil_doer
{
    condition:
        cuckoo.network.http_request(/http:\/\/someone\.doingevil\.com/)
}
```
Of course you can mix your behavior-related conditions with good old string-based conditions:

```
import "cuckoo"
rule evil_doer
{
    strings:
        $some_string = { 01 02 03 04 05 06 }
    condition:
        $some_string and
        cuckoo.network.http_request(/http:\/\/someone\.doingevil\.com/)
}
```
But how do we pass the behavior information to the cuckoo module? Well, in the case of the command-line tool you must use the  $-x$  option in this way:

\$yara -x cuckoo=behavior report file rules file pe file

behavior\_report\_file is the path to a file containing the behavior file generated by the Cuckoo sandbox in JSON format.

If you are using yara-python then you must pass the behavior report in the modules\_data argument for the match method:

```
import yara
rules = yara.compile('./rules_file')
report_file = open('./behavior_report_file')
report_data = report_file.read()
rules.match(pe_file, modules_data={'cuckoo': bytes(report_data)})
```
### **3.3.1 Reference**

### <span id="page-58-0"></span>**network**

### **http\_request**(regexp)

Function returning true if the program sent a HTTP request to a URL matching the provided regular expression.

*Example: cuckoo.network.http\_request(/evil\.com/)*

### **http\_get**(regexp)

Similar to  $http\_request()$ , but only takes into account GET requests.

### **http\_post**(regexp)

Similar to  $http\_request$  (), but only takes into account POST requests.

### **http\_user\_agent**(regexp)

Function returning true if the program sent a HTTP request with a user agent matching the provided regular expression.

*Example: cuckoo.network.http\_user\_agent(/MSIE 6\.0/)*

### **dns\_lookup**(regexp)

Function returning true if the program sent a domain name resolution request for a domain matching the provided regular expression.

*Example: cuckoo.network.dns\_lookup(/evil\.com/)*

### **host**(regexp)

Function returning true if the program contacted an IP address matching the provided regular expression.

*Example: cuckoo.network.host(/192\.168\.1\.1/)*

### **tcp**(regexp, port)

Function returning true if the program contacted an IP address matching the provided regular expression, over TCP on the provided port number.

*Example: cuckoo.network.tcp(/192\.168\.1\.1/, 443)*

### **udp**(regexp, port)

Function returning true if the program contacted an IP address matching the provided regular expression, over UDP on the provided port number.

*Example: cuckoo.network.udp(/192\.168\.1\.1/, 53)*

### **registry**

### **key\_access**(regexp)

Function returning true if the program accessed a registry entry matching the provided regular expression.

*Example: cuckoo.registry.key\_access(/\\Software\\Microsoft\\Windows\\CurrentVersion\\Run/)*

### **filesystem**

### **file\_access**(regexp)

Function returning true if the program accessed a file matching the provided regular expression.

*Example: cuckoo.filesystem.file\_access(/autoexec\.bat/)*

**sync**

**mutex**(regexp)

Function returning true if the program opens or creates a mutex matching the provided regular expression.

*Example: cuckoo.sync.mutex(/EvilMutexName/)*

## **3.4 Magic module**

New in version 3.1.0.

The Magic module allows you to identify the type of the file based on the output of [file,](http://en.wikipedia.org/wiki/File_(command)) the standard Unix command.

Important: This module is not built into YARA by default, to learn how to include it refer to *[Compiling and installing](#page-8-0) [YARA](#page-8-0)*. Bad news for Windows users: this module is not supported on Windows.

There are two functions in this module:  $type()$  and  $mime\_type()$ . The first one returns the descriptive string returned by *file*, for example, if you run *file* against some PDF document you'll get something like this:

```
$file some.pdf
some.pdf: PDF document, version 1.5
```
The  $type($ ) function would return *"PDF document, version 1.5"* in this case. Using the mime\_[type\(\)](#page-59-0) function is similar to passing the --mime argument to *file*.:

```
$file --mime some.pdf
some.pdf: application/pdf; charset=binary
```
[mime\\_type\(\)](#page-59-1) would return *"application/pdf"*, without the charset part.

By experimenting a little with the *file* command you can learn which output to expect for different file types. These are a few examples:

- JPEG image data, JFIF standard 1.01
- PE32 executable for MS Windows (GUI) Intel 80386 32-bit
- PNG image data, 1240 x 1753, 8-bit/color RGBA, non-interlaced
- ASCII text, with no line terminators
- Zip archive data, at least v2.0 to extract

<span id="page-59-0"></span>**type**()

Function returning a string with the type of the file.

*Example: magic.type() contains "PDF"*

### <span id="page-59-1"></span>**mime\_type**()

Function returning a string with the MIME type of the file.

*Example: magic.mime\_type() == "application/pdf"*

## **3.5 Hash module**

New in version 3.2.0.

The Hash module allows you to calculate hashes (MD5, SHA1, SHA256) from portions of your file and create signatures based on those hashes.

Important: This module depends on the OpenSSL library. Please refer to *[Compiling and installing YARA](#page-8-0)* for information about how to build OpenSSL-dependant features into YARA.

Good news for Windows users: this module is already included in the official Windows binaries.

Warning: The returned hash string is always in lowercase. This means that rule condition matching on hashes hash.md5(0, filesize) == "feba6c919e3797e7778e8f2e85fa033d" requires the hash string to be given in lowercase, otherwise the match condition will not work. (see [https://github.com/VirusTotal/yara/](https://github.com/VirusTotal/yara/issues/1004) [issues/1004\)](https://github.com/VirusTotal/yara/issues/1004)

### **md5**(*[offset](#page-54-0)*, *[size](#page-75-0)*)

Returns the MD5 hash for *size* bytes starting at *offset*. When scanning a running process the *offset* argument should be a virtual address within the process address space. The returned string is always in lowercase.

*Example: hash.md5(0, filesize) == "feba6c919e3797e7778e8f2e85fa033d"*

### **md5**(string)

Returns the MD5 hash for the given string.

*Example: hash.md5("dummy") == "275876e34cf609db118f3d84b799a790"*

### **sha1**(*[offset](#page-54-0)*, *[size](#page-75-0)*)

Returns the SHA1 hash for the *size* bytes starting at *offset*. When scanning a running process the *offset* argument should be a virtual address within the process address space. The returned string is always in lowercase.

### **sha1**(string)

Returns the SHA1 hash for the given string.

#### **sha256**(*[offset](#page-54-0)*, *[size](#page-75-0)*)

Returns the SHA256 hash for the *size* bytes starting at *offset*. When scanning a running process the *offset* argument should be a virtual address within the process address space. The returned string is always in lowercase.

### **sha256**(string)

Returns the SHA256 hash for the given string.

### **checksum32**(*[offset](#page-54-0)*, *[size](#page-75-0)*)

Returns a 32-bit checksum for the *size* bytes starting at *offset*. The checksum is just the sum of all the bytes (unsigned).

### **checksum32**(string)

Returns a 32-bit checksum for the given string. The checksum is just the sum of all the bytes in the string (unsigned).

### **crc32**(*[offset](#page-54-0)*, *[size](#page-75-0)*)

Returns a crc32 checksum for the *size* bytes starting at *offset*.

### **crc32**(string)

Returns a crc32 checksum for the given string.

### **3.6 Math module**

New in version 3.3.0.

The Math module allows you to calculate certain values from portions of your file and create signatures based on those results.

Important: Where noted these functions return floating point numbers. YARA is able to convert integers to floating point numbers during most operations. For example this will convert 7 to 7.0 automatically, because the return type of the entropy function is a floating point value:

### *math.entropy(0, filesize) >= 7*

The one exception to this is when a function requires a floating point number as an argument. For example, this will cause a syntax error because the arguments must be floating point numbers:

*math.in\_range(2, 1, 3)*

### **entropy**(*[offset](#page-54-0)*, *[size](#page-75-0)*)

Returns the entropy for *size* bytes starting at *offset*. When scanning a running process the *offset* argument should be a virtual address within the process address space. The returned value is a float.

*Example: math.entropy(0, filesize) >= 7*

### **entropy**(string)

Returns the entropy for the given string.

*Example: math.entropy("dummy") > 7*

### **monte\_carlo\_pi**(*[offset](#page-54-0)*, *[size](#page-75-0)*)

Returns the percentage away from Pi for the *size* bytes starting at *offset* when run through the Monte Carlo from Pi test. When scanning a running process the *offset* argument should be a virtual address within the process address space. The returned value is a float.

*Example: math.monte\_carlo\_pi(0, filesize) < 0.07*

### **monte\_carlo\_pi**(string)

Return the percentage away from Pi for the given string.

### **serial\_correlation**(*[offset](#page-54-0)*, *[size](#page-75-0)*)

Returns the serial correlation for the *size* bytes starting at *offset*. When scanning a running process the *offset* argument should be a virtual address within the process address space. The returned value is a float between 0.0 and 1.0.

*Example: math.serial\_correlation(0, filesize) < 0.2*

### **serial\_correlation**(string)

Return the serial correlation for the given string.

#### <span id="page-61-0"></span>**mean**(*[offset](#page-54-0)*, *[size](#page-75-0)*)

Returns the mean for the *size* bytes starting at *offset*. When scanning a running process the *offset* argument should be a virtual address within the process address space. The returned value is a float.

*Example: math.mean(0, filesize) < 72.0*

### **mean**(string)

Return the mean for the given string.

### **deviation**(*[offset](#page-54-0)*, *[size](#page-75-0)*, *[mean](#page-61-0)*)

Returns the deviation from the mean for the *size* bytes starting at *offset*. When scanning a running process the *offset* argument should be a virtual address within the process address space. The returned value is a float.

The mean of an equally distributed random sample of bytes is 127.5, which is available as the constant math.MEAN\_BYTES.

*Example: math.deviation(0, filesize, math.MEAN\_BYTES) == 64.0*

**deviation**(string, *[mean](#page-61-0)*)

Return the deviation from the mean for the given string.

### **in\_range**(test, lower, upper)

Returns true if the *test* value is between *lower* and *upper* values. The comparisons are inclusive.

*Example: math.in\_range(math.deviation(0, filesize, math.MEAN\_BYTES), 63.9, 64,1)*

### **max**(int, int)

New in version 3.8.0.

Returns the maximum of two unsigned integer values.

### **min**(int, int)

New in version 3.8.0.

Returns the minimum of two unsigned integer values.

### **to\_number**(bool)

New in version 4.1.0.

Returns 0 or 1, it's useful when writing a score based rule.

*Example: math.to\_number(SubRule1) \* 60 + math.to\_number(SubRule2) \* 20 + math.to\_number(SubRule3) \* 70 > 80*

## **3.7 dotnet module**

New in version 3.6.0.

The dotnet module allows you to create more fine-grained rules for .NET files by using attributes and features of the .NET file format. Let's see some examples:

```
import "dotnet"
rule not_exactly_five_streams
{
    condition:
        dotnet.number_of_streams != 5
}
rule blop_stream
{
    condition:
        for any i in (0..dotnet.number_of_streams - 1):
            (dotnet.streams[i].name == "#Blop")
}
```
### **3.7.1 Reference**

### **version**

The version string contained in the metadata root.

*Example: dotnet.version == "v2.0.50727"*

### **module\_name**

The name of the module.

*Example: dotnet.module\_name == "axs"*

### **number\_of\_streams**

The number of streams in the file.

### **streams**

A zero-based array of stream objects, one for each stream contained in the file. Individual streams can be accessed by using the [] operator. Each stream object has the following attributes:

### **name**

Stream name.

### **offset**

Stream offset.

### **size**

Stream size.

```
Example: dotnet.streams[0].name == "#~"
```
### **number\_of\_guids**

The number of GUIDs in the guids array.

### **guids**

A zero-based array of strings, one for each GUID. Individual guids can be accessed by using the [] operator.

*Example: dotnet.guids[0] == "99c08ffd-f378-a891-10ab-c02fe11be6ef"*

### **number\_of\_resources**

The number of resources in the .NET file. These are different from normal PE resources.

### **resources**

A zero-based array of resource objects, one for each resource the .NET file has. Individual resources can be accessed by using the [] operator. Each resource object has the following attributes:

### **offset**

Offset for the resource data.

### **length**

Length of the resource data.

### **name**

Name of the resource (string).

*Example: uint16be(dotnet.resources[0].offset) == 0x4d5a*

### **assembly**

Object for .NET assembly information.

### **version**

An object with integer values representing version information for this assembly. Attributes are:

major minor build\_number revision\_number

### **name**

String containing the assembly name.

### **culture**

String containing the culture (language/country/region) for this assembly.

*Example: dotnet.assembly.name == "Keylogger"*

*Example: dotnet.assembly.version.major == 7 and dotnet.assembly.version.minor == 0*

### **number\_of\_modulerefs**

The number of module references in the .NET file.

### **modulerefs**

A zero-based array of strings, one for each module reference the .NET file has. Individual module references can be accessed by using the [] operator.

*Example: dotnet.modulerefs[0] == "kernel32"*

### **typelib**

The typelib of the file.

### **assembly\_refs**

Object for .NET assembly reference information.

### **version**

An object with integer values representing version information for this assembly. Attributes are:

major minor build\_number revision\_number

### **name**

String containing the assembly name.

### **public\_key\_or\_token**

String containing the public key or token which identifies the author of this assembly.

### **number\_of\_user\_strings**

The number of user strings in the file.

### **user\_strings**

An zero-based array of user strings, one for each stream contained in the file. Individual strings can be accessed by using the [] operator.

### **number\_of\_field\_offsets**

The number of fields in the field\_offsets array.

### **field\_offsets**

A zero-based array of integers, one for each field. Individual field offsets can be accessed by using the [] operator.

*Example: dotnet.field\_offsets[0] == 8675309*

## **3.8 Time module**

New in version 3.7.0.

The Time module allows you to use temporal conditions in your YARA rules.

**now**()

Function returning an integer which is the number of seconds since January 1, 1970.

*Example: pe.timestamp > time.now()*

# CHAPTER 4

## Writing your own modules

<span id="page-66-0"></span>For the first time ever, in YARA 3.0 you can extend its features to express more complex and refined conditions. YARA 3.0 does this by employing modules, which you can use to define data structures and functions, which can be later used from within your rules. You can see some examples of what a module can do in the *[Using modules](#page-31-0)* section.

The purpose of the following sections is to teach you how to create your own modules for giving YARA that cool feature you always dreamed of.

## **4.1 The "Hello World!" module**

Modules are written in C and built into YARA as part of the compiling process. In order to create your own modules you must be familiar with the C programming language and how to configure and build YARA from source code. You don't need to understand how YARA does its magic; YARA exposes a simple API for modules, which is all you need to know.

The source code for your module must reside in the *libyara/modules* directory of the source tree. It's recommended to use the module name as the file name for the source file, if your module's name is *foo* its source file should be *foo.c*.

In the *libyara/modules* directory you'll find a *demo.c* file we'll use as our starting point. The file looks like this:

```
#include <yara/modules.h>
#define MODULE_NAME demo
begin_declarations;
  declare_string("greeting");
end_declarations;
int module_initialize(
    YR_MODULE* module)
{
  return ERROR_SUCCESS;
```
}

(continued from previous page)

```
int module_finalize(
    YR_MODULE* module)
{
  return ERROR_SUCCESS;
}
int module_load(
   YR_SCAN_CONTEXT* context,
   YR_OBJECT* module_object,
   void* module_data,
   size_t module_data_size)
{
  set_string("Hello World!", module_object, "greeting");
  return ERROR_SUCCESS;
}
int module_unload(
    YR_OBJECT* module_object)
{
  return ERROR_SUCCESS;
}
#undef MODULE_NAME
```
Let's start dissecting the source code so you can understand every detail. The first line in the code is:

#include <yara/modules.h>

The *modules.h* header file is where the definitions for YARA's module API reside, therefore this include directive is required in all your modules. The second line is:

#define MODULE\_NAME demo

This is how you define the name of your module and is also required. Every module must define its name at the start of the source code. Module names must be unique among the modules built into YARA.

Then follows the declaration section:

```
begin_declarations;
  declare_string("greeting");
end declarations;
```
Here is where the module declares the functions and data structures that will be available for your YARA rules. In this case we are declaring just a string variable named *greeting*. We are going to discuss these concepts in greater detail in the *[The declaration section](#page-70-0)*.

After the declaration section you'll find a pair of functions:

```
int module_initialize(
    YR_MODULE* module)
{
 return ERROR_SUCCESS;
}
```
(continued from previous page)

```
int module_finalize(
    YR_MODULE* module)
{
  return ERROR_SUCCESS;
}
```
The module initialize function is called during YARA's initialization while its counterpart module\_finalize is called while finalizing YARA. These functions allow you to initialize and finalize any global data structure you may need to use in your module.

Then comes the module\_load function:

```
int module load(
   YR_SCAN_CONTEXT* context,
   YR_OBJECT* module_object,
   void* module_data,
   size_t module_data_size)
{
 set_string("Hello World!", module_object, "greeting");
 return ERROR_SUCCESS;
}
```
This function is invoked once for each scanned file, but only if the module is imported by some rule with the import directive. The module\_load function is where your module has the opportunity to inspect the file being scanned, parse or analyze it in the way preferred, and then populate the data structures defined in the declarations section.

In this example the module\_load function doesn't inspect the file content at all, it just assigns the string, "Hello World!" to the variable *greeting* declared before.

And finally, we have the module\_unload function:

```
int module unload(
    YR_OBJECT* module_object)
{
 return ERROR_SUCCESS;
}
```
For each call to module\_load there is a corresponding call to module\_unload. This function allows your module to free any resource allocated during module\_load. There's nothing to free in this case, so the function just returns ERROR\_SUCCESS. Both module\_load and module\_unload should return ERROR\_SUCCESS to indicate that everything went fine. If a different value is returned the scanning will be aborted and an error reported to the user.

### **4.1.1 Building our "Hello World!"**

Modules are not magically built into YARA just by dropping their source code into the *libyara/modules* directory, you must follow two further steps in order to get them to work. The first step is adding your module to the *module* list file also found in the *libyara/modules* directory.

The *module* list file looks like this:

```
MODULE(tests)
MODULE(pe)
#ifdef CUCKOO_MODULE
```
(continued from previous page)

```
MODULE(cuckoo)
#endif
```
You must add a line *MODULE*(<*name*>) with the name of your module to this file. In our case the resulting *module\_list* is:

```
MODULE(tests)
MODULE(pe)
#ifdef CUCKOO_MODULE
MODULE(cuckoo)
#endif
```
MODULE(demo)

The second step is modifying the *Makefile.am* to tell the *make* program that the source code for your module must be compiled and linked into YARA. At the very beginning of *libyara/Makefile.am* you'll find this:

```
MODULES = modules/tests.c
MODULES += modules/pe.c
if CUCKOO_MODULE
MODULES += modules/cuckoo.c
endif
```
Just add a new line for your module:

```
MODULES = modules/tests.c
MODULES += modules/pe.c
if CUCKOO_MODULE
MODULES += modules/cuckoo.c
endif
MODULES += modules/demo.c
```
And that's all! Now you're ready to build YARA with your brand-new module included. Just go to the source tree root directory and type as always:

```
make
sudo make install
```
Now you should be able to create a rule like this:

```
import "demo"
rule HelloWorld
{
    condition:
        demo.greeting == "Hello World!"
}
```
Any file scanned with this rule will match the HelloWord because demo.greeting == "Hello World!" is always true.

## <span id="page-70-0"></span>**4.2 The declaration section**

The declaration section is where you declare the variables, structures and functions that will be available for your YARA rules. Every module must contain a declaration section like this:

```
begin_declarations;
    <your declarations here>
end_declarations;
```
## **4.2.1 Basic types**

Within the declaration section you can use declare\_string(<variable name>), declare\_integer(<variable name>) and declare\_float(<variable name>) to declare string, integer, or float variables respectively. For example:

```
begin_declarations;
    declare_integer("foo");
    declare_string("bar");
    declare_float("baz");
end_declarations;
```
Note: Floating-point variables require YARA version 3.3.0 or later.

Variable names can't contain characters other than letters, numbers and underscores. These variables can be used later in your rules at any place where an integer or string is expected. Supposing your module name is "mymodule", they can be used like this:

```
mymodule.foo > 5
mymodule.bar matches /someregexp/
```
## **4.2.2 Structures**

Your declarations can be organized in a more structured way:

```
begin_declarations;
    declare_integer("foo");
    declare_string("bar");
    declare_float("baz");
   begin_struct("some_structure");
        declare_integer("foo");
        begin_struct("nested_structure");
```
(continued from previous page)

```
declare_integer("bar");
        end_struct("nested_structure");
    end_struct("some_structure");
    begin_struct("another_structure");
        declare_integer("foo");
        declare_string("bar");
        declare_string("baz");
        declare_float("tux");
    end_struct("another_structure");
end_declarations;
```
In this example we're using begin\_struct(<structure name>) and end\_struct(<structure name>) to delimit two structures named *some\_structure* and *another\_structure*. Within the structure delimiters you can put any other declarations you want, including another structure declaration. Also notice that members of different structures can have the same name, but members within the same structure must have unique names.

When referring to these variables from your rules it would be like this:

```
mymodule.foo
mymodule.some_structure.foo
mymodule.some_structure.nested_structure.bar
mymodule.another_structure.baz
```
### **4.2.3 Arrays**

In the same way you declare individual strings, integers, floats or structures, you can declare arrays of them:

```
begin_declarations;
    declare_integer_array("foo");
    declare_string_array("bar");
    declare_float_array("baz");
   begin_struct_array("struct_array");
        declare_integer("foo");
        declare_string("bar");
    end_struct_array("struct_array");
end declarations;
```
Individual values in the array are referenced like in most programming languages:

```
foo[0]
bar[1]
baz[3]
struct_array[4].foo
struct_array[1].bar
```
Arrays are zero-based and don't have a fixed size, they will grow as needed when you start initializing its values.

### **4.2.4 Dictionaries**

New in version 3.2.0.

You can also declare dictionaries of integers, floats, strings, or structures:

```
begin_declarations;
    declare_integer_dictionary("foo");
    declare_string_dictionary("bar");
    declare_float_dictionary("baz")
    begin_struct_dictionary("struct_dict");
        declare_integer("foo");
        declare_string("bar");
    end_struct_dictionary("struct_dict");
end declarations;
```
Individual values in the dictionary are accessed by using a string key:

```
foo["somekey"]
bar["anotherkey"]
baz["yetanotherkey"]
struct_dict["k1"].foo
struct_dict["k1"].bar
```
### <span id="page-72-0"></span>**4.2.5 Functions**

One of the more powerful features of YARA modules is the possibility of declaring functions that can be later invoked from your rules. Functions must appear in the declaration section in this way:

declare\_function(<function name>, <argument types>, <return tuype>, <C function>);

*<function name>* is the name that will be used in your YARA rules to invoke the function.

*<argument types>* is a string containing one character per function argument, where the character indicates the type of the argument. Functions can receive four different types of arguments: string, integer, float and regular expression, denoted by characters: s, i, f and r respectively. If your function receives two integers *<argument types>* must be *"ii"*, if it receives an integer as the first argument and a string as the second one *<argument types>* must be *"is"*, if it receives three strings and a float *<argument types>* must be "*sssf* ".

*<return type>* is a string with a single character indicating the return type. Possible return types are string (*"s"*) integer (*"i"*) and float (*"f"*).

*<C function>* is the identifier for the actual implementation of your function.

Here you have a full example:

```
define function(isum)
{
  int64_t a = integer_argument(1);
```

```
int64_t b = integer_argument(2);
  return_integer(a + b);
}
define_function(fsum)
{
  double a = float_argument(1);
  double b = float_argument(2);
  return_integer(a + b);
}
begin_declarations;
    declare_function("sum", "ii", "i", sum);
end_declarations;
```
As you can see in the example above, your function code must be defined before the declaration section, like this:

```
define_function(<function identifier>)
{
  ...your code here
}
```
Functions can be overloaded as in C++ and other programming languages. You can declare two functions with the same name as long as they differ in the type or number of arguments. One example of overloaded functions can be found in the *[Hash module](#page-59-0)*, it has two functions for calculating MD5 hashes, one receiving an offset and length within the file and another one receiving a string:

```
begin_declarations;
    declare_function("md5", "ii", "s", data_md5);
    declare_function("md5", "s", "s", string_md5);
end declarations;
```
We are going to discuss function implementation more in depth in the *[More about functions](#page-79-0)* section.

# **4.3 Initialization and finalization**

Every module must implement two functions for initialization and finalization: module\_initialize and module\_finalize. The former is called during YARA's initialization by  $yr\_initialize()$  while the latter is called during finalization by  $y r_f$  finalize (). Both functions are invoked whether or not the module is being imported by some rule.

These functions give your module an opportunity to initialize any global data structure it may need, but most of the time they are just empty functions:

```
int module_initialize(
    YR_MODULE* module)
{
 return ERROR_SUCCESS;
```

```
int module_finalize(
    YR_MODULE* module)
{
  return ERROR_SUCCESS;
}
```
}

Any returned value different from ERROR\_SUCCESS will abort YARA's execution.

# **4.4 Implementing the module's logic**

Besides module initialize and module finalize every module must implement two other functions which are called by YARA during the scanning of a file or process memory space: module\_load and module\_unload. Both functions are called once for each scanned file or process, but only if the module was imported by means of the import directive. If the module is not imported by some rule neither module\_load nor module\_unload will be called.

The module\_load function has the following prototype:

```
int module_load(
   YR_SCAN_CONTEXT* context,
    YR_OBJECT* module_object,
    void* module_data,
    size_t module_data_size)
```
The context argument contains information relative to the current scan, including the data being scanned. The module\_object argument is a pointer to a YR\_OBJECT structure associated with the module. Each structure, variable or function declared in a YARA module is represented by a YR\_OBJECT structure. These structures form a tree whose root is the module's YR\_OBJECT structure. If you have the following declarations in a module named *mymodule*:

```
begin_declarations;
    declare_integer("foo");
    begin_struct("bar");
        declare_string("baz");
    end_struct("bar");
end_declarations;
```
Then the tree will look like this:

```
YR_OBJECT(type=OBJECT_TYPE_STRUCT, name="mymodule")
 \overline{\phantom{a}}|_ YR_OBJECT(type=OBJECT_TYPE_INTEGER, name="foo")
 \overline{\phantom{a}}|_ YR_OBJECT(type=OBJECT_TYPE_STRUCT, name="bar")
      \vert|_ YR_OBJECT(type=OBJECT_TYPE_STRING, name="baz")
```
Notice that both *bar* and *mymodule* are of the same type OBJECT\_TYPE\_STRUCT, which means that the YR\_OBJECT associated with the module is just another structure like *bar*. In fact, when you write in your rules something like mymodule. foo you're performing a field lookup in a structure in the same way that bar.baz does.

In summary, the module\_object argument allows you to access every variable, structure or function declared by the module by providing a pointer to the root of the objects tree.

The module data argument is a pointer to any additional data passed to the module, and module data size is the size of that data. Not all modules require additional data, most of them rely on the data being scanned alone, but a few of them require more information as input. The *[Cuckoo module](#page-56-0)* is a good example of this, it receives a behavior report associated with PE files being scanned which is passed in the module\_data and module\_data\_size arguments.

For more information on how to pass additional data to your module take a look at the -x argument in *[Running YARA](#page-82-0) [from the command-line](#page-82-0)*.

### <span id="page-75-0"></span>**4.4.1 Accessing the scanned data**

Most YARA modules need to access the file or process memory being scanned to extract information from it. The data being scanned is sent to the module in the YR\_SCAN\_CONTEXT structure passed to the module\_load function. The data is sometimes sliced in blocks, therefore your module needs to iterate over the blocks by using the foreach\_memory\_block macro:

```
int module_load(
    YR_SCAN_CONTEXT* context,
    YR_OBJECT* module_object,
   void* module_data,
    size_t module_data_size)
{
   YR MEMORY BLOCK* block;
    foreach_memory_block(context, block)
    {
        ..do something with the current memory block
    }
}
```
Each memory block is represented by a YR\_MEMORY\_BLOCK structure with the following attributes:

#### YR\_MEMORY\_BLOCK\_FETCH\_DATA\_FUNC **fetch\_data**

Pointer to a function returning a pointer to the block's data.

#### size t size

Size of the data block.

#### size\_t **base**

Base offset/address for this block. If a file is being scanned this field contains the offset within the file where the block begins, if a process memory space is being scanned this contains the virtual address where the block begins.

The blocks are always iterated in the same order as they appear in the file or process memory. In the case of files the first block will contain the beginning of the file. Actually, a single block will contain the whole file's content in most cases, but you can't rely on that while writing your code. For very big files YARA could eventually split the file into two or more blocks, and your module should be prepared to handle that.

The story is very different for processes. While scanning a process memory space your module will definitely receive a large number of blocks, one for each committed memory region in the process address space.

However, there are some cases where you don't actually need to iterate over the blocks. If your module just parses the header of some file format you can safely assume that the whole header is contained within the first block (put some checks in your code nevertheless). In those cases you can use the first\_memory\_block macro:

```
int module_load(
   YR_SCAN_CONTEXT* context,
    YR_OBJECT* module_object,
    void* module_data,
   size t module data size)
{
   YR_MEMORY_BLOCK* block;
    const uint8_t* block_data;
   block = first memory block(context);
   block_data = block->fetch_data(block)
   if (block_data != NULL)
    {
      ..do something with the memory block
    }
}
```
In the previous example you can also see how to use the fetch\_data function. This function, which is a member of the YR\_MEMORY\_BLOCK structure, receives a pointer to the same block (as a self or this pointer) and returns a pointer to the block's data. Your module doesn't own the memory pointed to by this pointer, freeing that memory is not your responsibility. However keep in mind that the pointer is valid only until you ask for the next memory block. As long as you use the pointer within the scope of a foreach\_memory\_block you are on the safe side. Also take into account that fetch data can return a NULL pointer, your code must be prepared for that case.

```
const uint8_t* block_data;
foreach_memory_block(context, block)
{
  block data = block->fetch data(block);
  if (block_data != NULL)
  {
    // using block_data is safe here.
  }
}
// the memory pointed to by block_data can be already freed here.
```
### **4.4.2 Setting variable's values**

The module\_load function is where you assign values to the variables declared in the declarations section, once you've parsed or analyzed the scanned data and/or any additional module's data. This is done by using the set\_float, set\_integer, and set\_string functions:

void **set\_float**(double *value*, YR\_OBJECT\* *object*, const char\* *field*, ...)

void **set\_integer**(int64\_t *value*, YR\_OBJECT\* *object*, const char\* *field*, ...)

void **set\_string**(const char\* *value*, YR\_OBJECT\* *object*, const char\* *field*, ...)

These functions receive a value to be assigned to the variable, a pointer to a YR\_OBJECT representing the variable itself or some ancestor of that variable, a field descriptor, and additional arguments as defined by the field descriptor.

If we are assigning the value to the variable represented by  $\circ$ b ject itself, then the field descriptor must be NULL. For example, assuming that object points to a YR\_OBJECT structure corresponding to some integer variable, we can set the value for that integer variable with:

set\_integer(<value>, object, NULL);

The field descriptor is used when you want to assign the value to some descendant of object. For example, consider the following declarations:

```
begin_declarations;
   begin_struct("foo");
        declare_string("bar");
        begin_struct("baz");
            declare_integer("qux");
        end_struct("baz");
    end_struct("foo");
end_declarations;
```
If object points to the YR\_OBJECT associated with the foo structure you can set the value for the bar string like this:

set\_string(<value>, object, "bar");

And the value for qux like this:

set\_integer(<value>, object, "baz.qux");

Do you remember that the module\_object argument for module\_load was a pointer to a YR\_OBJECT? Do you remember that this YR\_OBJECT is a structure just like bar is? Well, you could also set the values for bar and qux like this:

```
set_string(<value>, module_object, "foo.bar");
set_integer(<value>, module_object, "foo.baz.qux");
```
But what happens with arrays? How can I set the value for array items? If you have the following declarations:

```
begin_declarations;
    declare_integer_array("foo");
   begin_struct_array("bar")
        declare_string("baz");
        declare_integer_array("qux");
    end_struct_array("bar");
end_declarations;
```
Then the following statements are all valid:

```
set_integer(<value>, module, "foo[0]");
set_integer(<value>, module, "foo[%i]", 2);
set_string(<value>, module, "bar[%i].baz", 5);
set_string(<value>, module, "bar[0].qux[0]");
set_string(<value>, module, "bar[0].qux[%i]", 0);
set_string(<value>, module, "bar[%i].qux[%i]", 100, 200);
```
Those  $\frac{1}{2}$  in the field descriptor are replaced by the additional integer arguments passed to the function. This works in the same way as  $print$  in C programs, but the only format specifiers accepted are  $\frac{1}{6}$  and  $\frac{1}{6}$  s, for integer and string arguments respectively.

The %s format specifier is used for assigning values to a certain key in a dictionary:

```
set_integer(<value>, module, "foo[\"key\"]");
set_integer(<value>, module, "foo[%s]", "key");
set_string(<value>, module, "bar[%s].baz", "another_key");
```
If you don't explicitly assign a value to a declared variable, array or dictionary item it will remain in an undefined state. That's not a problem at all, and is even useful in many cases. For example, if your module parses files from a certain format and it receives one from a different format, you can safely leave all your variables undefined instead of assigning them bogus values that don't make sense. YARA will handle undefined values in rule conditions as described in *[Using modules](#page-31-0)*.

In addition to the set float, set integer, and set string functions, you have their get float, get\_integer, and get\_string counterparts. As the names suggest, they are used for getting the value of a variable, which can be useful in the implementation of your functions to retrieve values previously stored by module\_load.

double **get\_float**(YR\_OBJECT\* *object*, const char\* *field*, ...)

int64\_t **get\_integer**(YR\_OBJECT\* *object*, const char\* *field*, ...)

*[SIZED\\_STRING](#page-80-0)*\* **get\_string**(YR\_OBJECT\* *object*, const char\* *field*, ...)

There's also a function to get any YR\_OBJECT in the objects tree:

YR\_OBJECT\* **get\_object**(YR\_OBJECT\* *object*, const char\* *field*, ...)

Here is a little exam...

Are the following two lines equivalent? Why?

```
set_integer(1, get_object(module_object, "foo.bar"), NULL);
set_integer(1, module_object, "foo.bar");
```
### <span id="page-78-0"></span>**4.4.3 Storing data for later use**

Sometimes the information stored directly in your variables by means of set\_integer and set\_string is not enough. You may need to store more complex data structures or information that doesn't need to be exposed to YARA rules.

Storing information is essential when your module exports functions to be used in YARA rules. The implementation of these functions usually require to access information generated by module\_load which must kept somewhere. You may be tempted to define global variables to store the required information, but this would make your code non-thread-safe. The correct approach is using the data field of the YR\_OBJECT structures.

Each YR\_OBJECT has a void  $*$  data field which can be safely used by your code to store a pointer to any data you may need. A typical pattern is using the data field of the module's YR\_OBJECT, like in the following example:

```
typedef struct _MY_DATA
{
   int some integer;
} MY_DATA;
int module_load(
   YR_SCAN_CONTEXT* context,
   YR_OBJECT* module_object,
   void* module_data,
   size_t module_data_size)
{
   module->data = yr_malloc(sizeof(MY_DATA));
    (NY_DATA*) module_object->data)->some_integer = 0;
    return ERROR_SUCCESS;
}
```
Don't forget to release the allocated memory in the module\_unload function:

```
int module unload(
    YR_OBJECT* module_object)
{
    yr_free(module_object->data);
    return ERROR_SUCCESS;
}
```
Warning: Don't use global variables for storing data. Functions in a module can be invoked from different threads at the same time and data corruption or misbehavior can occur.

# <span id="page-79-0"></span>**4.5 More about functions**

We already showed how to declare a function in *[The declaration section](#page-72-0)*. Here we are going to discuss how to provide an implementation for them.

### **4.5.1 Function arguments**

Within the function's code you get its arguments by using integer\_argument(n), float\_argument(n), regexp\_argument(n), string\_argument(n) or sized\_string\_argument(n) depending on the type of the argument, where *n* is the 1-based argument's number.

string\_argument(n) can be used when your function expects to receive a NULL-terminated  $C$  string, if your function can receive arbitrary binary data possibly containing NULL characters you must use sized\_string\_argument(n).

Here you have some examples:

```
int64_t arg_1 = integer_{argument(1)};
RE* arg_2 = regexp_argument(2);char* arg_3 = string_argument(3);
```

```
SIZED_STRING* arg_4 = sized_string_argument(4);
double arg_5 = float_argument(1);
```
The C type for integer arguments is int64\_t, for float arguments is double, for regular expressions is  $RE\star$ , for NULL-terminated strings is char $*$  and for strings possibly containing NULL characters is SIZED STRING $*$ . SIZED STRING structures have the following attributes:

#### <span id="page-80-0"></span>**SIZED\_STRING**

**length** String's length.

**c\_string**

 $char\star$  pointing to the string content.

### **4.5.2 Return values**

Functions can return three types of values: strings, integers and floats. Instead of using the C *return* statement you must use return string(x), return integer(x) or return float(x) to return from a function, depending on the function's return type. In all cases x is a constant, variable, or expression evaluating to char $\star$ , int 64\_t or double respectively.

You can use return string(YR\_UNDEFINED), return float(YR\_UNDEFINED) and return integer (YR\_UNDEFINED) to return undefined values from the function. This is useful in many situations, for example if the arguments passed to the functions don't make sense, or if your module expects a particular file format and the scanned file is from another format, or in any other case where your function can't a return a valid value.

Warning: Don't use the C *return* statement for returning from a function. The returned value will be interpreted as an error code.

### **4.5.3 Accessing objects**

While writing a function we sometimes need to access values previously assigned to the module's variables, or additional data stored in the data field of YR\_OBJECT structures as discussed earlier in *[Storing data for later use](#page-78-0)*. But for that we need a way to get access to the corresponding YR\_OBJECT first. There are two functions to do that: module() and parent(). The module() function returns a pointer to the top-level YR\_OBJECT corresponding to the module, the same one passed to the module\_load function. The parent() function returns a pointer to the YR\_OBJECT corresponding to the structure where the function is contained. For example, consider the following code snippet:

```
define_function(f1)
{
   YR_OBJECT* module = module();
   YR_OBJECT* parent = parent();
    // parent == module;
}
define_function(f2)
{
```

```
YR OBJECT* module = module();
    YR_OBJECT* parent = parent();// parent != module;
}
begin_declarations;
   declare_function("f1", "i", "i", f1);
   begin_struct("foo");
        declare_function("f2", "i", "i", f2);
    end_struct("foo");
end_declarations;
```
In f1 the module variable points to the top-level YR\_OBJECT as well as the parent variable, because the parent for  $f1$  is the module itself. In  $f2$  however the parent variable points to the YR\_OBJECT corresponding to the  $f0$ structure while module points to the top-level YR\_OBJECT as before.

## **4.5.4 Scan context**

From within a function you can also access the YR\_SCAN\_CONTEXT structure discussed earlier in *[Accessing the](#page-75-0) [scanned data](#page-75-0)*. This is useful for functions which needs to inspect the file or process memory being scanned. This is how you get a pointer to the YR\_SCAN\_CONTEXT structure:

```
YR_SCAN_CONTEXT* context = scan_countext();
```
# CHAPTER<sup>5</sup>

# Running YARA from the command-line

<span id="page-82-0"></span>In order to invoke YARA you'll need two things: a file with the rules you want to use and the target to be scanned. The target can be a file, a folder, or a process.

yara [OPTIONS] RULES\_FILE TARGET

In YARA 3.8 and below RULES\_FILE was allowed to be a file with rules in source form or in compiled form indistinctly. In YARA 3.9 you need to explictly specify that RULES\_FILE contains compiled rules by using the -C flag.

yara [OPTIONS] -C RULES\_FILE TARGET

This is a security measure to prevent users from inadvertenly using compiled rules coming from a third-party. Using compiled rules from untrusted sources can lead to the execution of malicious code in your computer.

For compiling rules beforhand you can use the yarac tool. This way can save time, because for YARA it is faster to load compiled rules than compiling the same rules over and over again.

You can also pass multiple source files to *yara* like in the following example:

yara [OPTIONS] RULES\_FILE\_1 RULES\_FILE\_2 RULES\_FILE\_3 TARGET

Notice however that this only works for rules in source form. When invoking YARA with compiled rules a single file is accepted.

In the example above all rules share the same "default" namespace, which means that rule identifiers must be unique among all files. However you can specify a namespace for individual files. For example

yara [OPTIONS] namespace1:RULES\_FILE\_1 RULES\_FILE\_2 RULES\_FILE\_3 TARGET

In this case RULE\_FILE\_1 uses namespace1 while RULES\_FILE\_2 and RULES\_FILE\_3 share the default namespace.

In all cases rules will be applied to the target specified as the last argument to YARA, if it's a path to a directory all the files contained in it will be scanned. By default YARA does not attempt to scan directories recursively, but you can use the  $-r$  option for that.

Available options are:

- **-t** <tag> --tag=<tag> Print rules tagged as <tag> and ignore the rest.
- **-i** <identifier> --identifier=<identifier> Print rules named <identifier> and ignore the rest.
- **-C** --compiled-rules RULES\_FILE contains rules already compiled with yarac.
- **-c** --count Print only number of matches.

**-n**

Print not satisfied rules only (negate).

- **-D** --print-module-data Print module data.
- **-g** --print-tags Print tags.
- **-m** --print-meta Print metadata.
- **-s** --print-strings Print matching strings.
- **-L** --print-string-length Print length of matching strings.
- **-e** --print-namespace Print rules' namespace.
- **-p** <number> --threads=<number> Use the specified  $\langle$  number  $>$  of threads to scan a directory.
- **-l** <number> --max-rules=<number> Abort scanning after matching a number of rules.
- **-a** <seconds> --timeout=<seconds> Abort scanning after a number of seconds has elapsed.
- **-k** <slots> --stack-size=<slots> Allocate a stack size of "slots" number of slots. Default: 16384. This will allow you to use larger rules, albeit with more memory overhead.

New in version 3.5.0.

#### **--max-strings-per-rule**=<number>

Set maximum number of strings per rule (default=10000). If a rule has more then the specified number of strings an error will occur.

New in version 3.7.0.

- **-d** <identifier>=<value> Define external variable.
- **-x** <module>=<file>

Pass file's content as extra data to module.

**--scan-list**

Scan files listed in FILE, one per line.

```
-r --recursive
     Recursively search for directories. It follows symlinks.
```
**-f** --fast-scan Fast matching mode.

```
-w --no-warnings
     Disable warnings.
```
#### **--fail-on-warnings**

Treat warnings as errors. Has no effect if used with –no-warnings.

**-v** --version Show version information.

```
-h --help
     Show help.
```
Here you have some examples:

• Apply rule in */foo/bar/rules* to all files in the current directory. Subdirectories are not scanned:

```
yara /foo/bar/rules .
```
• Apply rules in */foo/bar/rules* to *bazfile*. Only reports rules tagged as *Packer* or *Compiler*:

yara -t Packer -t Compiler /foo/bar/rules bazfile

• Scan all files in the */foo* directory and its subdirectories:

yara /foo/bar/rules -r /foo

• Defines three external variables *mybool*, *myint* and *mystring*:

yara -d mybool=true -d myint=5 -d mystring="my string" /foo/bar/rules bazfile

• Apply rules in */foo/bar/rules* to *bazfile* while passing the content of *cuckoo\_json\_report* to the cuckoo module:

yara -x cuckoo=cuckoo\_json\_report /foo/bar/rules bazfile

# CHAPTER 6

# Using YARA from Python

YARA can be also used from Python through the yara-python library. Once the library is built and installed as described in *[Compiling and installing YARA](#page-8-0)* you'll have access to the full potential of YARA from your Python scripts.

The first step is importing the YARA library:

**import yara**

Then you will need to compile your YARA rules before applying them to your data, the rules can be compiled from a file path:

rules = yara.compile(filepath='/foo/bar/myrules')

The default argument is filepath, so you don't need to explicitly specify its name:

rules = yara.compile('/foo/bar/myrules')

You can also compile your rules from a file object:

```
fh = open('/foo/bar/myrules')
rules = yara.compile(file=fh)
fh.close()
```
Or you can compile them directly from a Python string:

rules = yara.compile(source='rule dummy { condition: true }')

If you want to compile a group of files or strings at the same time you can do it by using the filepaths or sources named arguments:

```
rules = yara.compile(filepaths={
  'namespace1':'/my/path/rules1',
  'namespace2':'/my/path/rules2'
})
```

```
rules = yara.compile(sources={
  'namespace1':'rule dummy { condition: true }',
  'namespace2':'rule dummy { condition: false }'
})
```
Notice that both filepaths and sources must be dictionaries with keys of string type. The dictionary keys are used as a namespace identifier, allowing to differentiate between rules with the same name in different sources, as occurs in the second example with the *dummy* name.

The compile method also has an optional boolean parameter named includes which allows you to control whether or not the include directive should be accepted in the source files, for example:

rules = yara.compile('/foo/bar/my\_rules', includes=**False**)

If the source file contains include directives the previous line would raise an exception.

If includes are used, a python callback can be set to define a custom source for the imported files (by default they are read from disk). This callback function is set through the include\_callback optional parameter. It receives the following parameters:

- requested\_filename: file requested with 'include'
- filename: file containing the 'include' directive if applicable, else None
- namespace: namespace

And returns the requested rules sources as a single string.

If you are using external variables in your rules you must define those external variables either while compiling the rules, or while applying the rules to some file. To define your variables at the moment of compilation you should pass the externals parameter to the compile method. For example:

```
rules = yara.compile('/foo/bar/my_rules',
 externals= {'var1': 'some string', 'var2': 4, 'var3': True})
```
The externals parameter must be a dictionary with the names of the variables as keys and an associated value of either string, integer or boolean type.

The compile method also accepts the optional boolean argument error\_on\_warning. This arguments tells YARA to raise an exception when a warning is issued during compilation. Such warnings are typically issued when your rules contains some construct that could be slowing down the scanning. The default value for the error\_on\_warning argument is False.

In all cases compile returns an instance of the class [yara.Rules](#page-91-0) Rules. This class has a save method that can be used to save the compiled rules to a file:

rules.save('/foo/bar/my\_compiled\_rules')

The compiled rules can be loaded later by using the load method:

rules = yara.load('/foo/bar/my\_compiled\_rules')

Starting with YARA 3.4 both save and load accept file objects. For example, you can save your rules to a memory buffer with this code:

**import StringIO**

```
buff = StringIO.StringIO()
rules.save(file=buff)
```
The saved rules can be loaded from the memory buffer:

```
buff.seek(0)
rule = yara.load(file=buff)
```
The result of load is also an instance of the class [yara.Rules](#page-91-0).

Instances of Rules also have a match method, which allows you to apply the rules to a file:

 $matches = rules.math('/foo/bar/my file')$ 

But you can also apply the rules to a Python string:

```
with open('/foo/bar/my_file', 'rb') as f:
 matches = rules.match(data=f.read())
```
Or to a running process:

matches = rules.match(pid=1234)

As in the case of compile, the match method can receive definitions for external variables in the externals argument.

```
matches = rules.match('/foo/bar/my_file',
 externals= {'var1': 'some other string', 'var2': 100})
```
External variables defined during compile-time don't need to be defined again in subsequent calls to the match method. However you can redefine any variable as needed, or provide additional definitions that weren't provided during compilation.

In some situations involving a very large set of rules or huge files the match method can take too much time to run. In those situations you may find useful the timeout argument:

matches = rules.match('/foo/bar/my\_huge\_file', timeout=60)

If the match function does not finish before the specified number of seconds elapsed, a TimeoutError exception is raised.

You can also specify a callback function when invoking the match method. By default, the provided function will be called for every rule, no matter if matching or not. You can choose when your callback function is called by setting the which\_callbacks parameter to one of yara.CALLBACK\_MATCHES, yara.CALLBACK\_NON\_MATCHES or yara.CALLBACK\_ALL. The default is to use yara.CALLBACK\_ALL. Your callback function should expect a single parameter of dictionary type, and should return CALLBACK\_CONTINUE to proceed to the next rule or CALLBACK\_ABORT to stop applying rules to your data.

Here is an example:

```
import yara
def mycallback(data):
  print(data)
  return yara.CALLBACK_CONTINUE
```

```
matches = rules.match('/foo/bar/my_file', callback=mycallback, which_callbacks=yara.
˓→CALLBACK_MATCHES)
```
The passed dictionary will be something like this:

```
'tags': ['foo', 'bar'],
'matches': True,
'namespace': 'default',
'rule': 'my_rule',
'meta': {},
'strings': [(81L, '$a', 'abc'), (141L, '$b', 'def')]
```
The *matches* field indicates if the rule matches the data or not. The *strings* fields is a list of matching strings, with vectors of the form:

(<offset>, <string identifier>, <string data>)

The match method returns a list of instances of the class [yara.Match](#page-92-0). Instances of this class have the same attributes as the dictionary passed to the callback function.

You can also specify a module callback function when invoking the match method. The provided function will be called for every imported module that scanned a file. Your callback function should expect a single parameter of dictionary type, and should return CALLBACK\_CONTINUE to proceed to the next rule or CALLBACK\_ABORT to stop applying rules to your data.

Here is an example:

{

}

```
import yara
def modules_callback(data):
 print(data)
 return yara.CALLBACK_CONTINUE
matches = rules.match('/foo/bar/my_file', modules_callback=modules_callback)
```
The passed dictionary will contain the information from the module.

You can also specify a warning callback function when invoking the match method. The provided function will be called for every runtime warning. Your callback function should expect two parameters. The first is an integer which contains the type of warning and the second is a string with the warning message. Your callback should return CALLBACK\_CONTINUE to proceed with the scan or CALLBACK\_ABORT to stop.

Possible values for the type are:

```
CALLBACK_TOO_MANY_MATCHES
```
Here is an example:

```
import yara
def warnings_callback(warning_type, message):
  if warning_type == yara.CALLBACK_TOO_MANY_MATCHES:
      print(message)
  return yara.CALLBACK_CONTINUE
```

```
matches = rules.match('/foo/bar/my_file', warnings_callback=warnings_callback)
```
If you do not use a warning callback a warning message will be sent to the normal python warning system for you and scanning will continue.

You may also find that the default sizes for the stack for the matching engine in yara or the default size for the maximum number of strings per rule is too low. In the C libyara API, you can modify these using the YR\_CONFIG\_STACK\_SIZE and YR\_CONFIG\_MAX\_STRINGS\_PER\_RULE variables via the yr\_set\_configuration function in libyara. The command-line tool exposes these as the --stack-size  $(-k)$  and  $-\text{max-strings-per-rule command-line arguments}$ . In order to set these values via the Python API, you can use yara.set\_config with either or both stack\_size and max\_strings\_per\_rule provided as kwargs. At the time of this writing, the default stack size was 16384 and the default maximum strings per rule was 10000.

Also, yara.set\_config accepts the *max\_match\_data* argument for controlling the maximum number of bytes that will be returned for each matching string. This is equivalent to using YR\_CONFIG\_MAX\_MATCH\_DATA with the yr\_set\_configuration in the C API. By the default this is set to 512.

Here are a few example calls:

```
yara.set_config(stack_size=65536)
yara.set_config(max_strings_per_rule=50000, stack_size=65536)
yara.set config(max strings per rule=20000)
yara.set_config(max_match_data=128)
```
# **6.1 Reference**

### <span id="page-90-0"></span>yara.**compile**(*...*)

Compile YARA sources.

Either *filepath*, *source*, *file*, *filepaths* or *sources* must be provided. The remaining arguments are optional.

#### **Parameters**

- **filepath**  $(str)$  Path to the source file.
- **source**  $(str)$  String containing the rules code.
- **file** (file-object) Source file as a file object.
- **filepaths** (dict) Dictionary where keys are namespaces and values are paths to source files.
- **sources** (dict) Dictionary where keys are namespaces and values are strings containing rules code.
- **externals** (dict) Dictionary with external variables. Keys are variable names and values are variable values.
- **includes** (boolean) True if include directives are allowed or False otherwise. Default value: *True*.
- **error** on warning  $(boolean) -$  If true warnings are treated as errors, raising an exception.

Returns Compiled rules object.

Return type yara. Rules

Raises

- **yara.SyntaxError** If a syntax error was found.
- **yara.Error** If an error occurred.

#### yara.**load**(*...*)

Changed in version 3.4.0.

Load compiled rules from a path or file object. Either *filepath* or *file* must be provided.

#### Parameters

- **filepath** (str) Path to a compiled rules file
- **file** (file-object) A file object supporting the read method.

Returns Compiled rules object.

Return type [yara.Rules](#page-91-0)

Raises yara.Error: If an error occurred while loading the file.

#### yara.**set\_config**(*...*)

Set the configuration variables accessible through the yr\_set\_configuration API.

Provide either *stack\_size*, *max\_strings\_per\_rule*, or *max\_match\_data*. These kwargs take unsigned integer values as input and will assign the provided value to the yr\_set\_configuration(...) variables YR\_CONFIG\_STACK\_SIZE, YR\_CONFIG\_MAX\_STRINGS\_PER\_RULE, and YR\_CONFIG\_MAX\_MATCH\_DATA respectively.

#### Parameters

- **stack\_size** (int) Stack size to use for YR\_CONFIG\_STACK\_SIZE
- **max\_strings\_per\_rule** (int) Maximum number of strings to allow per yara rule. Will be mapped to YR\_CONFIG\_MAX\_STRINGS\_PER\_RULE.
- **max\_match\_data** (int) Maximum number of bytes to allow per yara match. Will be mapped to YR\_CONFIG\_MAX\_MATCH\_DATA.

#### Returns None

#### Return type NoneType

Raises yara.Error: If an error occurred.

#### <span id="page-91-1"></span><span id="page-91-0"></span>**class** yara.**Rules**

Instances of this class are returned by  $yara$ . compile () and represents a set of compiled rules.

**match**(*filepath*, *pid*, *data*, *externals=None*, *callback=None*, *fast=False*, *timeout=None*, *modules\_data=None*, *modules\_callback=None*, *which\_callbacks=CALLBACK\_ALL*) Scan a file, process memory or data string.

Either *filepath*, *pid* or *data* must be provided. The remaining arguments are optional.

#### **Parameters**

- **filepath** (str) Path to the file to be scanned.
- **pid** (int) Process id to be scanned.
- **data**  $(str)$  Data to be scanned.
- **externals** (dict) Dictionary with external variables. Keys are variable names and values are variable values.
- **callback** (function) Callback function invoked for each rule.
- **fast** (bool) If true performs a fast mode scan.
- **timeout** (int) Aborts the scanning when the number of specified seconds have elapsed.
- **modules\_data** (dict) Dictionary with additional data to modules. Keys are module names and values are *bytes* objects containing the additional data.
- **modules** callback (*function*) Callback function invoked for each module.
- **which\_callbacks** (int) An integer that indicates in which cases the callback function must be called. Possible values are yara.CALLBACK\_ALL, yara. CALLBACK\_MATCHES and yara.CALLBACK\_NON\_MATCHES.

#### Raises

- **yara.TimeoutError** If the timeout was reached.
- **yara.Error** If an error occurred during the scan.

#### **save**(*...*)

Changed in version 3.4.0.

Save compiled rules to a file. Either *filepath* or *file* must be provided.

#### Parameters

- **filepath**  $(str)$  Path to the file.
- **file** (file-object) A file object supporting the write method.

Raises yara.Error: If an error occurred while saving the file.

#### <span id="page-92-0"></span>**class** yara.**Match**

Objects returned by  $yara.Rules.math()$ , representing a match.

#### **rule**

Name of the matching rule.

#### **namespace**

Namespace associated to the matching rule.

#### **tags**

Array of strings containing the tags associated to the matching rule.

#### **meta**

Dictionary containing metadata associated to the matching rule.

#### **strings**

List of tuples containing information about the matching strings. Each tuple has the form:  $\langle \langle \textit{offset} \rangle, \rangle$ *<string identifier>, <string data>)*.

# CHAPTER 7

## The C API

You can integrate YARA into your C/C++ project by using the API provided by the *libyara* library. This API gives you access to every YARA feature and it's the same API used by the command-line tools yara and yarac.

# **7.1 Initializing and finalizing** *libyara*

The first thing your program must do when using *libyara* is initializing the library. This is done by calling the  $yr$  initialize() function. This function allocates any resources needed by the library and initializes internal data structures. Its counterpart is  $yr-finalize()$ , which must be called when you are finished using the library.

In a multi-threaded program only the main thread must call  $y_{r\_initialize}($  and  $y_{r\_finalize}()$ . No additional work is required from other threads using the library.

# **7.2 Compiling rules**

Before using your rules to scan any data you need to compile them into binary form. For that purpose you'll need a YARA compiler, which can be created with  $yr\_compileer\_create()$ . After being used, the compiler must be destroyed with  $y_{r\_complex\_destroy($ .

You can use  $yr\_complex\_add\_file()$ ,  $yr\_complex\_add\_fd()$ , or  $yr\_complex\_add\_string()$ to add one or more input sources to be compiler. Both of these functions receive an optional namespace. Rules added under the same namespace behave as if they were contained within the same source file or string, so, rule identifiers must be unique among all the sources sharing a namespace. If the namespace argument is NULL the rules are put in the *default* namespace.

The  $yr\_complier\_add\_file()$ ,  $yr\_complier\_add\_fd()$ , and  $yr\_complier\_add\_string()$  functions return the number of errors found in the source code. If the rules are correct they will return 0. If any of these functions return an error the compiler can't used anymore, neither for adding more rules nor getting the compiled rules.

For obtaining detailed error information you must set a callback function by using [yr\\_compiler\\_set\\_callback\(\)](#page-101-6) before calling any of the compiling functions. The callback function has the following prototype:

```
void callback_function(
   int error level,
   const char* file_name,
   int line_number,
   const YR_RULE* rule,
    const char* message,
    void* user_data)
```
Changed in version 4.0.0.

Possible values for error\_level are YARA\_ERROR\_LEVEL\_ERROR and YARA\_ERROR\_LEVEL\_WARNING. The arguments file name and line number contains the file name and line number where the error or warning occurs. file\_name is the one passed to  $yr\_complex\_add\_file$  () or  $yr\_complex\_add\_fd$  (). It can be NULL if you passed NULL or if you're using [yr\\_compiler\\_add\\_string\(\)](#page-101-5). *rule* is a pointer to the *YR\_RULE* structure representing the rule that contained the error, but it can be *NULL* it the error is not contained in a specific rule. The user\_data pointer is the same you passed to  $yr\_complex\_set\_callback()$ .

By default, for rules containing references to other files (include "filename.yara"), YARA will try to find those files on disk. However, if you want to fetch the imported rules from another source (eg: from a database or remote service), a callback function can be set with  $yr\_compiler\_set\_include\_callback()$ .

#### This callback receives the following parameters:

- include\_name: name of the requested file.
- calling rule filename: the requesting file name (NULL if not a file).
- calling\_rule\_namespace: namespace (NULL if undefined).
- user data same pointer passed to  $yr$  compiler set include callback().

It should return the requested file's content as a null-terminated string. The memory for this string should be allocated by the callback function. Once it is safe to free the memory used to return the callback's result, the include\_free function passed to  $yr\text{ compiler set}$  include callback () will be called. If the memory does not need to be freed, NULL can be passed as include\_free instead. You can completely disable support for includes by setting a NULL callback function with  $yr$  compiler set include callback().

The callback function has the following prototype:

```
const char* include_callback(
   const char* include_name,
    const char* calling_rule_filename,
    const char* calling_rule_namespace,
    void* user_data);
```
The free function has the following prototype:

```
void include_free(
   const char* callback_result_ptr,
    void* user_data);
```
After you successfully added some sources you can get the compiled rules using the  $yr\_compile\_get\_rules()$ function. You'll get a pointer to a  $YR_RULES$  structure which can be used to scan your data as described in *[Scanning data](#page-97-0)*. Once  $yr\_complete\_get\_rules$  () is invoked you can not add more sources to the compiler, but you can call  $yr\_complete\_get\_rules$  () multiple times. Each time this function is called it returns a

pointer to the same [YR\\_RULES](#page-100-1) structure. Notice that this behaviour is new in YARA 4.0.0, in YARA 3.X and  $2.X$   $yr\_complex\_get\_rules$  () returned a new copy the  $YR\_RULES$  structure.

Instances of [YR\\_RULES](#page-100-1) must be destroyed with [yr\\_rules\\_destroy\(\)](#page-102-0).

# **7.3 Defining external variables**

If your rules make use of external variables (like in the example below), you must define those variables by using any of the yr\_compiler\_define\_XXXX\_variable functions. Variables must be defined before rules are compiled with  $yr$  compiler add XXXX and they must be defined with a type that matches the context in which the variable is used in the rule, a variable that is used like  $my\_var = 5$  can't be defined as a string variable.

While defining external variables with  $yr\_compile\_define\_XXX\_variable$  you must provide a value for each variable. That value is embedded in the compiled rules and used whenever the variable appears in a rule. However, you can change the value associated to an external variable after the rules has been compiled by using any of the yr\_rules\_define\_XXXX\_variable functions.

# **7.4 Saving and retrieving compiled rules**

Compiled rules can be saved to a file and retrieved later by using  $y_{r\_rules\_save}($  and  $y_{r\_rules\_load}()$ . Rules compiled and saved in one machine can be loaded in another machine as long as they have the same endianness, no matter the operating system or if they are 32-bit or 64-bit systems. However files saved with older versions of YARA may not work with newer versions due to changes in the file layout.

You can also save and retrieve your rules to and from generic data streams by using functions  $yr\_rules\_save\_stream$  () and  $yr\_rules\_load\_stream$  (). These functions receive a pointer to a YR STREAM structure, defined as:

```
typedef struct _YR_STREAM
{
 void* user_data;
 YR STREAM READ FUNC read;
 YR_STREAM_WRITE_FUNC write;
} YR_STREAM;
```
You must provide your own implementation for read and write functions. The read function is used by  $yr\_rules\_load\_stream()$  to read data from your stream and the write function is used by [yr\\_rules\\_save\\_stream\(\)](#page-102-3) to write data into your stream.

Your read and write functions must respond to these prototypes:

```
size_t read(
   void* ptr,
    size_t size,
    size_t count,
    void* user_data);
size_t write(
   const void* ptr,
   size_t size,
    size_t count,
   void* user_data);
```
The ptr argument is a pointer to the buffer where the read function should put the read data, or where the write function will find the data that needs to be written to the stream. In both cases  $size$  is the size of each element being read or written and count the number of elements. The total size of the data being read or written is  $size * count$ . The read function must return the number of elements read, the write function must return the total number of elements written.

The user data pointer is the same you specified in the YR STREAM structure. You can use it to pass arbitrary data to your read and write functions.

# <span id="page-97-0"></span>**7.5 Scanning data**

Once you have an instance of  $YR_RULES$  you can use it directly with one of the  $Yr_Lrules\_scan_XXXX$  functions described below, or create a scanner with  $y_{T, \text{scanner\_create}}$  (). Let's start by discussing the first approach.

The  $YR_RULES$  you got from the compiler can be used with  $Yr_Lrule_Sconfile()$ , yr rules scan  $fd$  () or yr rules scan mem() for scanning a file, a file descriptor and a in-memory buffer respectively. The results from the scan are returned to your program via a callback function. The callback has the following prototype:

```
int callback_function(
    YR_SCAN_CONTEXT* context,
    int message,
    void* message_data,
    void* user_data);
```
Possible values for message are:

CALLBACK\_MSG\_RULE\_MATCHING CALLBACK\_MSG\_RULE\_NOT\_MATCHING CALLBACK\_MSG\_SCAN\_FINISHED CALLBACK\_MSG\_IMPORT\_MODULE CALLBACK\_MSG\_MODULE\_IMPORTED CALLBACK\_MSG\_TOO\_MANY\_MATCHES

Your callback function will be called once for each rule with either a CALLBACK\_MSG\_RULE\_MATCHING or CALLBACK\_MSG\_RULE\_NOT\_MATCHING message, depending if the rule is matching or not. In both cases a pointer to the [YR\\_RULE](#page-100-3) structure associated with the rule is passed in the message\_data argument. You just need to perform a typecast from  $\text{void} \star$  to  $\text{YR\_RULE} \star$  to access the structure. You can control whether or not YARA calls your callback function with CALLBACK\_MSG\_RULE\_MATCHING and CALLBACK\_MSG\_RULE\_NOT\_MATCHING messages by using the SCAN\_FLAGS\_REPORT\_RULES\_MATCHING and SCAN\_FLAGS\_REPORT\_RULES\_NOT\_MATCHING as described later in this section.

This callback is also called with the CALLBACK\_MSG\_IMPORT\_MODULE message. All modules referenced by an import statement in the rules are imported once for every file being scanned. In this case message\_data points to a [YR\\_MODULE\\_IMPORT](#page-99-0) structure. This structure contains a module\_name field pointing to a null terminated string with the name of the module being imported and two other fields module\_data and module\_data\_size. These fields are initially set to NULL and 0, but your program can assign a pointer to some arbitrary data to module\_data while setting module\_data\_size to the size of the data. This way you can pass additional data to those modules requiring it, like the *[Cuckoo module](#page-56-0)* for example.

Once a module is imported the callback is called again with the CALLBACK\_MSG\_MODULE\_IMPORTED. When this happens message\_data points to a YR\_OBJECT\_STRUCTURE structure. This structure contains all the information provided by the module about the currently scanned file.

If during the scan a string hits the maximum number of matches your callback will be called once with the CALL-BACK\_MSG\_TOO\_MANY\_MATCHES. When this happens, *message\_data* is a *YR\_STRING\** which points to the string which caused the warning. If your callback returns CALLBACK\_CONTINUE the string will be disabled and scanning will continue, otherwise scanning will be halted.

Lastly, the callback function is also called with the CALLBACK\_MSG\_SCAN\_FINISHED message when the scan is finished. In this case message\_data is NULL.

Notice that you shouldn't call any of the  $yr$  rules scan XXXX functions from within the callback as those functions are not re-entrant.

Your callback function must return one of the following values:

```
CALLBACK_CONTINUE
CALLBACK_ABORT
CALLBACK_ERROR
```
If it returns CALLBACK\_CONTINUE YARA will continue normally, CALLBACK\_ABORT will abort the scan but the result from the yr\_rules\_scan\_XXXX function will be ERROR\_SUCCESS. On the other hand CALLBACK\_ERROR will abort the scanning too, but the result from yr\_rules\_scan\_XXXX will be ERROR\_CALLBACK\_ERROR.

The user\_data argument passed to your callback function is the same you passed yr\_rules\_scan\_XXXX. This pointer is not touched by YARA, it's just a way for your program to pass arbitrary data to the callback function.

All yr\_rules\_scan\_XXXX functions receive a flags argument that allows to tweak some aspects of the scanning process. The supported flags are the following ones:

SCAN\_FLAGS\_FAST\_MODE SCAN\_FLAGS\_NO\_TRYCATCH SCAN\_FLAGS\_REPORT\_RULES\_MATCHING SCAN\_FLAGS\_REPORT\_RULES\_NOT\_MATCHING

The SCAN\_FLAGS\_FAST\_MODE flag makes the scanning a little faster by avoiding multiple matches of the same string when not necessary. Once the string was found in the file it's subsequently ignored, implying that you'll have a single match for the string, even if it appears multiple times in the scanned data. This flag has the same effect of the -f command-line option described in *[Running YARA from the command-line](#page-82-0)*.

SCAN\_FLAGS\_REPORT\_RULES\_MATCHING and SCAN\_FLAGS\_REPORT\_RULES\_NOT\_MATCHING control whether the callback is invoked for rules that are matching or for rules that are not matching respectively. If SCAN\_FLAGS\_REPORT\_RULES\_MATCHING is specified alone, the callback will be called for matching rules with the CALLBACK\_MSG\_RULE\_MATCHING message but it won't be called for nonmatching rules. If SCAN FLAGS REPORT RULES NOT MATCHING is specified alone, the opposite happens, the callback will be called with CALLBACK\_MSG\_RULE\_NOT\_MATCHING messages but not with CALLBACK\_MSG\_RULE\_MATCHING messages. If both flags are combined together (the default) the callback will be called for both matching and non-matching rules. For backward compatibility, if none of these two flags are specified, the scanner will follow the default behavior.

Additionally, yr\_rules\_scan\_XXXX functions can receive a timeout argument which forces the scan to abort after the specified number of seconds (approximately). If  $t$  imeout is 0 it means no timeout at all.

### **7.5.1 Using a scanner**

The yr\_rules\_scan\_XXXX functions are enough in most cases, but sometimes you may need a fine-grained control over the scanning. In those cases you can create a scanner with  $yr\_scanner\_create()$ . A scanner is simply a wrapper around a [YR\\_RULES](#page-100-1) structure that holds additional configuration like external variables without affecting other users of the *[YR\\_RULES](#page-100-1)* structure.

A scanner is particularly useful when you want to use the same [YR\\_RULES](#page-100-1) with multiple workers (it could be a separate thread, a coroutine, etc) and each worker needs to set different set of values for external variables. In that case you can't use yr\_rules\_define\_XXXX\_variable for setting the values of your external variables, as every worker using the  $YR$  RULES will be affected by such changes. However each worker can have its own scanner, where the scanners share the same [YR\\_RULES](#page-100-1), and use yr\_scanner\_define\_XXXX\_variable for setting external variables without affecting the rest of the workers.

This is a better solution than having a separate [YR\\_RULES](#page-100-1) for each worker, as YR\_RULES structures have large memory footprint (specially if you have a lot of rules) while scanners are very lightweight.

# **7.6 API reference**

### **7.6.1 Data structures**

#### <span id="page-99-2"></span>**YR\_COMPILER**

Data structure representing a YARA compiler.

#### <span id="page-99-4"></span>**YR\_SCAN\_CONTEXT**

Data structure that holds information about an on-going scan. A pointer to this structure is passed to the callback function that receives notifications about matches found. This structure is also used for iterating over the

#### <span id="page-99-3"></span>**YR\_MATCH**

Data structure representing a string match.

#### int64\_t **base**

Base offset/address for the match. While scanning a file this field is usually zero, while scanning a process memory space this field is the virtual address of the memory block where the match was found.

#### int64\_t **offset**

Offset of the match relative to *base*.

#### int32\_t **match\_length**

Length of the matching string

#### const uint8\_t\* **data**

Pointer to a buffer containing a portion of the matching string.

#### int32\_t **data\_length**

Length of data buffer. data\_length is the minimum of match\_length and MAX\_MATCH\_DATA.

Changed in version 3.5.0.

#### <span id="page-99-1"></span>**YR\_META**

Data structure representing a metadata value.

const char\* **identifier** Meta identifier.

#### int32\_t **type**

One of the following metadata types:

META\_TYPE\_INTEGER META\_TYPE\_STRING META\_TYPE\_BOOLEAN

#### <span id="page-99-0"></span>**YR\_MODULE\_IMPORT**

#### const char\* **module\_name**

Name of the module being imported.

#### void\* **module\_data**

Pointer to additional data passed to the module. Initially set to NULL, your program is responsible for setting this pointer while handling the CALLBACK\_MSG\_IMPORT\_MODULE message.

#### size *t* module data size

Size of additional data passed to module. Your program must set the appropriate value if module\_data is modified.

#### <span id="page-100-3"></span>**YR\_RULE**

Data structure representing a single rule.

#### const char\* **identifier**

Rule identifier.

### const char\* **tags**

Pointer to a sequence of null terminated strings with tag names. An additional null character marks the end of the sequence. Example: tag1\0tag2\0tag3\0\0. To iterate over the tags you can use [yr\\_rule\\_tags\\_foreach\(\)](#page-103-3).

#### *[YR\\_META](#page-99-1)*\* **metas**

Pointer to a sequence of [YR\\_META](#page-99-1) structures. To iterate over the structures use [yr\\_rule\\_metas\\_foreach\(\)](#page-104-0).

#### *[YR\\_STRING](#page-100-4)*\* **strings**

Pointer to a sequence of YR STRING structures. To iterate over the structures use [yr\\_rule\\_strings\\_foreach\(\)](#page-104-1).

#### *[YR\\_NAMESPACE](#page-100-5)*\* **ns**

Pointer to a [YR\\_NAMESPACE](#page-100-5) structure.

#### <span id="page-100-1"></span>**YR\_RULES**

Data structure representing a set of compiled rules.

#### <span id="page-100-2"></span>**YR\_STREAM**

New in version 3.4.0.

Data structure representing a stream used with functions  $yr\_rules\_load\_stream()$  and [yr\\_rules\\_save\\_stream\(\)](#page-102-3).

#### void\* **user\_data**

A user-defined pointer.

#### YR\_STREAM\_READ\_FUNC **read**

A pointer to the stream's read function provided by the user.

#### YR\_STREAM\_WRITE\_FUNC **write**

A pointer to the stream's write function provided by the user.

#### <span id="page-100-4"></span>**YR\_STRING**

Data structure representing a string declared in a rule.

#### const char\* **identifier**

String identifier.

#### <span id="page-100-5"></span>**YR\_NAMESPACE**

Data structure representing a rule namespace.

const char\* **name**

Rule namespace.

### **7.6.2 Functions**

#### <span id="page-100-0"></span>int **yr\_initialize**(void)

Initialize the library. Must be called by the main thread before using any other function. Return

ERROR SUCCESS on success another error code in case of error. The list of possible return codes vary according to the modules compiled into YARA.

#### <span id="page-101-0"></span>int **yr\_finalize**(void)

Finalize the library. Must be called by the main free to release any resource allocated by the library. Return [ERROR\\_SUCCESS](#page-107-0) on success another error code in case of error. The list of possible return codes vary according to the modules compiled into YARA.

#### <span id="page-101-1"></span>int **yr\_compiler\_create**(*[YR\\_COMPILER](#page-99-2)*\*\* *compiler*)

Create a YARA compiler. You must pass the address of a pointer to a *[YR\\_COMPILER](#page-99-2)*, the function will set the pointer to the newly allocated compiler. Returns one of the following error codes:

[ERROR\\_SUCCESS](#page-107-0)

#### [ERROR\\_INSUFFICIENT\\_MEMORY](#page-107-1)

#### <span id="page-101-2"></span>void **yr\_compiler\_destroy**(*[YR\\_COMPILER](#page-99-2)*\* *compiler*)

Destroy a YARA compiler.

<span id="page-101-6"></span>void **yr\_compiler\_set\_callback**(*[YR\\_COMPILER](#page-99-2)*\* *compiler*, YR\_COMPILER\_CALLBACK\_FUNC *callback*, void\* *user\_data*)

Changed in version 3.3.0.

Set a callback for receiving error and warning information. The *user\_data* pointer is passed to the callback function.

<span id="page-101-7"></span>void **yr\_compiler\_set\_include\_callback**(*[YR\\_COMPILER](#page-99-2)*\* *compiler*, YR\_COMPILER\_INCLUDE\_CALLBACK\_FUNC call*back*, YR\_COMPILER\_INCLUDE\_FREE\_FUNC *include\_free*, void\* *user\_data*)

New in version 3.7.0: Set a callback to provide rules from a custom source when include directive is invoked. The *user\_data* pointer is untouched and passed back to the callback function and to the free function. Once the callback's result is no longer needed, the include\_free function will be called. If the memory does not need to be freed, include\_free can be set to NULL. If *callback* is set to NULL support for include directives is disabled.

<span id="page-101-3"></span>int **yr\_compiler\_add\_file**(*[YR\\_COMPILER](#page-99-2)*\* *compiler*, FILE\* *file*, const char\* *namespace*, const char\* *file\_name*)

Compile rules from a *file*. Rules are put into the specified *namespace*, if *namespace* is NULL they will be put into the default namespace. *file\_name* is the name of the file for error reporting purposes and can be set to NULL. Returns the number of errors found during compilation.

<span id="page-101-4"></span>int **yr\_compiler\_add\_fd**(*[YR\\_COMPILER](#page-99-2)*\* *compiler*, YR\_FILE\_DESCRIPTOR *rules\_fd*, const char\* *namespace*, const char\* *file\_name*)

New in version 3.6.0.

Compile rules from a *file descriptor*. Rules are put into the specified *namespace*, if *namespace* is NULL they will be put into the default namespace. *file\_name* is the name of the file for error reporting purposes and can be set to NULL. Returns the number of errors found during compilation.

<span id="page-101-5"></span>int **yr\_compiler\_add\_string**(*[YR\\_COMPILER](#page-99-2)*\* *compiler*, const char\* *string*, const char\* *namespace\_*) Compile rules from a *string*. Rules are put into the specified *namespace*, if *namespace* is NULL they will be put into the default namespace. Returns the number of errors found during compilation.

<span id="page-101-8"></span>int **yr\_compiler\_get\_rules**(*[YR\\_COMPILER](#page-99-2)*\* *compiler*, *[YR\\_RULES](#page-100-1)*\*\* *rules*)

Get the compiled rules from the compiler. Returns one of the following error codes:

#### [ERROR\\_SUCCESS](#page-107-0)

Define an integer external variable.

[ERROR\\_INSUFFICIENT\\_MEMORY](#page-107-1)

int **yr\_compiler\_define\_integer\_variable**(*[YR\\_COMPILER](#page-99-2)*\* *compiler*, const char\* *identifier*,

int64\_t *value*)

int **yr\_compiler\_define\_float\_variable**(*[YR\\_COMPILER](#page-99-2)*\* *compiler*, const char\* *identifier*, double *value*)

Define a float external variable.

int **yr\_compiler\_define\_boolean\_variable**(*[YR\\_COMPILER](#page-99-2)*\* *compiler*, const char\* *identifier*, int *value*)

Define a boolean external variable.

- int **yr\_compiler\_define\_string\_variable**(*[YR\\_COMPILER](#page-99-2)*\* *compiler*, const char\* *identifier*, const char\* *value*) Define a string external variable.
- int **yr\_rules\_define\_integer\_variable**(*[YR\\_RULES](#page-100-1)*\* *rules*, const char\* *identifier*, int64\_t *value*) Define an integer external variable.
- int **yr\_rules\_define\_boolean\_variable**(*[YR\\_RULES](#page-100-1)*\* *rules*, const char\* *identifier*, int *value*) Define a boolean external variable.
- int **yr\_rules\_define\_float\_variable**(*[YR\\_RULES](#page-100-1)*\* *rules*, const char\* *identifier*, double *value*) Define a float external variable.
- int **yr\_rules\_define\_string\_variable**(*[YR\\_RULES](#page-100-1)*\* *rules*, const char\* *identifier*, const char\* *value*)

Define a string external variable.

- <span id="page-102-0"></span>void **yr\_rules\_destroy**(*[YR\\_RULES](#page-100-1)*\* *rules*) Destroy compiled rules.
- <span id="page-102-1"></span>int **yr\_rules\_save**(*[YR\\_RULES](#page-100-1)*\* *rules*, const char\* *filename*)

Save compiled *rules* into the file specified by *filename*. Only rules obtained from yr compiler get rules() can be saved. Those obtained from yr rules load() or [yr\\_rules\\_load\\_stream\(\)](#page-102-4) can not be saved. Returns one of the following error codes:

[ERROR\\_SUCCESS](#page-107-0)

[ERROR\\_COULD\\_NOT\\_OPEN\\_FILE](#page-107-2)

<span id="page-102-3"></span>int **yr\_rules\_save\_stream**(*[YR\\_RULES](#page-100-1)*\* *rules*, *[YR\\_STREAM](#page-100-2)*\* *stream*)

New in version 3.4.0.

Save compiled *rules* into *stream*. Only rules obtained from  $yr\_compiler\_get\_rules$  () can be saved. Those obtained from [yr\\_rules\\_load\(\)](#page-102-2) or [yr\\_rules\\_load\\_stream\(\)](#page-102-4) can not be saved. Returns one of the following error codes:

[ERROR\\_SUCCESS](#page-107-0)

#### <span id="page-102-2"></span>int **yr\_rules\_load**(const char\* *filename*, *[YR\\_RULES](#page-100-1)*\*\* *rules*)

Load compiled rules from the file specified by *filename*. Returns one of the following error codes:

[ERROR\\_SUCCESS](#page-107-0)

[ERROR\\_INSUFFICIENT\\_MEMORY](#page-107-1)

[ERROR\\_COULD\\_NOT\\_OPEN\\_FILE](#page-107-2)

[ERROR\\_INVALID\\_FILE](#page-107-3)

[ERROR\\_CORRUPT\\_FILE](#page-107-4)

[ERROR\\_UNSUPPORTED\\_FILE\\_VERSION](#page-108-0)

<span id="page-102-4"></span>int **yr\_rules\_load\_stream**(*[YR\\_STREAM](#page-100-2)*\* *stream*, *[YR\\_RULES](#page-100-1)*\*\* *rules*)

New in version 3.4.0.

Load compiled rules from *stream*. Rules loaded this way can not be saved back using [yr\\_rules\\_save\\_stream\(\)](#page-102-3). Returns one of the following error codes:

[ERROR\\_SUCCESS](#page-107-0)

[ERROR\\_INSUFFICIENT\\_MEMORY](#page-107-1)

[ERROR\\_INVALID\\_FILE](#page-107-3)

[ERROR\\_CORRUPT\\_FILE](#page-107-4)

[ERROR\\_UNSUPPORTED\\_FILE\\_VERSION](#page-108-0)

<span id="page-103-2"></span>int **yr\_rules\_scan\_mem**(*[YR\\_RULES](#page-100-1)*\* *rules*, const uint8\_t\* *buffer*, size\_t *buffer\_size*, int *flags*, YR\_CALLBACK\_FUNC *callback*, void\* *user\_data*, int *timeout*)

Scan a memory buffer. Returns one of the following error codes:

[ERROR\\_SUCCESS](#page-107-0)

[ERROR\\_INSUFFICIENT\\_MEMORY](#page-107-1)

[ERROR\\_TOO\\_MANY\\_SCAN\\_THREADS](#page-108-1)

[ERROR\\_SCAN\\_TIMEOUT](#page-108-2)

[ERROR\\_CALLBACK\\_ERROR](#page-108-3)

[ERROR\\_TOO\\_MANY\\_MATCHES](#page-108-4)

<span id="page-103-0"></span>int **yr\_rules\_scan\_file**(*[YR\\_RULES](#page-100-1)*\* *rules*, const char\* *filename*, int *flags*, YR\_CALLBACK\_FUNC *callback*, void\* *user\_data*, int *timeout*) Scan a file. Returns one of the following error codes:

[ERROR\\_SUCCESS](#page-107-0)

[ERROR\\_INSUFFICIENT\\_MEMORY](#page-107-1)

[ERROR\\_COULD\\_NOT\\_MAP\\_FILE](#page-107-5)

[ERROR\\_TOO\\_MANY\\_SCAN\\_THREADS](#page-108-1)

[ERROR\\_SCAN\\_TIMEOUT](#page-108-2)

[ERROR\\_CALLBACK\\_ERROR](#page-108-3)

[ERROR\\_TOO\\_MANY\\_MATCHES](#page-108-4)

<span id="page-103-1"></span>int **yr\_rules\_scan\_fd**(*[YR\\_RULES](#page-100-1)*\* *rules*, YR\_FILE\_DESCRIPTOR *fd*, int *flags*, YR\_CALLBACK\_FUNC *callback*, void\* *user\_data*, int *timeout*)

Scan a file descriptor. In POSIX systems YR\_FILE\_DESCRIPTOR is an int, as returned by the *open()* function. In Windows YR\_FILE\_DESCRIPTOR is a HANDLE as returned by *CreateFile()*.

#### Returns one of the following error codes:

[ERROR\\_SUCCESS](#page-107-0)

[ERROR\\_INSUFFICIENT\\_MEMORY](#page-107-1)

[ERROR\\_COULD\\_NOT\\_MAP\\_FILE](#page-107-5)

[ERROR\\_TOO\\_MANY\\_SCAN\\_THREADS](#page-108-1)

[ERROR\\_SCAN\\_TIMEOUT](#page-108-2)

[ERROR\\_CALLBACK\\_ERROR](#page-108-3)

[ERROR\\_TOO\\_MANY\\_MATCHES](#page-108-4)

#### <span id="page-103-3"></span>**yr\_rule\_tags\_foreach**(rule, tag)

Iterate over the tags of a given rule running the block of code that follows each time with a different value for *tag* of type const char\*. Example:

```
const char* tag;
/* rule is a YR RULE object */yr_rule_tags_foreach(rule, tag)
{
  ..do something with tag
}
```
#### <span id="page-104-0"></span>**yr\_rule\_metas\_foreach**(rule, meta)

Iterate over the [YR\\_META](#page-99-1) structures associated with a given rule running the block of code that follows each time with a different value for *meta*. Example:

```
YR_META* meta;
/* rule is a YR_RULE object */
yr_rule_metas_foreach(rule, meta)
{
  ..do something with meta
}
```
#### <span id="page-104-1"></span>**yr\_rule\_strings\_foreach**(rule, string)

Iterate over the [YR\\_STRING](#page-100-4) structures associated with a given rule running the block of code that follows each time with a different value for *string*. Example:

```
YR_STRING* string;
/* rule is a YR_RULE object */
yr_rule_strings_foreach(rule, string)
{
  ..do something with string
}
```
**yr\_string\_matches\_foreach**(context, string, match)

Iterate over the [YR\\_MATCH](#page-99-3) structures that represent the matches found for a given string during a scan running the block of code that follows, each time with a different value for *match*. The *context* argument is a pointer to a [YR\\_SCAN\\_CONTEXT](#page-99-4) that is passed to the callback function and *string* is a pointer to a [YR\\_STRING](#page-100-4). Example:

```
YR_MATCH* match;
/* context is a YR_SCAN_CONTEXT* and string is a YR_STRING* */
yr string matches foreach(context, string, match)
{
  ..do something with match
}
```
#### **yr\_rules\_foreach**(rules, rule)

Iterate over each [YR\\_RULE](#page-100-3) in a [YR\\_RULES](#page-100-1) object running the block of code that follows each time with a different value for *rule*. Example:

```
YR_RULE* rule;
/* rules is a YR_RULES object */
```

```
yr_rules_foreach(rules, rule)
{
   .do something with rule
}
```
#### <span id="page-105-1"></span>void **yr\_rule\_disable**(*[YR\\_RULE](#page-100-3)*\* *rule*)

New in version 3.7.0.

Disable the specified rule. Disabled rules are completely ignored during the scanning process and they won't match. If the disabled rule is used in the condition of some other rule the value for the disabled rule is neither true nor false but undefined. For more information about undefined values see *[Undefined values](#page-32-0)*.

#### void **yr\_rule\_enable**(*[YR\\_RULE](#page-100-3)*\* *rule*)

New in version 3.7.0.

Enables the specified rule. After being disabled with  $y_{r\_rule\_disable()}$  a rule can be enabled again by using this function.

#### <span id="page-105-0"></span>int **yr\_scanner\_create**(*[YR\\_RULES](#page-100-1)*\* *rules*, YR\_SCANNER *\*\*scanner*)

New in version 3.8.0.

Creates a new scanner that can be used for scanning data with the provided provided rules. *scanner* must be a pointer to a YR\_SCANNER, the function will set the pointer to the newly allocated scanner. Returns one of the following error codes:

#### [ERROR\\_INSUFFICIENT\\_MEMORY](#page-107-1)

#### void **yr\_scanner\_destroy**(YR\_SCANNER *\*scanner*)

New in version 3.8.0.

Destroy a scanner. After using a scanner it must be destroyed with this function.

void **yr\_scanner\_set\_callback**(YR\_SCANNER *\*scanner*, YR\_CALLBACK\_FUNC *callback*, void\* *user\_data*)

New in version 3.8.0.

Set a callback function that will be called for reporting any matches found by the scanner.

#### void **yr\_scanner\_set\_timeout**(YR\_SCANNER\* *scanner*, int *timeout*)

New in version 3.8.0.

Set the maximum number of seconds that the scanner will spend in any call to *yr\_scanner\_scan\_xxx*.

#### void **yr\_scanner\_set\_flags**(YR\_SCANNER\* *scanner*, int *flags*)

New in version 3.8.0.

Set the flags that will be used by any call to *yr\_scanner\_scan\_xxx*. The supported flags are:

SCAN\_FLAGS\_FAST\_MODE: Enable fast scan mode. SCAN\_FLAGS\_NO\_TRYCATCH: Disable exception handling. SCAN\_FLAGS\_REPORT\_RULES\_MATCHING: If this SCAN\_FLAGS\_REPORT\_RULES\_NOT\_MATCHING

int **yr\_scanner\_define\_integer\_variable**(YR\_SCANNER\* *scanner*, const char\* *identifier*,

int64\_t *value*)

New in version 3.8.0.

Define an integer external variable.

#### int **yr\_scanner\_define\_boolean\_variable**(YR\_SCANNER\* *scanner*, const char\* *identifier*, int *value*)

New in version 3.8.0.

Define a boolean external variable.

#### int **yr\_scanner\_define\_float\_variable**(YR\_SCANNER\* *scanner*, const char\* *identifier*, dou-

ble *value*)

New in version 3.8.0.

Define a float external variable.

#### int **yr\_scanner\_define\_string\_variable**(YR\_SCANNER\* *scanner*, const char\* *identifier*, const char\* *value*)

New in version 3.8.0.

Define a string external variable.

#### int **yr\_scanner\_scan\_mem\_blocks**(YR\_SCANNER\* *scanner*, YR\_MEMORY\_BLOCK\_ITERATOR\* *iterator*)

New in version 3.8.0.

Scan a series of memory blocks that are provided by a YR\_MEMORY\_BLOCK\_ITERATOR. The iterator has a pair of *first* and *next* functions that must return the first and next blocks respectively. When these functions return *NULL* it indicates that there are not more blocks to scan.

In YARA 4.1 and later the *first* and *next* functions can return *NULL* and set the *last\_error* field in YR\_MEMORY\_BLOCK\_ITERATOR to [ERROR\\_BLOCK\\_NOT\\_READY](#page-108-5). This indicates that the iterator is not able to return the next block yet, but the operation may be retried. In such cases *yr\_scanner\_scan\_mem\_blocks* also returns [ERROR\\_BLOCK\\_NOT\\_READY](#page-108-5) but the scanner maintains its state and this function can be called again for continuing the scanning where it was left. This can be done multiple times until the block is ready and the iterator is able to return it.

Notice however that once the iterator completes a full iteration, any subsequent iteration should proceed without returning [ERROR\\_BLOCK\\_NOT\\_READY](#page-108-5). During the first iteration the iterator should store in memory any information that it needs about the blocks, so that it can be iterated again without relying on costly operations that may result in a [ERROR\\_BLOCK\\_NOT\\_READY](#page-108-5) error.

#### Returns one of the following error codes:

[ERROR\\_SUCCESS](#page-107-0) [ERROR\\_INSUFFICIENT\\_MEMORY](#page-107-1) [ERROR\\_TOO\\_MANY\\_SCAN\\_THREADS](#page-108-1) [ERROR\\_SCAN\\_TIMEOUT](#page-108-2) [ERROR\\_CALLBACK\\_ERROR](#page-108-3) [ERROR\\_TOO\\_MANY\\_MATCHES](#page-108-4) [ERROR\\_BLOCK\\_NOT\\_READY](#page-108-5)

int **yr\_scanner\_scan\_mem**(YR\_SCANNER\* *scanner*, const uint8\_t\* *buffer*, size\_t *buffer\_size*) New in version 3.8.0.

Scan a memory buffer. Returns one of the following error codes:

[ERROR\\_SUCCESS](#page-107-0) [ERROR\\_INSUFFICIENT\\_MEMORY](#page-107-1) [ERROR\\_TOO\\_MANY\\_SCAN\\_THREADS](#page-108-1) [ERROR\\_SCAN\\_TIMEOUT](#page-108-2) [ERROR\\_CALLBACK\\_ERROR](#page-108-3) [ERROR\\_TOO\\_MANY\\_MATCHES](#page-108-4)

int **yr\_scanner\_scan\_file**(YR\_SCANNER\* *scanner*, const char\* *filename*) New in version 3.8.0.

Scan a file. Returns one of the following error codes:

[ERROR\\_SUCCESS](#page-107-0)

[ERROR\\_INSUFFICIENT\\_MEMORY](#page-107-1)

[ERROR\\_TOO\\_MANY\\_SCAN\\_THREADS](#page-108-1)

[ERROR\\_SCAN\\_TIMEOUT](#page-108-2)

[ERROR\\_CALLBACK\\_ERROR](#page-108-3)

[ERROR\\_TOO\\_MANY\\_MATCHES](#page-108-4)

#### int **yr\_scanner\_scan\_fd**(YR\_SCANNER\* *scanner*, YR\_FILE\_DESCRIPTOR *fd*)

New in version 3.8.0.

Scan a file descriptor. In POSIX systems YR\_FILE\_DESCRIPTOR is an int, as returned by the *open()* function. In Windows YR\_FILE\_DESCRIPTOR is a HANDLE as returned by *CreateFile()*.

#### Returns one of the following error codes:

[ERROR\\_SUCCESS](#page-107-0) [ERROR\\_INSUFFICIENT\\_MEMORY](#page-107-1) [ERROR\\_TOO\\_MANY\\_SCAN\\_THREADS](#page-108-1) [ERROR\\_SCAN\\_TIMEOUT](#page-108-2) [ERROR\\_CALLBACK\\_ERROR](#page-108-3) [ERROR\\_TOO\\_MANY\\_MATCHES](#page-108-4)

#### *[YR\\_RULE](#page-100-3)*\* **yr\_scanner\_last\_error\_rule**(YR\_SCANNER\* *scanner*)

New in version 3.8.0.

Return a pointer to the YR\_RULE which triggered a scanning error. In the case where the rule is unable to be determined, NULL is returned.

#### *[YR\\_RULE](#page-100-3)*\* **yr\_scanner\_last\_error\_string**(YR\_SCANNER\* *scanner*)

New in version 3.8.0.

Return a pointer to the YR\_STRING which triggered a scanning error.

### **7.6.3 Error codes**

#### <span id="page-107-0"></span>**ERROR\_SUCCESS**

Everything went fine.

#### <span id="page-107-1"></span>**ERROR\_INSUFFICIENT\_MEMORY**

Insufficient memory to complete the operation.

#### <span id="page-107-2"></span>**ERROR\_COULD\_NOT\_OPEN\_FILE** File could not be opened.

<span id="page-107-5"></span>**ERROR\_COULD\_NOT\_MAP\_FILE**

File could not be mapped into memory.

#### <span id="page-107-4"></span><span id="page-107-3"></span>**ERROR\_INVALID\_FILE**

File is not a valid rules file.
#### <span id="page-108-0"></span>**ERROR\_CORRUPT\_FILE**

Rules file is corrupt.

#### **ERROR\_UNSUPPORTED\_FILE\_VERSION**

File was generated by a different YARA and can't be loaded by this version.

#### **ERROR\_TOO\_MANY\_SCAN\_THREADS**

Too many threads trying to use the same *[YR\\_RULES](#page-100-0)* object simultaneously. The limit is defined by YR\_MAX\_THREADS in *./include/yara/limits.h*

#### **ERROR\_SCAN\_TIMEOUT**

Scan timed out.

#### **ERROR\_CALLBACK\_ERROR**

Callback returned an error.

#### **ERROR\_TOO\_MANY\_MATCHES**

Too many matches for some string in your rules. This usually happens when your rules contains very short or very common strings like 01 02 or FF FF FF FF. The limit is defined by YR\_MAX\_STRING\_MATCHES in *./include/yara/limits.h*

#### **ERROR\_BLOCK\_NOT\_READY**

Next memory block to scan is not ready; custom iterators may return this.

Python Module Index

y yara, [85](#page-90-0)

#### Index

#### Symbols

```
-fail-on-warnings
   yara command line option, 79
-max-strings-per-rule=<number>
   yara command line option, 78
-scan-list
   yara command line option, 78
-C -compiled-rules
   yara command line option, 78
-D -print-module-data
   yara command line option, 78
-L -print-string-length
   yara command line option, 78
-a <seconds> -timeout=<seconds>
   yara command line option, 78
-c -count
   yara command line option, 78
-d <identifier>=<value>
   yara command line option, 78
-e -print-namespace
   yara command line option, 78
-f -fast-scan
   yara command line option, 79
-g -print-tags
   yara command line option, 78
-h -help
   yara command line option, 79
-i <identifier> -identifier=<identifier>
base (C type), 70
   yara command line option, 78
-k <slots> -stack-size=<slots>
   yara command line option, 78
-1 <number> -max-rules=<number>
   yara command line option, 78
-m -print-meta
   yara command line option, 78
-nyara command line option, 78
-p <number> -threads=<number>
   yara command line option, 78
```

```
-r -recursive
   yara command line option, 78
-s -print-strings
   yara command line option, 78
-t <tag> -tag=<tag>
   yara command line option, 78
-v -version
   yara command line option, 79
-w -no-warnings
   yara command line option, 79
-x <module>=<file>
   yara command line option, 78
```
#### A

```
address (C member), 48
AGGRESIVE_WS_TRIM (C type), 35
assembly (C type), 58
assembly.culture (C member), 58
assembly.name (C member), 58
assembly.version (C member), 58
assembly_refs (C type), 59
assembly_refs.name (C member), 59
assembly_refs.public_key_or_token (C
       member), 59
assembly_refs.version (C member), 59
```
#### B

base\_of\_code (*C type*), [34](#page-39-0) base\_of\_data (*C type*), [34](#page-39-0) bind (*C member*), [51](#page-56-0) BYTES\_REVERSED\_HI (*C type*), [35](#page-40-0) BYTES\_REVERSED\_LO (*C type*), [35](#page-40-0)

### C

calculate\_checksum (*C type*), [32](#page-37-0) characteristics (*C type*), [34](#page-39-0) checksum (*C type*), [32](#page-37-0) checksum32 (*C function*), [55](#page-60-0)

crc32 (*C function*), [55](#page-60-0)

### D

data\_directories (*C type*), [37](#page-42-0) data\_directories.size (*C member*), [37](#page-42-0) data\_directories.virtual\_address (*C member*), [37](#page-42-0) DEBUG\_STRIPPED (*C type*), [35](#page-40-0) deviation (*C function*), [56](#page-61-0) DLL (*C type*), [35](#page-40-0) dll\_characteristics (*C type*), [36](#page-41-0) dll\_name (*C type*), [44](#page-49-0) dns\_lookup (*C function*), [53](#page-58-0) DT\_BIND\_NOW (*C type*), [50](#page-55-0) DT\_DEBUG (*C type*), [50](#page-55-0) DT\_ENCODING (*C type*), [50](#page-55-0) DT\_FINI (*C type*), [50](#page-55-0) DT\_FINI\_ARRAY (*C type*), [50](#page-55-0) DT\_FINI\_ARRAYSZ (*C type*), [50](#page-55-0) DT\_FLAGS (*C type*), [50](#page-55-0) DT\_HASH (*C type*), [50](#page-55-0) DT\_INIT (*C type*), [50](#page-55-0) DT\_INIT\_ARRAY (*C type*), [50](#page-55-0) DT\_INIT\_ARRAYSZ (*C type*), [50](#page-55-0) DT\_JMPREL (*C type*), [50](#page-55-0) DT\_NEEDED (*C type*), [50](#page-55-0) DT\_NULL (*C type*), [49](#page-54-0) DT\_PLTGOT (*C type*), [50](#page-55-0) DT\_PLTREL (*C type*), [50](#page-55-0) DT\_PLTRELSZ (*C type*), [50](#page-55-0) DT\_REL (*C type*), [50](#page-55-0) DT\_RELA (*C type*), [50](#page-55-0) DT\_RELAENT (*C type*), [50](#page-55-0) DT\_RELASZ (*C type*), [50](#page-55-0) DT\_RELENT (*C type*), [50](#page-55-0) DT\_RELSZ (*C type*), [50](#page-55-0) DT\_RPATH (*C type*), [50](#page-55-0) DT\_RUNPATH (*C type*), [50](#page-55-0) DT\_SONAME (*C type*), [50](#page-55-0) DT\_STRSZ (*C type*), [50](#page-55-0) DT\_STRTAB (*C type*), [50](#page-55-0) DT\_SYMBOLIC (*C type*), [50](#page-55-0) DT\_SYMENT (*C type*), [50](#page-55-0) DT\_SYMTAB (*C type*), [50](#page-55-0) DT\_TEXTREL (*C type*), [50](#page-55-0) dynamic (*C type*), [49](#page-54-0) dynamic.type (*C member*), [49](#page-54-0) DYNAMIC\_BASE (*C type*), [36](#page-41-0) dynamic\_section\_entries (*C type*), [49](#page-54-0)

### E

EM\_386 (*C type*), [47](#page-52-0) EM\_68K (*C type*), [47](#page-52-0) EM\_860 (*C type*), [47](#page-52-0) EM\_88K (*C type*), [47](#page-52-0) EM\_AARCH64 (*C type*), [47](#page-52-0) EM\_ARM (*C type*), [47](#page-52-0) EM\_M32 (*C type*), [47](#page-52-0) EM\_MIPS (*C type*), [47](#page-52-0) EM\_MIPS\_RS3\_LE (*C type*), [47](#page-52-0) EM\_PPC (*C type*), [47](#page-52-0) EM\_PPC64 (*C type*), [47](#page-52-0) EM\_SPARC (*C type*), [47](#page-52-0) EM\_X86\_64 (*C type*), [47](#page-52-0) entropy (*C function*), [56](#page-61-0) entry\_point (*C type*), [34,](#page-39-0) [47](#page-52-0) entry\_point\_raw (*C type*), [34](#page-39-0) ERROR\_BLOCK\_NOT\_READY (*C macro*), [103](#page-108-0) ERROR\_CALLBACK\_ERROR (*C macro*), [103](#page-108-0) ERROR\_CORRUPT\_FILE (*C macro*), [102](#page-107-0) ERROR\_COULD\_NOT\_MAP\_FILE (*C macro*), [102](#page-107-0) ERROR\_COULD\_NOT\_OPEN\_FILE (*C macro*), [102](#page-107-0) ERROR\_INSUFFICIENT\_MEMORY (*C macro*), [102](#page-107-0) ERROR\_INVALID\_FILE (*C macro*), [102](#page-107-0) ERROR\_SCAN\_TIMEOUT (*C macro*), [103](#page-108-0) ERROR\_SUCCESS (*C macro*), [102](#page-107-0) ERROR\_TOO\_MANY\_MATCHES (*C macro*), [103](#page-108-0) ERROR\_TOO\_MANY\_SCAN\_THREADS (*C macro*), [103](#page-108-0) ERROR\_UNSUPPORTED\_FILE\_VERSION (*C macro*), [103](#page-108-0) ET\_CORE (*C type*), [46](#page-51-0) ET\_DYN (*C type*), [46](#page-51-0) ET\_EXEC (*C type*), [46](#page-51-0) ET\_NONE (*C type*), [46](#page-51-0) ET\_REL (*C type*), [46](#page-51-0) EXECUTABLE\_IMAGE (*C type*), [34](#page-39-0) export\_details (*C type*), [43](#page-48-0) export\_details.forward\_name (*C member*), [44](#page-49-0) export\_details.name (*C member*), [43](#page-48-0) export\_details.offset (*C member*), [43](#page-48-0) export\_details.ordinal (*C member*), [44](#page-49-0) export\_timestamp (*C type*), [44](#page-49-0) exports (*C function*), [43](#page-48-0) exports\_index (*C function*), [43](#page-48-0)

### F

fetch\_data (*C type*), [70](#page-75-0) field\_offsets (*C type*), [59](#page-64-0) file\_access (*C function*), [53](#page-58-0) file\_alignment (*C type*), [34](#page-39-0) filesystem (*C type*), [53](#page-58-0) flags (*C member*), [48](#page-53-0) FORCE\_INTEGRITY (*C type*), [36](#page-41-0)

## G

get\_float (*C function*), [73](#page-78-0) get\_integer (*C function*), [73](#page-78-0) get\_object (*C function*), [73](#page-78-0)

get\_string (*C function*), [73](#page-78-0) guids (*C type*), [58](#page-63-0)

### H

host (*C function*), [53](#page-58-0) http\_get (*C function*), [53](#page-58-0) http\_post (*C function*), [53](#page-58-0) http\_request (*C function*), [53](#page-58-0) http\_user\_agent (*C function*), [53](#page-58-0)

### I

image\_base (*C type*), [34](#page-39-0) IMAGE\_DIRECTORY\_ENTRY\_BASERELOC (*C type*), [37](#page-42-0) IMAGE\_DIRECTORY\_ENTRY\_BOUND\_IMPORT (*C type*), [37](#page-42-0) IMAGE\_DIRECTORY\_ENTRY\_COM\_DESCRIPTOR (*C type*), [37](#page-42-0) IMAGE\_DIRECTORY\_ENTRY\_DEBUG (*C type*), [37](#page-42-0) IMAGE\_DIRECTORY\_ENTRY\_DELAY\_IMPORT (*C type*), [37](#page-42-0) IMAGE\_DIRECTORY\_ENTRY\_EXCEPTION (*C type*), [37](#page-42-0) IMAGE\_DIRECTORY\_ENTRY\_EXPORT (*C type*), [37](#page-42-0) IMAGE\_DIRECTORY\_ENTRY\_IAT (*C type*), [37](#page-42-0) IMAGE\_DIRECTORY\_ENTRY\_IMPORT (*C type*), [37](#page-42-0) IMAGE\_DIRECTORY\_ENTRY\_LOAD\_CONFIG (*C type*), [37](#page-42-0) IMAGE\_DIRECTORY\_ENTRY\_RESOURCE (*C type*), [37](#page-42-0) IMAGE\_DIRECTORY\_ENTRY\_SECURITY (*C type*), [37](#page-42-0) IMAGE\_DIRECTORY\_ENTRY\_TLS (*C type*), [37](#page-42-0) image\_version (*C type*), [35](#page-40-0) image\_version.major (*C member*), [35](#page-40-0) image\_version.minor (*C member*), [36](#page-41-0) imphash (*C function*), [45](#page-50-0) imports (*C function*), [44](#page-49-0) in\_range (*C function*), [57](#page-62-0) is\_32bit (*C function*), [45](#page-50-0) is\_64bit (*C function*), [45](#page-50-0) is\_dll (*C function*), [45](#page-50-0) is\_pe (*C function*), [45](#page-50-0)

# K

key\_access (*C function*), [53](#page-58-0)

### L

language (*C function*), [45](#page-50-0) LARGE\_ADDRESS\_AWARE (*C type*), [35](#page-40-0) LINE\_NUMS\_STRIPPED (*C type*), [35](#page-40-0) linker\_version (*C type*), [35](#page-40-0) linker\_version.major (*C member*), [35](#page-40-0) linker\_version.minor (*C member*), [35](#page-40-0) loader\_flags (*C type*), [36](#page-41-0)

LOCAL\_SYMS\_STRIPPED (*C type*), [35](#page-40-0) locale (*C function*), [45](#page-50-0)

### M

machine (*C type*), [32,](#page-37-0) [47](#page-52-0) MACHINE\_32BIT (*C type*), [35](#page-40-0) MACHINE\_AM33 (*C type*), [32](#page-37-0) MACHINE\_AMD64 (*C type*), [32](#page-37-0) MACHINE\_ARM (*C type*), [32](#page-37-0) MACHINE\_ARM64 (*C type*), [32](#page-37-0) MACHINE\_ARMNT (*C type*), [32](#page-37-0) MACHINE\_EBC (*C type*), [32](#page-37-0) MACHINE\_I386 (*C type*), [32](#page-37-0) MACHINE\_IA64 (*C type*), [32](#page-37-0) MACHINE\_M32R (*C type*), [32](#page-37-0) MACHINE\_MIPS16 (*C type*), [32](#page-37-0) MACHINE\_MIPSFPU (*C type*), [32](#page-37-0) MACHINE\_MIPSFPU16 (*C type*), [32](#page-37-0) MACHINE\_POWERPC (*C type*), [32](#page-37-0) MACHINE\_POWERPCFP (*C type*), [32](#page-37-0) MACHINE\_R4000 (*C type*), [32](#page-37-0) MACHINE\_SH3 (*C type*), [32](#page-37-0) MACHINE\_SH3DSP (*C type*), [32](#page-37-0) MACHINE\_SH4 (*C type*), [32](#page-37-0) MACHINE\_SH5 (*C type*), [32](#page-37-0) MACHINE\_THUMB (*C type*), [32](#page-37-0) MACHINE\_UNKNOWN (*C type*), [32](#page-37-0) MACHINE\_WCEMIPSV2 (*C type*), [32](#page-37-0) Match (*class in yara*), [87](#page-92-0) match() (*yara.Rules method*), [86](#page-91-0) max (*C function*), [57](#page-62-0) md5 (*C function*), [55](#page-60-0) mean (*C function*), [56](#page-61-0) memory\_size (*C member*), [49](#page-54-0) meta (*yara.Match attribute*), [87](#page-92-0) mime\_type (*C function*), [54](#page-59-0) min (*C function*), [57](#page-62-0) module\_name (*C type*), [57](#page-62-0) modulerefs (*C type*), [58](#page-63-0) monte\_carlo\_pi (*C function*), [56](#page-61-0) mutex (*C function*), [54](#page-59-0)

### N

namespace (*yara.Match attribute*), [87](#page-92-0) NET\_RUN\_FROM\_SWAP (*C type*), [35](#page-40-0) network (*C type*), [53](#page-58-0) NO\_BIND (*C type*), [36](#page-41-0) NO\_ISOLATION (*C type*), [36](#page-41-0) NO\_SEH (*C type*), [36](#page-41-0) now (*C function*), [59](#page-64-0) number\_of\_exports (*C type*), [43](#page-48-0) number\_of\_field\_offsets (*C type*), [59](#page-64-0) number\_of\_guids (*C type*), [58](#page-63-0) number\_of\_imported\_functions (*C type*), [44](#page-49-0) number\_of\_imports (*C type*), [44](#page-49-0) number\_of\_modulerefs (*C type*), [58](#page-63-0) number\_of\_resources (*C type*), [39,](#page-44-0) [58](#page-63-0) number\_of\_rva\_and\_sizes (*C type*), [37](#page-42-0) number\_of\_sections (*C type*), [38,](#page-43-0) [47](#page-52-0) number\_of\_segments (*C type*), [48](#page-53-0) number\_of\_signatures (*C type*), [41](#page-46-0) number\_of\_streams (*C type*), [57](#page-62-0) number\_of\_symbols (*C type*), [33](#page-38-0) number\_of\_user\_strings (*C type*), [59](#page-64-0) NX\_COMPAT (*C type*), [36](#page-41-0)

# $\Omega$

offset (*C member*), [49](#page-54-0) opthdr\_magic (*C type*), [33](#page-38-0) os\_version (*C type*), [35](#page-40-0) os\_version.major (*C member*), [35](#page-40-0) os\_version.minor (*C member*), [35](#page-40-0) overlay (*C type*), [39](#page-44-0) overlay.offset (*C member*), [39](#page-44-0) overlay.size (*C member*), [39](#page-44-0)

### P

pdb\_path (*C type*), [43](#page-48-0) PF\_R (*C type*), [49](#page-54-0) PF\_W (*C type*), [49](#page-54-0) PF\_X (*C type*), [49](#page-54-0) physical\_address (*C member*), [49](#page-54-0) pointer\_to\_symbol\_table (*C type*), [33](#page-38-0) PT\_DYNAMIC (*C type*), [49](#page-54-0) PT\_GNU\_STACK (*C type*), [49](#page-54-0) PT\_HIPROC (*C type*), [49](#page-54-0) PT\_INTERP (*C type*), [49](#page-54-0) PT\_LOAD (*C type*), [49](#page-54-0) PT\_LOPROC (*C type*), [49](#page-54-0) PT\_NOTE (*C type*), [49](#page-54-0) PT\_NULL (*C type*), [49](#page-54-0) PT\_PHDR (*C type*), [49](#page-54-0) PT\_SHLIB (*C type*), [49](#page-54-0)

# R

registry (*C type*), [53](#page-58-0) RELOCS\_STRIPPED (*C type*), [34](#page-39-0) REMOVABLE\_RUN\_FROM\_SWAP (*C type*), [35](#page-40-0) resource\_timestamp (*C type*), [39](#page-44-0) RESOURCE\_TYPE\_ACCELERATOR (*C type*), [40](#page-45-0) RESOURCE\_TYPE\_ANICURSOR (*C type*), [40](#page-45-0) RESOURCE\_TYPE\_ANIICON (*C type*), [40](#page-45-0) RESOURCE\_TYPE\_BITMAP (*C type*), [40](#page-45-0) RESOURCE\_TYPE\_CURSOR (*C type*), [40](#page-45-0) RESOURCE\_TYPE\_DIALOG (*C type*), [40](#page-45-0) RESOURCE\_TYPE\_DLGINCLUDE (*C type*), [40](#page-45-0) RESOURCE\_TYPE\_FONT (*C type*), [40](#page-45-0) RESOURCE\_TYPE\_FONTDIR (*C type*), [40](#page-45-0)

RESOURCE\_TYPE\_GROUP\_CURSOR (*C type*), [40](#page-45-0) RESOURCE\_TYPE\_GROUP\_ICON (*C type*), [40](#page-45-0) RESOURCE\_TYPE\_HTML (*C type*), [40](#page-45-0) RESOURCE\_TYPE\_ICON (*C type*), [40](#page-45-0) RESOURCE\_TYPE\_MANIFEST (*C type*), [40](#page-45-0) RESOURCE\_TYPE\_MENU (*C type*), [40](#page-45-0) RESOURCE\_TYPE\_MESSAGETABLE (*C type*), [40](#page-45-0) RESOURCE\_TYPE\_PLUGPLAY (*C type*), [40](#page-45-0) RESOURCE\_TYPE\_RCDATA (*C type*), [40](#page-45-0) RESOURCE\_TYPE\_STRING (*C type*), [40](#page-45-0) RESOURCE\_TYPE\_VERSION (*C type*), [40](#page-45-0) RESOURCE\_TYPE\_VXD (*C type*), [40](#page-45-0) resource\_version (*C type*), [39](#page-44-0) resource\_version.major (*C member*), [39](#page-44-0) resource\_version.minor (*C member*), [39](#page-44-0) resources (*C type*), [39,](#page-44-0) [58](#page-63-0) resources.id (*C member*), [39](#page-44-0) resources.language (*C member*), [39](#page-44-0) resources.language\_string (*C member*), [40](#page-45-0) resources.length (*C member*), [39,](#page-44-0) [58](#page-63-0) resources.name (*C member*), [58](#page-63-0) resources.name\_string (*C member*), [40](#page-45-0) resources.offset (*C member*), [39,](#page-44-0) [58](#page-63-0) resources.rva (*C member*), [39](#page-44-0) resources.type (*C member*), [39](#page-44-0) resources.type\_string (*C member*), [40](#page-45-0) rich\_signature (*C type*), [42](#page-47-0) rich\_signature.clear\_data (*C member*), [42](#page-47-0) rich\_signature.key (*C member*), [42](#page-47-0) rich\_signature.length (*C member*), [42](#page-47-0) rich\_signature.offset (*C member*), [42](#page-47-0) rich\_signature.raw\_data (*C member*), [42](#page-47-0) rule (*yara.Match attribute*), [87](#page-92-0) Rules (*class in yara*), [86](#page-91-0) rva\_to\_offset (*C function*), [46](#page-51-0)

# S

save() (*yara.Rules method*), [87](#page-92-0) section\_alignment (*C type*), [34](#page-39-0) SECTION\_CNT\_CODE (*C type*), [38](#page-43-0) SECTION\_CNT\_INITIALIZED\_DATA (*C type*), [38](#page-43-0) SECTION\_CNT\_UNINITIALIZED\_DATA (*C type*), [38](#page-43-0) SECTION\_GPREL (*C type*), [38](#page-43-0) section index (*C function*), [45](#page-50-0) SECTION\_LNK\_NRELOC\_OVFL (*C type*), [38](#page-43-0) SECTION\_MEM\_16BIT (*C type*), [38](#page-43-0) SECTION\_MEM\_DISCARDABLE (*C type*), [39](#page-44-0) SECTION\_MEM\_EXECUTE (*C type*), [39](#page-44-0) SECTION\_MEM\_NOT\_CACHED (*C type*), [39](#page-44-0) SECTION\_MEM\_NOT\_PAGED (*C type*), [39](#page-44-0) SECTION\_MEM\_READ (*C type*), [39](#page-44-0) SECTION\_MEM\_SHARED (*C type*), [39](#page-44-0) SECTION\_MEM\_WRITE (*C type*), [39](#page-44-0) sections (*C type*), [38,](#page-43-0) [47](#page-52-0)

sections.characteristics (*C member*), [38](#page-43-0) sections.name (*C member*), [38,](#page-43-0) [47](#page-52-0) sections.number\_of\_line\_numbers (*C member*), [38](#page-43-0) sections.number\_of\_relocations (*C member*), [38](#page-43-0) sections.offset (*C member*), [47](#page-52-0) sections.pointer to line numbers (*C member*), [38](#page-43-0) sections.pointer\_to\_relocations (*C member*), [38](#page-43-0) sections.raw\_data\_offset (*C member*), [38](#page-43-0) sections.raw\_data\_size (*C member*), [38](#page-43-0) sections.size (*C member*), [47](#page-52-0) sections.type (*C member*), [47](#page-52-0) sections.virtual\_address (*C member*), [38](#page-43-0) sections.virtual\_size (*C member*), [38](#page-43-0) segments (*C type*), [48](#page-53-0) segments.alignment (*C member*), [48](#page-53-0) segments.file\_size (*C member*), [49](#page-54-0) segments.flags (*C member*), [49](#page-54-0) serial correlation (*C function*), [56](#page-61-0) set\_float (*C function*), [71](#page-76-0) set integer (*C function*), [71](#page-76-0) set string (*C function*), [71](#page-76-0) sha1 (*C function*), [55](#page-60-0) sha256 (*C function*), [55](#page-60-0) SHF\_ALLOC (*C type*), [48](#page-53-0) SHF\_EXECINSTR (*C type*), [48](#page-53-0) SHF\_WRITE (*C type*), [48](#page-53-0) shndx (*C member*), [51](#page-56-0) SHT\_DYNAMIC (*C type*), [48](#page-53-0) SHT\_DYNSYM (*C type*), [48](#page-53-0) SHT\_HASH (*C type*), [48](#page-53-0) SHT\_NOBITS (*C type*), [48](#page-53-0) SHT\_NOTE (*C type*), [48](#page-53-0) SHT\_NULL (*C type*), [47](#page-52-0) SHT\_PROGBITS (*C type*), [47](#page-52-0) SHT\_REL (*C type*), [48](#page-53-0) SHT\_RELA (*C type*), [48](#page-53-0) SHT\_SHLIB (*C* type), [48](#page-53-0) SHT\_STRTAB (*C type*), [48](#page-53-0) SHT\_SYMTAB (*C type*), [48](#page-53-0) signatures (*C type*), [41](#page-46-0) signatures.algorithm (*C member*), [41](#page-46-0) signatures.algorithm\_oid (*C member*), [41](#page-46-0) signatures.issuer (*C member*), [41](#page-46-0) signatures.not\_after (*C member*), [42](#page-47-0) signatures.not\_before (*C member*), [42](#page-47-0) signatures.serial (*C member*), [42](#page-47-0) signatures.subject (*C member*), [41](#page-46-0) signatures.thumbprint (*C member*), [41](#page-46-0) signatures.valid\_on (*C member*), [42](#page-47-0) signatures.version (*C member*), [41](#page-46-0)

size (*C type*), [70](#page-75-0) size\_of\_code (*C type*), [33](#page-38-0) size\_of\_headers (*C type*), [34](#page-39-0) size\_of\_heap\_commit (*C type*), [36](#page-41-0) size\_of\_heap\_reserve (*C type*), [36](#page-41-0) size\_of\_image (*C type*), [34](#page-39-0) size of initialized data (*C type*), [33](#page-38-0) size\_of\_optional\_header (*C type*), [33](#page-38-0) size\_of\_stack\_commit (*C type*), [36](#page-41-0) size\_of\_stack\_reserve (*C type*), [36](#page-41-0) size\_of\_uninitialized\_data (*C type*), [34](#page-39-0) SIZED\_STRING (*C type*), [75](#page-80-0) SIZED\_STRING.c\_string (*C member*), [75](#page-80-0) SIZED\_STRING.length (*C member*), [75](#page-80-0) STB\_GLOBAL (*C type*), [51](#page-56-0) STB\_LOCAL (*C type*), [51](#page-56-0) STB\_WEAK (*C type*), [51](#page-56-0) streams (*C type*), [58](#page-63-0) streams.name (*C member*), [58](#page-63-0) streams.offset (*C member*), [58](#page-63-0) streams.size (*C member*), [58](#page-63-0) strings (*yara.Match attribute*), [87](#page-92-0) STT\_COMMON (*C type*), [51](#page-56-0) STT\_FILE (*C type*), [51](#page-56-0) STT\_FUNC (*C type*), [51](#page-56-0) STT\_NOTYPE (*C type*), [51](#page-56-0) STT\_OBJECT (*C type*), [51](#page-56-0) STT\_SECTION (*C type*), [51](#page-56-0) STT\_TLS (*C type*), [51](#page-56-0) subsystem (*C type*), [33](#page-38-0) SUBSYSTEM\_EFI\_APPLICATION (*C type*), [33](#page-38-0) SUBSYSTEM\_EFI\_BOOT\_SERVICE\_DRIVER (*C type*), [33](#page-38-0) SUBSYSTEM\_EFI\_RUNTIME\_DRIVER (*C type*), [33](#page-38-0) SUBSYSTEM\_NATIVE (*C type*), [33](#page-38-0) SUBSYSTEM\_NATIVE\_WINDOWS (*C type*), [33](#page-38-0) SUBSYSTEM\_OS2\_CUI (*C type*), [33](#page-38-0) SUBSYSTEM\_POSIX\_CUI (*C type*), [33](#page-38-0) SUBSYSTEM\_UNKNOWN (*C type*), [33](#page-38-0) subsystem\_version (*C type*), [36](#page-41-0) subsystem\_version.major (*C member*), [36](#page-41-0) subsystem\_version.minor (*C member*), [36](#page-41-0) SUBSYSTEM\_WINDOWS\_BOOT\_APPLICATION (*C type*), [33](#page-38-0) SUBSYSTEM\_WINDOWS\_CE\_GUI (*C type*), [33](#page-38-0) SUBSYSTEM\_WINDOWS\_CUI (*C type*), [33](#page-38-0) SUBSYSTEM\_WINDOWS\_GUI (*C type*), [33](#page-38-0) SUBSYSTEM\_XBOX (*C type*), [33](#page-38-0) symtab (*C type*), [51](#page-56-0) symtab.name (*C member*), [51](#page-56-0) symtab.size (*C member*), [51](#page-56-0) symtab.type (*C member*), [51](#page-56-0) symtab.value (*C member*), [51](#page-56-0) symtab\_entries (*C type*), [50](#page-55-0)

sync (*C type*), [53](#page-58-0) SYSTEM (*C type*), [35](#page-40-0)

### T

tags (*yara.Match attribute*), [87](#page-92-0) tcp (*C function*), [53](#page-58-0) TERMINAL\_SERVER\_AWARE (*C type*), [36](#page-41-0) timestamp (*C type*), [33](#page-38-0) to\_number (*C function*), [57](#page-62-0) toolid (*C function*), [42](#page-47-0) type (*C function*), [54](#page-59-0) type (*C member*), [49](#page-54-0) type (*C type*), [46](#page-51-0) typelib (*C type*), [59](#page-64-0)

## U

udp (*C function*), [53](#page-58-0) UP\_SYSTEM\_ONLY (*C type*), [35](#page-40-0) user\_strings (*C type*), [59](#page-64-0)

# V

value (*C member*), [50](#page-55-0) version (*C function*), [42](#page-47-0) version (*C type*), [57](#page-62-0) version\_info (*C type*), [40](#page-45-0) virtual\_address (*C member*), [49](#page-54-0)

### W

WDM\_DRIVER (*C type*), [36](#page-41-0) win32\_version\_value (*C type*), [34](#page-39-0)

## Y

```
yara (module), 85
yara command line option
   -fail-on-warnings, 79
   -max-strings-per-rule=<number>, 78
   -scan-list, 78
   -C -compiled-rules, 78
   -D -print-module-data, 78
   -L -print-string-length, 78
   -a <seconds> -timeout=<seconds>, 78
   -c -count, 78-d <identifier>=<value>, 78
   -e -print-namespace, 78
   -f -fast-scan, 79
   -g -print-tags, 78
   -h -help, 79
   -i <identifier>
       -identifier=<identifier>, 78
   -k <slots> -stack-size=<slots>, 78
   -l <number> -max-rules=<number>, 78
   -m -print-meta, 78
   78
```
-p <number> -threads=<number>, [78](#page-83-0) -r -recursive, [78](#page-83-0) -s -print-strings, [78](#page-83-0) -t <tag> -tag=<tag>, [78](#page-83-0) -v -version, [79](#page-84-0) -w -no-warnings, [79](#page-84-0) -x <module>=<file>, [78](#page-83-0) yara.compile() (*in module yara*), [85](#page-90-1) yara.load() (*in module yara*), [86](#page-91-0) yara.set\_config() (*in module yara*), [86](#page-91-0) YR\_COMPILER (*C type*), [94](#page-99-0) yr\_compiler\_add\_fd (*C function*), [96](#page-101-0) yr\_compiler\_add\_file (*C function*), [96](#page-101-0) yr\_compiler\_add\_string (*C function*), [96](#page-101-0) yr\_compiler\_create (*C function*), [96](#page-101-0) yr\_compiler\_define\_boolean\_variable (*C function*), [97](#page-102-0) yr\_compiler\_define\_float\_variable (*C function*), [96](#page-101-0) yr\_compiler\_define\_integer\_variable (*C function*), [96](#page-101-0) yr\_compiler\_define\_string\_variable (*C function*), [97](#page-102-0) yr\_compiler\_destroy (*C function*), [96](#page-101-0) yr\_compiler\_get\_rules (*C function*), [96](#page-101-0) yr\_compiler\_set\_callback (*C function*), [96](#page-101-0) yr\_compiler\_set\_include\_callback (*C function*), [96](#page-101-0) yr\_finalize (*C function*), [96](#page-101-0) yr\_initialize (*C function*), [95](#page-100-1) YR\_MATCH (*C type*), [94](#page-99-0) YR\_MATCH.base (*C member*), [94](#page-99-0) YR\_MATCH.data (*C member*), [94](#page-99-0) YR\_MATCH.data\_length (*C member*), [94](#page-99-0) YR\_MATCH.match\_length (*C member*), [94](#page-99-0) YR\_MATCH.offset (*C member*), [94](#page-99-0) YR\_META (*C type*), [94](#page-99-0) YR\_META.identifier (*C member*), [94](#page-99-0) YR\_META.type (*C member*), [94](#page-99-0) YR\_MODULE\_IMPORT (*C type*), [94](#page-99-0) YR\_MODULE\_IMPORT.module\_data (*C member*), [94](#page-99-0) YR\_MODULE\_IMPORT.module\_data\_size (*C member*), [94](#page-99-0) YR\_MODULE\_IMPORT.module\_name (*C member*), [94](#page-99-0) YR\_NAMESPACE (*C type*), [95](#page-100-1) YR\_NAMESPACE.name (*C member*), [95](#page-100-1) YR\_RULE (*C type*), [95](#page-100-1) YR\_RULE.identifier (*C member*), [95](#page-100-1) YR\_RULE.metas (*C member*), [95](#page-100-1) YR\_RULE.ns (*C member*), [95](#page-100-1) YR\_RULE.strings (*C member*), [95](#page-100-1) YR\_RULE.tags (*C member*), [95](#page-100-1)

yr\_rule\_disable (*C function*), [100](#page-105-0) yr\_rule\_enable (*C function*), [100](#page-105-0) yr\_rule\_metas\_foreach (*C function*), [99](#page-104-0) yr\_rule\_strings\_foreach (*C function*), [99](#page-104-0) yr\_rule\_tags\_foreach (*C function*), [98](#page-103-0) YR\_RULES (*C type*), [95](#page-100-1) yr\_rules\_define\_boolean\_variable (*C function*), [97](#page-102-0) yr\_rules\_define\_float\_variable (*C function*), [97](#page-102-0) yr\_rules\_define\_integer\_variable (*C function*), [97](#page-102-0) yr\_rules\_define\_string\_variable (*C function*), [97](#page-102-0) yr\_rules\_destroy (*C function*), [97](#page-102-0) yr\_rules\_foreach (*C function*), [99](#page-104-0) yr\_rules\_load (*C function*), [97](#page-102-0) yr\_rules\_load\_stream (*C function*), [97](#page-102-0) yr\_rules\_save (*C function*), [97](#page-102-0) yr\_rules\_save\_stream (*C function*), [97](#page-102-0) yr\_rules\_scan\_fd (*C function*), [98](#page-103-0) yr\_rules\_scan\_file (*C function*), [98](#page-103-0) yr\_rules\_scan\_mem (*C function*), [98](#page-103-0) YR\_SCAN\_CONTEXT (*C type*), [94](#page-99-0) yr\_scanner\_create (*C function*), [100](#page-105-0) yr\_scanner\_define\_boolean\_variable (*C function*), [100](#page-105-0) yr\_scanner\_define\_float\_variable (*C function*), [101](#page-106-0) yr\_scanner\_define\_integer\_variable (*C function*), [100](#page-105-0) yr\_scanner\_define\_string\_variable (*C function*), [101](#page-106-0) yr\_scanner\_destroy (*C function*), [100](#page-105-0) yr\_scanner\_last\_error\_rule (*C function*), [102](#page-107-0) yr\_scanner\_last\_error\_string (*C function*), [102](#page-107-0) yr\_scanner\_scan\_fd (*C function*), [102](#page-107-0) yr\_scanner\_scan\_file (*C function*), [101](#page-106-0) yr\_scanner\_scan\_mem (*C function*), [101](#page-106-0) yr\_scanner\_scan\_mem\_blocks (*C function*), [101](#page-106-0) yr\_scanner\_set\_callback (*C function*), [100](#page-105-0) yr\_scanner\_set\_flags (*C function*), [100](#page-105-0) yr\_scanner\_set\_timeout (*C function*), [100](#page-105-0) YR\_STREAM (*C type*), [95](#page-100-1) YR\_STREAM.read (*C member*), [95](#page-100-1) YR\_STREAM.user\_data (*C member*), [95](#page-100-1) YR\_STREAM.write (*C member*), [95](#page-100-1) YR\_STRING (*C type*), [95](#page-100-1) YR\_STRING.identifier (*C member*), [95](#page-100-1) yr\_string\_matches\_foreach (*C function*), [99](#page-104-0)